# **UNIX Programování a správa systému II**

Jan Kasprzak <kas@fi.muni.cz> https://www.fi.muni.cz/~kas/

> *Motto: UNIX je user-friendly, ale své přátele si vybírá.*

# **Kapitola 1**

**Úvod**

# **Předpoklady**

■ C a POSIX.1 – na úrovni PV065 ■ UNIX z uživatelského hlediska

**Úvod**

- shell, základní příkazy
- Síť TCP/IP z uživatelského hlediska

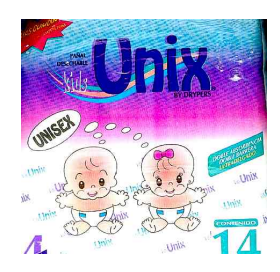

. .  $\Omega$ 

# **Cíle kursu**

- Správa systému (subsystémy, adresářový strom, ...)
- Architektura TCP/IP
- **Programování síťových aplikací**
- Konfigurace síťových protokolů a služeb

. .  $\Omega$ 

### **Ukončení předmětu**

- Průběžné odpovědníky
	- $\blacksquare$  4 otázky, +2 body/-1 bod 4 body = splněno
	- 12 dní na splnění nebo neschopenka na 7 dní
	- nejvýše tři nesplněné
- Závěrečný test výběr právě jedné správné možnosti
- **Bodové hranice** 
	- výborné průběžné testy: zápočet,
	- špatné průběžné a výborný závěrečný: stačí na E.
- Zkontrolujte si zapsané ukončení

### **Ukončení předmětu**

- Průběžné odpovědníky
	- $\blacksquare$  4 otázky, +2 body/-1 bod 4 body = splněno
	- 12 dní na splnění nebo neschopenka na 7 dní
	- nejvýše tři nesplněné
- Závěrečný test výběr právě jedné správné možnosti
- **Bodové hranice** 
	- výborné průběžné testy: zápočet,
	- špatné průběžné a výborný závěrečný: stačí na E.
- Zkontrolujte si zapsané ukončení

#### **Upozornění:** ◭

Naučit se zpaměti slidy nestačí!

. .

### **Obsah: Správa systému**

- Instalace, zálohování, disky
- Systém souborů a adresářů rozložení v systému
- Start systému init, inicializační skripty
- Uživatelé a skupiny data, PAM, nsswitch, programování
- X Window System architektura, programování a správa
- **E** Linux a desktop když nechceme statický /dev
- Lokální subsystémy syslog, cron, tiskárny, diskové kvóty
- Virtualizace virtuální stroje, kontejnery

.

 $\Omega$ 

**Obsah: Sítě TCP/IP**

- Architektura sítě TCP/IP vrstvy sítě, formáty packetů
- Programování síťových aplikací rozhraní BSD sockets

.

### **Obsah: Síťové aplikace**

- Konfigurace sítě ARP, přidělení adres, směrování
- DNS architektura, typy záznamů, konfigurace
- RPC služby RPC a XDR, portmapper, NFS, NIS/YP
- Uživatelské informace po síti LDAP, Kerberos
- Elektronická pošta formát zpráv, SMTP, POP-3, IMAP
- Firewally packetové filtry, aplikační brány, netfilter  $\delta$

 $\Omega$ 

### **Úvod Obsah Typografické konvence**

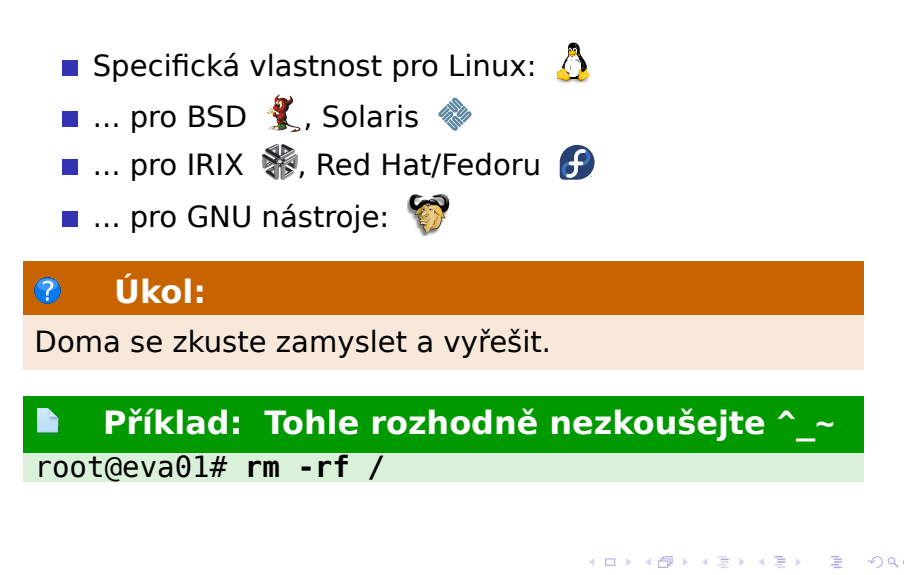

# **Další zdroje informací**

- Tato prezentace: https://www.fi.muni.cz/~kas/pv077/
- **PV090 UNIX Seminář ze správy systému**
- Linux Weekly https://lwn.net/
- Experimentujte! fakultní linuxové počítače, vlastní stroj s Linuxem, https://stratus.fi.muni.cz/, ...

 $\Box$ 

 $\begin{aligned} \left\{ \bigoplus_{i=1}^n \mathbb{P}_i \times \mathbb{E} \big| \mathbb{P}_i \times \mathbb{E} \big| \mathbb{P}_i \times \mathbb{E} \right\} \end{aligned}$ 

. .  $\Omega$ 

# **Další zdroje informací**

- Tato prezentace: https://www.fi.muni.cz/~kas/pv077/
- PV090 UNIX Seminář ze správy systému
- Linux Weekly https://lwn.net/
- Experimentujte! fakultní linuxové počítače, vlastní stroj s Linuxem, https://stratus.fi.muni.cz/, ...

 $\Box$ 

 $\sigma$ 

.

# **Další zdroje informací**

- Tato prezentace: https://www.fi.muni.cz/~kas/pv077/
- **PV090 UNIX Seminář ze správy systému**
- Linux Weekly https://lwn.net/
- Experimentujte! fakultní linuxové počítače, vlastní stroj s Linuxem, https://stratus.fi.muni.cz/, ...

. .  $\Omega$ 

**Další zdroje informací**

- Tato prezentace: https://www.fi.muni.cz/~kas/pv077/
- **PV090 UNIX Seminář ze správy systému**
- Linux Weekly https://lwn.net/
- Experimentujte! fakultní linuxové počítače, vlastní stroj s Linuxem, https://stratus.fi.muni.cz/, ...

.

 $\Omega$ 

**Administrace systému**

**Kapitola 2**

# **Administrace systému**

#### **Administrace systému Instalace**

### **Instalace systému – I.**

Není standardizováno, jen obecná fakta:

- Start jádra z instalačního média
- Kořenový svazek: ramdisk, instalační médium, miniroot **%**, NFS
- Rozdělení disků na oblasti fdisk(8), parted(8)  $\bigcirc$ , gdisk(8), divvy(8), disklabel(8)  $\ddot{\ddot{\textbf{\textit{S}}}}$
- Vytvoření souborových systémů mkfs(8), newfs $(8)$
- **Inicializace odkládacího prostoru mkswap(8)**

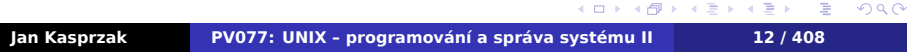

#### **Administrace systému Instalace**

### **Instalace systému – I.**

Není standardizováno, jen obecná fakta:

- Start jádra z instalačního média
- Kořenový svazek: ramdisk, instalační médium, miniroot **%**, NFS
- Rozdělení disků na oblasti fdisk(8), parted(8)  $\bigcirc$ , gdisk(8), divvy(8), disklabel(8)  $\ddot{\ddot{\textbf{\textit{S}}}}$
- Vytvoření souborových systémů mkfs(8), newfs $(8)$
- **Inicializace odkládacího prostoru mkswap(8)**

#### 3 **Otázka:**

Co vlastně mkswap(8) na disk zapisuje?

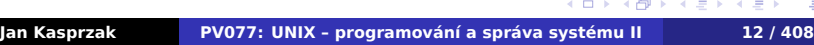

.

. . . .

#### **Administrace systému Instalace**

### **Instalace systému – II.**

- Počáteční konfigurace hardware vytvoření jádra pro nový systém (nebo *initial ramdisk*  $\mathbf{\hat{O}}$ )
- Instalace jednotlivých částí systému
- Post-instalační konfigurace systému doménové jméno, konfigurace sítě, časové zóny, systémového hesla a podobně
- Restart nainstalovaného systému
- Post-instalační konfigurace další nastavení na živém systému (firstboot <sup>0</sup>)

. .  $\Omega$ 

- Geometrie: sektory, stopy, povrchy
- - -
- Zónový zápis
	- vnější stopy jsou
- Sekvenční vs. náhodný přístup
	- stovky MB/s
	-
- **Mechanická životnost**

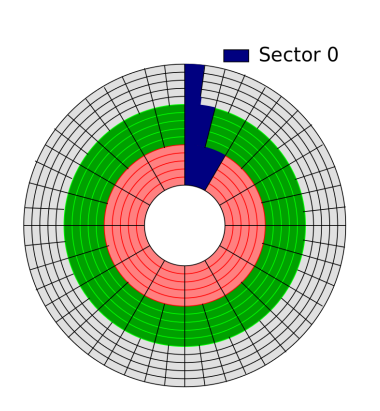

- Geometrie: sektory, stopy, povrchy
- Latence:
	- rotační
		- změna pozice hlavy
- Zónový zápis
	- vnější stopy jsou
- Sekvenční vs. náhodný přístup
	- stovky MB/s
		-
- **Mechanická životnost**

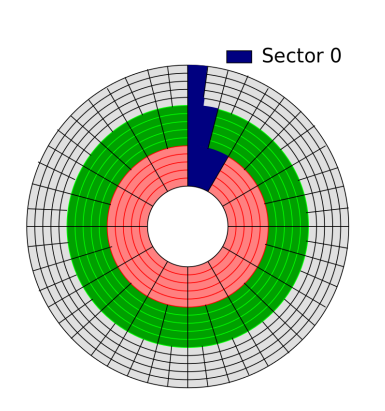

- Geometrie: sektory, stopy, povrchy
- Latence:
	- rotační
		- změna pozice hlavy
- Zónový zápis
	- vnější stopy jsou rychlejší!
- Sekvenční vs. náhodný přístup
	- stovky MB/s
	-
- **Mechanická životnost**

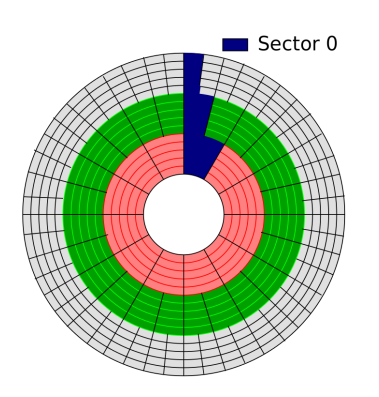

- Geometrie: sektory, stopy, povrchy
- Latence:
	- rotační
	- změna pozice hlavy
- **Zónový zápis** 
	- vnější stopy jsou rychlejší!
- Sekvenční vs. náhodný přístup
	- stovky MB/s
	- stovky IOPS
- **Mechanická životnost**

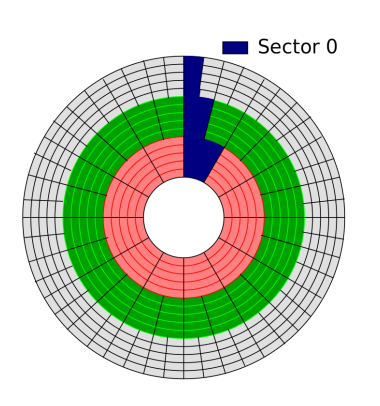

- Geometrie: sektory, stopy, povrchy
- Latence:
	- rotační
	- změna pozice hlavy
- **Zónový zápis** 
	- vnější stopy jsou rychlejší!
- Sekvenční vs. náhodný přístup
	- stovky MB/s
	- stovky IOPS
- **Mechanická životnost** 
	- ložiska, uložení hlavy

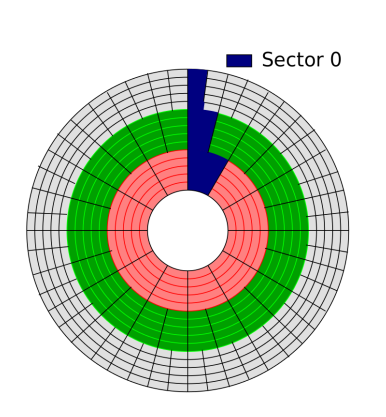

### **Solid-state disky**

- **Flash paměti (NOR, NAND)**
- Větší bloky než u disků (i 64 KB); erase-blocks
- **Operace: čtení, mazání, zápis**
- **Omezená životnost: počet zápisových operací** 
	- SW nebo HW vyrovnávání opotřebení
	- dodatečné bity v erase-blocku
	- někdy dost primitivní
- Rychlý náhodný i sekvenční přístup
- Nelze zápis části erase-blocku
- Speciální souborové systémy
- **Podpora trim?**

**Další typy úložišť**

- NVMe disky (XIP?)
- Non-volatile RAM (memristory, ...)
- **SMR** disky

**Další typy úložišť**

- NVMe disky (XIP?)
- Non-volatile RAM (memristory, ...)
- **SMR** disky

. .

**Další typy úložišť**

- NVMe disky (XIP?)
- Non-volatile RAM (memristory, ...)
- **SMR** disky

. .

# **Diskové oddíly (partition)**

- **Disk blokové zařízení**
- Využití disků souborový systém, swapovací oblast,
- Disková oblast souvislá část disku. Blokové
- BIOS/DOS MBR 4 oblasti, 2 TB, extended oblast, 8 bitů identifikátor
- **BSD disklabel rozdělení jedné MBR oblasti**
- GPT 128 oblastí, 64-bitové ID bloku, UUID

# **Diskové oddíly (partition)**

- **Disk blokové zařízení**
- Využití disků souborový systém, swapovací oblast, databáze, ...
- Disková oblast souvislá část disku. Blokové
- BIOS/DOS MBR 4 oblasti, 2 TB, extended oblast, 8 bitů identifikátor
- **BSD disklabel rozdělení jedné MBR oblasti**
- GPT 128 oblastí, 64-bitové ID bloku, UUID

### **Diskové oddíly (partition)**

- **Disk blokové zařízení**
- Využití disků souborový systém, swapovací oblast, databáze, ...
- Disková oblast souvislá část disku. Blokové zařízení.
- BIOS/DOS MBR 4 oblasti, 2 TB, extended oblast, 8 bitů identifikátor
- **BSD disklabel rozdělení jedné MBR oblasti**
- GPT 128 oblastí, 64-bitové ID bloku, UUID

# **Diskové oddíly (partition)**

- **Disk blokové zařízení**
- Využití disků souborový systém, swapovací oblast, databáze, ...
- Disková oblast souvislá část disku. Blokové zařízení.
- BIOS/DOS MBR 4 oblasti, 2 TB, extended oblast, 8 bitů identifikátor
- **BSD disklabel rozdělení jedné MBR oblasti**
- GPT 128 oblastí, 64-bitové ID bloku, UUID

# **Diskové oddíly (partition)**

- **Disk blokové zařízení**
- Využití disků souborový systém, swapovací oblast, databáze, ...
- Disková oblast souvislá část disku. Blokové zařízení.
- BIOS/DOS MBR 4 oblasti, 2 TB, extended oblast, 8 bitů identifikátor
- BSD disklabel rozdělení jedné MBR oblasti
- GPT 128 oblastí, 64-bitové ID bloku, UUID

. .

### **Diskové oddíly (partition)**

- **Disk blokové zařízení**
- Využití disků souborový systém, swapovací oblast, databáze, ...
- Disková oblast souvislá část disku. Blokové zařízení.
- BIOS/DOS MBR 4 oblasti, 2 TB, extended oblast, 8 bitů identifikátor
- BSD disklabel rozdělení jedné MBR oblasti
- GPT 128 oblastí, 64-bitové ID bloku, UUID identifikátor

. .

**Správa logických svazků**

- Logical Volume Manager (lvm)
- Spojení více fyzických zařízení do jednoho

. .  $\Omega$ 

### **Struktura LVM**

- Physical volume (pv) disk, disková oblast. Skládá se z
- Physical extent (pe) část diskové oblasti, pevná délka (např. 4 MB).
- Volume group (vg) obsahuje několik PV, jejichž PE jsou v ní zpřístupněny jako
- Logical extent (le) odpovídá příslušnému PE.
- Logical volume (lv) odpovídá blokovému zařízení. Skládá se z několika LE v rámci jedné VG. Na LV se vytvoří souborový systém a používá se.

.

 $\Omega$ 

### **Další služby LVM**

- Změna velikosti VG přidání/odebrání několika PV.
- Změna velikosti LV přidání/odebrání několika LE. Musí navazovat změna velikosti souborového systému.
- Odebrání PV transparentní.
- Klon LV atomický snímek, nezabírá mnoho místa, copy-on-write.
- Thin provisioning alokace až při zápisu. Trim?

.

 $\Omega$
Å

# **Device mapper**

- Vrstva v jádře přemapování blokových zařízení
- **LVM** user-space detekce VG, konfigurace jadernéno DM
- dm-crypt šifrování disku (userspace: LUKS)
- dm-verity ochrana proti *evil maid attack*
- dm-flakey, dm-dust, dm-delay
- dm-raid

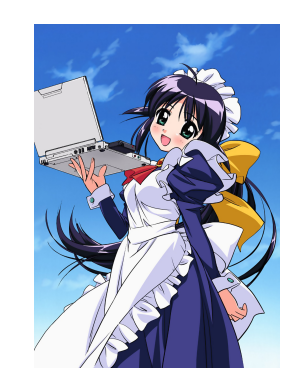

# **RAID-0**

**Administrace systému Struktura diskových úložišť**

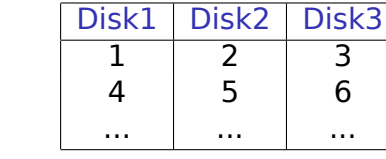

- **Prokládání disků**
- Dva nebo více disků
- Stejně velké disky
- Není redundantní!

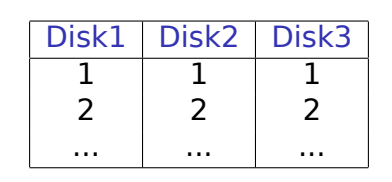

- Zrcadlení disků.
- Dva nebo více disků
	- Trik: mít všechny disky bootovatelné
- Větší propustnost čtení.

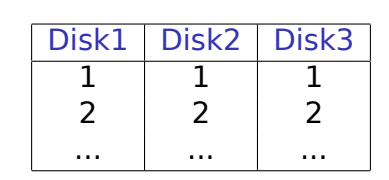

- **z**rcadlení disků.
- Dva nebo více disků
	- Trik: mít všechny disky bootovatelné
- Větší propustnost čtení.

### **Otázka:**  $\bullet$

Jaká je náročnost zápisu na RAID-1?

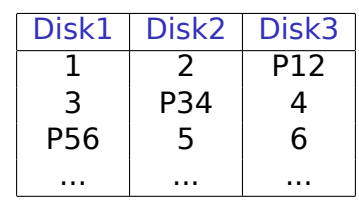

- **Paritní bloky** 
	- RAID-4 paritní disk
- Tři nebo více disků
- Větší náročnost zápisu

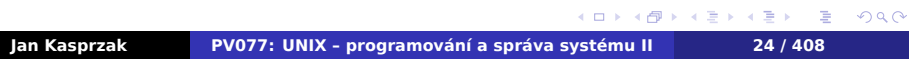

## **RAID-5**

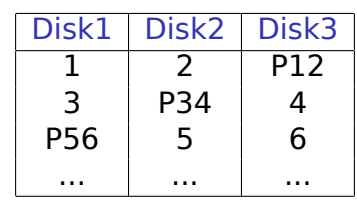

- **Paritní bloky** 
	- RAID-4 paritní disk
- Tři nebo více disků
- Větší náročnost zápisu

### $\bullet$ **Otázka:**

Jaký má vliv velikost bloku RAID-5 na jeho výkonnost?

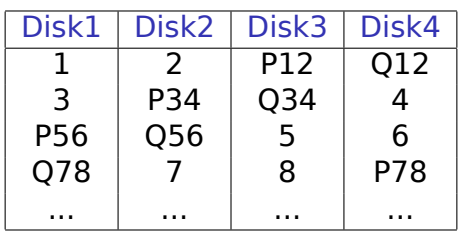

- Dva paritní bloky
	- Různé funkce P a Q
- Čtyři nebo více disků
- Redundance i při rekonstrukci

### **RAID-6**

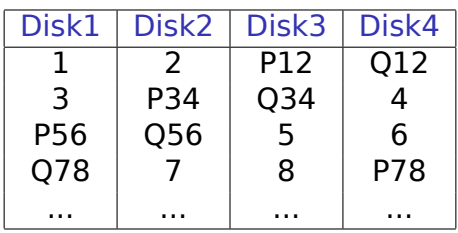

- Dva paritní bloky
	- Různé funkce P a Q
- Čtyři nebo více disků
- Redundance i při rekonstrukci

### $\bullet$ **Otázka:**

Porovnejte výkon degradovaného RAID-5 a RAID-6

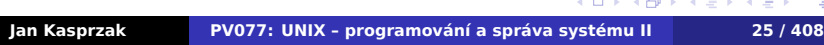

 $\overline{\mathcal{R}}$ 

# **RAID-10**

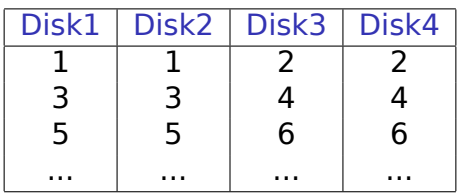

### ■ RAID-0 nad RAID-1 částmi

# **RAID-10**

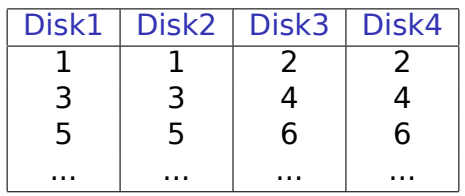

RAID-0 nad RAID-1 částmi

### $\bullet$ **Otázka:**

Lze mít RAID-10 nad lichým počtem disků?

. .

 $2Q$ 

# **RAID-10 near/far**

### Alternativní rozložení RAID-10

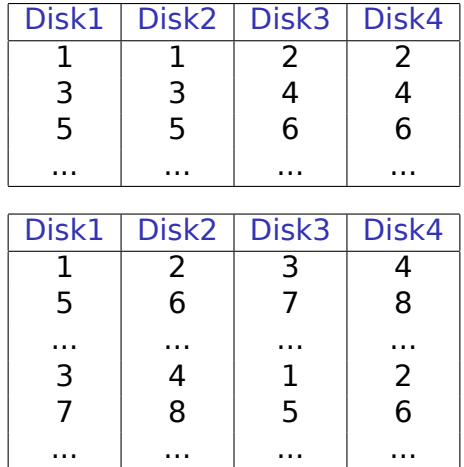

101181121121 2 999

# **SW RAID nebo HW RAID?**

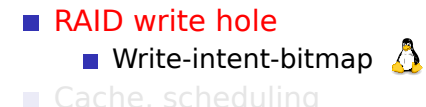

**Disaster recovery** 

V Linuxu Použijte SW RAID (md).

## **SW RAID nebo HW RAID?**

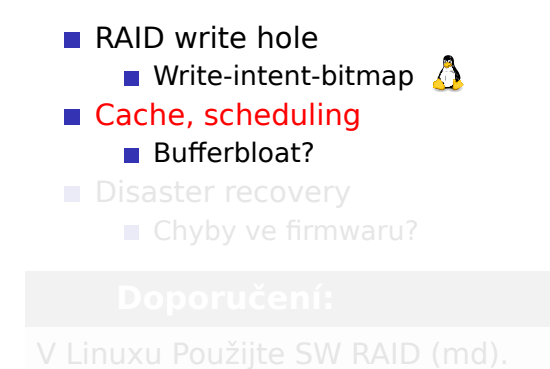

## **SW RAID nebo HW RAID?**

- **RAID** write hole **Write-intent-bitmap** ■ Cache, scheduling **Bufferbloat?**
- Disaster recovery Chyby ve firmwaru?

V Linuxu Použijte SW RAID (md).

## **SW RAID nebo HW RAID?**

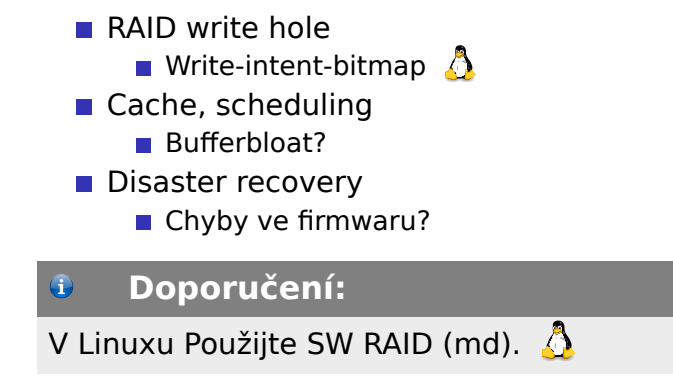

 $2Q$ 

# **Vlastnosti souborových systémů**

Systém souborů musí zajišťovat:

Efektivní práce s metadaty - adresářové operace (vyhledání souboru, přejmenování, mnoho souborů v adresáři, atd.).

**Administrace systému Souborové systémy**

- Efektivní operace s daty čtení/zápis (malá fragmentace etc.)
- Spolehlivé zotavení po havárii.
- Co nejmenší prostor na režii velikost metadat.

. .  $\Omega$ 

**Administrace systému Souborové systémy**

# **Svazky**

- Svazek: systém souborů, volume.
- Uložen na blokovém zařízení (disková oblast).
	- Ale: síťové svazky nemají blokové zařízení
- Připojení svazku na existující adresář.
	- ztotožnění s kořenem připojovaného svazku
	- **mountpoint**

. .

 $2Q$ 

# **Struktura souborového systému**

Boot block je první blok svazku. Zavádí se z něj operační systém, nebo je prázdný.

**Administrace systému Souborové systémy**

- Super block další blok svazku. Obsahuje sumární informace o svazku.
- Tabulka i-uzlů informace o souborech.
- **Datové bloky**

. .  $\Omega$ 

**Administrace systému Souborové systémy**

# **Zotavení po havárii**

- Možné nekonzistence:
	- pořadí zápisových operací
	- write-back cache
	- změny dat/metadat
	- chyby HW nebo OS
- Kontrola konzistence fsck(8). Časově náročné.
- Synchronní zápis metadat? problémy se starými daty v souborech (bezpečnost!).

. .

 $2Q$ 

### **Administrace systému Souborové systémy**

# **BSD Soft updates**

- Závislosti mezi diskovými operacemi.
- Omezení počtu typů nekonzistencí (rychlejší fsck(8)).
- Ale: problém pořadí data versus metadata.
- Neřeší se chyba OS nebo HW.
- Komplikovaná implementace.

.

 $\Omega$ 

# **Žurnálované souborové systémy**

- **Transakční přístup.**
- Změny nejprve zapsány do logu (žurnálu) a pak provedeny.

**Administrace systému Souborové systémy**

- Po havárii přehrání celých transakcí.
- Některé operace i rychlejší než nežurnálovaný FS.
- Celkově o něco pomalejší.
- Žurnál jen metadat nebo i dat.
- Chyba OS nebo HW se řeší pomocí fsck(8).
- **p** Jen transakce z jádra (ne user-space).

 $\Omega$ 

### **FAT**

Nemá i-uzly (nelze mít soubor ve více adresářích,

**Administrace systému Příklady souborových systémů**

- nemá UNIXová přístupová práva).
- **Pomalý přímý přístup k souboru (sekvenční** procházení přes FAT).
- Fragmentace už při současném zápisu do dvou souborů.
- **Fragmentace při rušení souboru.**
- Na větších FS velká délka bloku *−→* špatné využití místa.
- Výhody na menších FS malá režie, jednoduchá implementace.

.  $\Omega$ 

### **Administrace systému Příklady souborových systémů UFS** Boot FS Info Cyl Grp 1 Cyl Grp 2  $CG<sub>n</sub>$ ------------- $Super$  I-nodes  $D-bitmap$ Data blocks FFS, EFS, UFS - původně v 4.x BSD. ■ Cylinder groups. Nutná znalost geometrie disku. Snížení fragmentace, 4-8 KB bloky. Fragmenty - lepší využití místa na disku. Kopie superbloku. **Rezervované místo pro superuživatele** Původně: synchronní zápis metadat. FreeBSD: soft updates. Kontrola disku na pozadí. . . \*BSD, Solaris (+ žurnálování), Linux.  $\langle \Phi \rangle \rightarrow \langle \Phi \rangle \rightarrow \langle \Phi \rangle$  $\Omega$ . . . . . **Jan Kasprzak PV077: UNIX – programování a správa systému II 36 / 408**.

### **Administrace systému Příklady souborových systémů Ext2 filesystem** Boot | Blk Grp 1 | Blk Grp 2 | Blk Grp n  $\begin{array}{|c|c|c|c|}\hline \text{SuperFS} & \text{Info}|D-bitmap|I-bitmap|I-nodes|\hline \end{array}$ Data

- Skupiny bloků (block groups). Není nutná znalost geometrie disku. Jednodušší implementace, využití celých bloků.
- Alokační strategie: Předalokované bloky, alokace dat poblíž příslušných metadat, zamezení zaplnění jedné skupiny bloků.
- Obvykle 1 KB (až 4 KB) bloky rychlejší než FFS s 4 KB bloky.
- Bitmapa volných i-uzlů.

## **Ext2FS – pokračování**

- Asynchronní zápis metadat; na požádání umí i synchronní.
- Velikost až do 4 TB dat.
- Rychlé symbolické linky.
- No-atime, relatime.
- $\blacksquare$  Maximum mount count. tune2fs(8).
- Možnosti při chybě panic, remount r-only, ignore.
- libe2fs knihovna pro přístup k e2fs. e2defrag.

**Ext3 filesystem**

- Struktury na disku zpětně kompatibilní s ext2.
- Žurnálování změny zapisovány přes transakční log.
- Žurnálování dat journal, ordered, writeback. O\_PONIES
- Rozšířené atributy další metadata (např. security context).
- Access control lists
- Adresáře lineární struktura nebo strom (HTree; bezpečnost!)

. .

 $2Q$ 

**Ext4 filesystem**

- **Limit velikosti 1 EiB**
- Extent-based adresace
- Předalokace místa fallocate(2)
- Časová razítka rozlišení 1 ns, statx(2)
- Allocate on flush (viz XFS)
- Kvóty na projekty (32-bitové ID)
- Zápisové bariéry (barrier=0, viz 0\_PONIES)

.  $\Omega$ 

**ReiserFS**

- Všechna data v jednom B+ stromu.
- Alokace místa i menší kousky než jeden sektor.
- **I-uzly alokace podle potřeby.**
- Efektivní i při velkém množství souborů v adresáři nebo velkém množství malých souborů.

 $\Omega$ 

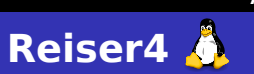

- **Plug-iny souborového systému (např.** vyhledávání/indexace).
- Soubory s více proudy dat (např. metadata) každý soubor je také adresář.
- Transakce více datových operací může být spojeno do jedné atomické transakce.

.  $\Omega$ 

### Rozdělení svazku – allocation groups velikosti 0.5 až 4 GB.

- Organizace dat B+ strom
- DMAPI data manipulation API zpřístupnění vlastností B-stromu (vkládání/rušení dat uprostřed souboru).
- Real-time extenze možnost alokace šířky pásma; garantovaná propustnost.
- O\_DIRECT přístup bez cachování.
- Allocate on flush další snížení fragmentace.
- XFS on RAID podpora paralelizace.

 $\Omega$ 

# **Sun ZFS**

- Zettabyte File System
- Interně podobný jako Slab alokátor v paměti.
- RAID-Z jednotlivé slaby s různou úrovní redundance.
- **Kontrolní součty dat**
- Self-healing (automatické opravy chyb).
- Copy-on-write: sjednocení duplicitních bloků

.  $\Omega$ 

**BTRFS**

### Copy-on-write B-stromy

- **top-down B-tree**
- závislosti operací jen v jedné datové struktuře (na rozdíl od soft-updates)
- evidence volného místa
- Zapisovatelné snímky FS.
- Subvolumes
- Kontrolní součty metadat (volitelně i dat).
- **Interní RAID**
- **In-place konverze z ext4**
- **Deduplikace**

### **Administrace systému Další vlastnosti FS**

## **Další služby FS**

- Komprese dat celý FS nebo jen určité soubory.
- Obnova smazaných souborů.
- Nepřemistitelné soubory ext[234]fs.
- Soubory, umožňující pouze přidávat data append-only.
- Změna velikosti svazku za běhu AIX jfs, Tru64 advfs, ext[34]fs, BTRFS, ...
- **Transparentní šifrování**
- Steganografie StegFS  $\bigcirc$ , Rubberhose  $\bigcirc$

**Administrace systému Další vlastnosti FS**

# **Virtual file system**

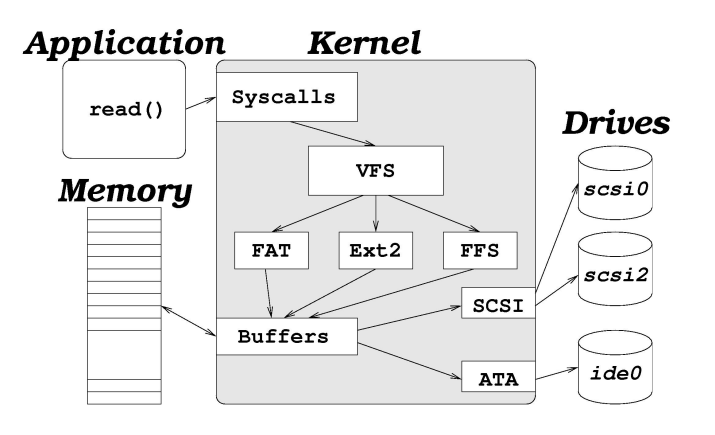

**Administrace systému Zálohování**

# **Zálohování**

### **Proč zálohovat?**

- Ochrana dat před nechtěným smazáním
- Ochrana dat před výpadkem hardwaru
- Sledování změn v datech
- Obnovení dat po bezpečnostním incidentu

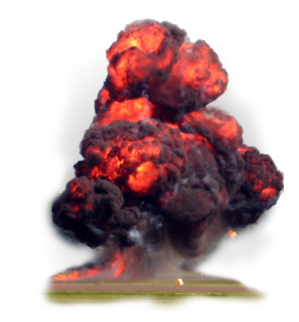

.

 $\Omega$ 

### **Administrace systému Zálohování**

# **Problémy zálohování**

- Nízká rychlost zálohovacích médií – nejde o snímek systému
- Malá kapacita médií nelze každý den zálohovat všechno
- Nespolehlivost médií je nutno mít několik sad záloh

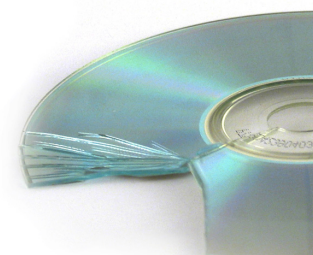

 $\Omega$
# **Víceúrovňové zálohování**

- Řeší problém rychlosti a velikosti zálohovacího média
- Záloha úrovně 0 kompletní svazek nebo adresář
- Záloha úrovně *n*+1 soubory a adresáře, modifikované od *začátku* zálohy úrovně *n*
- **Rozpoznat i smazané soubory**
- Čas vytvoření zálohy musí být uložen na zálohovacím médiu, nikoli na disku

. .  $\Omega$ 

# **Víceúrovňové zálohování**

- Řeší problém rychlosti a velikosti zálohovacího média
- Záloha úrovně 0 kompletní svazek nebo adresář
- Záloha úrovně *n*+1 soubory a adresáře, modifikované od *začátku* zálohy úrovně *n*
- Rozpoznat i smazané soubory
- Čas vytvoření zálohy musí být uložen na zálohovacím médiu, nikoli na disku

. .  $\Omega$ 

## **Víceúrovňové zálohování**

- Řeší problém rychlosti a velikosti zálohovacího média
- Záloha úrovně 0 kompletní svazek nebo adresář
- Záloha úrovně *n*+1 soubory a adresáře, modifikované od *začátku* zálohy úrovně *n*
- Rozpoznat i smazané soubory
- Čas vytvoření zálohy musí být uložen na zálohovacím médiu, nikoli na disku

. .  $\Omega$ 

## **Formát záloh**

- Vlastnický formát nevýhoda nelze zálohu rozbalit kdekoli
- $\blacksquare$  tar(1) neumožňuje zabalit jen některé soubory  $(SNU \tan \text{ano} \%)$
- cpio(1) pozor na zabalení s absolutní cestou
- dump(8) formát příslušný určitému typu souborového systému. Odpovídající restore(8) obvykle umí běžet nad libovolným FS
- Zálohy databází nutná spolupráce DB stroje

## **Co vzít v úvahu**

- On-line replika standby databáze, zrcadlení přes DRBD, atd.
- Off-site backup proti živelným pohromám a krádeži
- Zabezpečení šifrovaná nebo zamčená záloha
- Uchovávat i hodně staré zálohy

### $\bigodot$ **DRBD**

Distributed Replicated Block Device http://www.drbd.org/ 8

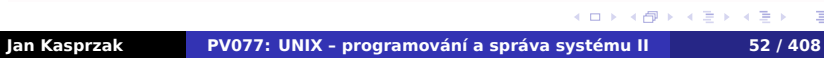

.

ogar

## **Co vzít v úvahu**

- On-line replika standby databáze, zrcadlení přes DRBD, atd.
- Off-site backup proti živelným pohromám a krádeži
- Zabezpečení šifrovaná nebo zamčená záloha
- Uchovávat i hodně staré zálohy

### $\bigodot$ **DRBD**

Distributed Replicated Block Device http://www.drbd.org/

#### **Upozornění:** Δ

RAID není záloha!

**Jan Kasprzak PV077: UNIX – programování a správa systému II 52 / 408**

. . . .

 $\begin{array}{lclcl} \leftarrow\, & \leftarrow\, & \leftarrow\, & \leftarrow\, & \leftarrow\, & \leftarrow\, \\ \leftarrow\, & \leftarrow\, & \leftarrow\, & \leftarrow\, & \leftarrow\, & \leftarrow\, & \leftarrow\, & \leftarrow\, \leftarrow\, \leftarrow\, \leftarrow\, & \leftarrow\, \leftarrow\, & \leftarrow\, & \leftarrow\, & \leftarrow\, & \leftarrow\, & \leftarrow\, & \leftarrow\, & \leftarrow\, & \leftarrow\, & \leftarrow\, & \leftarrow\, & \leftarrow\, & \leftarrow\, & \leftarrow\, & \leftarrow\, & \leftarrow\, & \leftarrow\, & \leftarrow\,$ . . . . . . . . .

# **Zálohování na disk**

- Rychlejší přímý přístup versus převíjení pásky
- Nebezpečnější rm -rf, elektrický výboj
- Cenově dostupnější není třeba zvláštní mechaniku a řadič
- rsync(1) synchronizace dvou adresářů; přenáší
- cp -l kopie podstromu, běžné soubory jen
- Lze vylepšovat odmontování a uspání disku, šifrování, atd.

# **Zálohování na disk**

- Rychlejší přímý přístup versus převíjení pásky
- Nebezpečnější rm -rf, elektrický výboj
- Cenově dostupnější není třeba zvláštní mechaniku a řadič
- rsync(1) synchronizace dvou adresářů; přenáší se jen rozdíly
- cp -l kopie podstromu, běžné soubory jen hardlinkované .
- Lze vylepšovat odmontování a uspání disku, šifrování, atd.

# **Rozložení adresářů v systému**

- Tradiční není specifikováno žádnou de iure normou
- Rozdíly BSD versus System V, modifikace od jednotlivých výrobců
- **Linux FileSystem Hierarchy standard (FHS)**

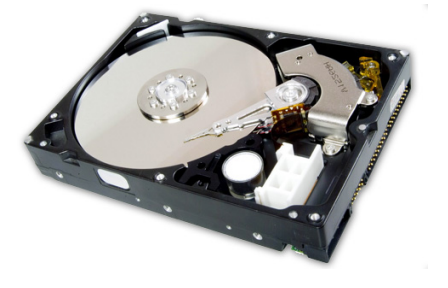

## **Kořenový svazek – I.**

- Malý svazek, není sdílen mezi více stroji.
- **Programy by neměly vyžadovat vytváření dalších** souborů nebo adresářů přímo pod /.
	- /bin uživatelské programy, nezbytné k jednouživatelskému běhu systému a k nastartování sítě
	- /boot soubory zavaděče systému a jádro (někdy samostatný svazek; měl by být dostupný firmwaru počítače)
	- /dev speciální soubory. Obvykle obsahuje program MAKEDEV(8)

 $\Omega$ 

 $\sigma$ 

# **Kořenový svazek – II.**

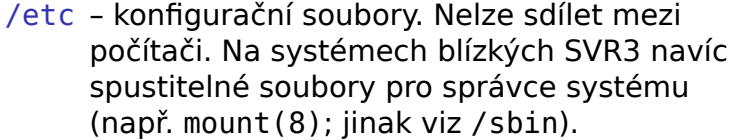

- /home domovské adresáře uživatelů. Obvykle samostatný svazek. Někdy /usr, /usr/home nebo jiný.
	- /lib sdílené knihovny, nezbytné pro jednouživatelský běh systému. Plug-iny, moduly jádra a další data.
- /lib32, /lib64 alternativní adresáře pro multilib systémy.

 $\Box$ 

 $\langle \Phi \rangle \rightarrow \langle \Phi \rangle \rightarrow \langle \Phi \rangle$ 

. .

 $2Q$ 

## **Kořenový svazek – III.**

- /mnt pro dočasně připojované svazky.
- /media pro automaticky připojované svazky.
	- /opt přidané větší softwarové balíky. Obvykle samostatný svazek.
- /root domovský adresář superuživatele. Někdy též /.
- /sbin systémové programy (programy, které používá jen systém sám nebo správce systému). Na některých systémech chybí a tyto programy jsou v /etc.
- /tmp dočasné soubory. Adresář, přístupný všem užívatelům (vyžaduje sticky bit). Některé systémy promazávají /tmp při startu systému.

.

## **Adresář /usr – I.**

- Sdílitelná data, přístupná v běžném případě pouze pro čtení.
- Subsystémy by neměly vytvářet další adresáře pod /usr – historickou výjimkou je X11.
	- X11 X Window System (často též X11R6). Obsahuje mj. i podadresáře bin, lib a include s odkazy z adresářů /usr/bin, /usr/lib a /usr/include.
	- bin uživatelské programy, které nejsou nezbytné v jednouživatelském režimu. Také zde jsou interpretery.
	- doc dokumentace (někdy share/doc).

.

 $\sigma$ 

## **Adresář /usr – II.**

- games hry a vzdělávací programy **^\_~**
- include hlavičkové soubory pro jazyk C.
	- lib knihovny, které nejsou nezbytně nutné pro jednouživatelský běh systému. Read-only data aplikací, závislá na platformě (například moduly pro Perl a podobně).
- lib32, lib64 podobně jako /lib32, /lib64.
	- libexec programy, které nejsou určené ke spouštění uživatelem.
		- local adresář pro lokálně instalovaný software. Obsahuje podadresáře bin, games, include, lib, sbin, share a src. BSD sem dává i porty  $\mathbf{X}$ .

## **Adresář /usr – III.**

- man manuálové stránky (někdy share/man).
- sbin systémové programy, které nejsou nezbytně nutné pro běh systému (síťové služby, tiskový démon a podobně).
- share data nezávislá na architektuře (informace o časových zónách, terminfo a podobně).
	- src zdrojové texty od systémových komponent.
- spool, tmp symbolické linky do /var z důvodu zpětné kompatibility.

## **Adresář /var – I.**

- Data, která se mohou měnit (tiskové fronty, mailboxy, různé cache).
- Není sdílitelný mezi počítači.
	- adm administrativní data. Často obsahuje systémové logy .
	- cache generovaná data (cache) subsystémů.
		- lock aplikační zámky například zámky na sériové linky.
			- log systémové logy.
	- mail poštovní schránky uživatelů (někdy ve spool/mail).

# **Adresář /var – II.**

- opt modifikovatelná data pro balíky v /opt.
- run soubory, vztahující se k běžícím programům.
- spool fronty (tiskové, poštovní a další).
	- tmp dočasné soubory.

**Adresář /var – II.**

- opt modifikovatelná data pro balíky v /opt.
- run soubory, vztahující se k běžícím programům.
- spool fronty (tiskové, poštovní a další).
	- tmp dočasné soubory.

#### $\bullet$ **Otázka:**

Do kterého adresáře byste umístili PID soubor běžícího procesu?

A kam pomocný program, který je spouštěn z vámi implementovaného démona?

.

# **Aktuální vývoj**

## usrmove - přesun read-mostly dat z / do /usr.

- Stateless systémy pro cloud, bez lokálních dat (CoreOS, Project Atomic, etcd).
- /run pokud možno před připojením /var.

**Aktuální vývoj**

usrmove - přesun read-mostly dat z / do /usr.

#### $\bullet$ **Otázka:**

Proč ne naopak /usr/bin do /bin?

- Stateless systémy pro cloud, bez lokálních dat (CoreOS, Project Atomic, etcd).
- /run pokud možno před připojením /var.

.

**Aktuální vývoj**

usrmove - přesun read-mostly dat z / do /usr.

#### $\bullet$ **Otázka:**

Proč ne naopak /usr/bin do /bin?

- Stateless systémy pro cloud, bez lokálních dat (CoreOS, Project Atomic, etcd).
- /run pokud možno před připojením /var.

.

**Aktuální vývoj**

usrmove - přesun read-mostly dat z / do /usr.

#### $\bullet$ **Otázka:**

Proč ne naopak /usr/bin do /bin?

- Stateless systémy pro cloud, bez lokálních dat (CoreOS, Project Atomic, etcd).
- /run pokud možno před připojením /var.

## **Start systému – init**

- Program /sbin/init
- Proces číslo 1.

## **Varianty:**

- **BSD init soubory /etc/gettytab a /etc/rc**  $\ddot{\ddot{\textbf{x}}}$ **.**
- System V init řídící soubor /etc/inittab
- Systemd  $\delta$
- Další upstart, SMF , OpenRC, ...

#### $\bigodot$ **Hard-coded paths**

/sbin/init, někdy ještě /bin/sh. Ostatní je nezávislé na kernelu.

## **SystemV init: Úrovně běhu systému**

- Runlevels číslo od 0 do 6.
- Určuje, které subsystémy jsou aktivní.
- 0 Halt zastavení systému
- 1 Single jednouživatelský běh systému
- 2 Multi víceuživatelský běh systému
- 3 Remote FS obvykle 2 + sdílení disků
- $4 Free$
- $\blacksquare$  5 Free Red Hat zde má 3 + X-Window system  $\boldsymbol{G}$
- 6 Reboot restart systému

**System V init**

## **init(8), telinit(8)**

## # init [0123456aAbBcCsSqQ]

- 0-6 Přechod na příslušnou úroveň chodu systému.
- a-c,A-C Nastartování jednorázových činností, stav se neeviduje.
	- sS Totéž co init 1, jen konzolou se stane současný terminál.
	- qQ Způsobí znovunačtení souboru /etc/inittab.

 $\Box$ 

 $\begin{aligned} \left\{ \bigoplus_{i=1}^n \mathbb{P}_i \times \mathbb{E} \big| \mathbb{P}_i \times \mathbb{E} \big| \mathbb{P}_i \times \mathbb{E} \right\} \end{aligned}$ 

. .

 $2Q$ 

## **System V startovací skripty**

- Startovací skripty v /etc/init.d pro každý subsystém.
- Adresáře/etc/rc[0-6].d:
- Symbolické linky [SK][0-9][0-9]*skript* (například K56syslog nebo S60sshd) do ../init.d.
- Startovací skripty se spouštějí s parametrem start nebo stop.

### **Red Hat/Fedora:**

- Adresář /etc/sysconfig.
- Další parametry: restart, reload, condrestart a status.
- Program chkconfig(8). Také na IRIXu  $\mathcal{L}$ .

.

### **Příklad: Soubor /etc/inittab**  $\blacksquare$

```
\Box\langle \Phi \rangle \rightarrow \langle \Phi \rangle \rightarrow \langle \Phi \rangle.
                                                           \Omegaid:5:initdefault:
si::sysinit:/etc/rc.d/rc.sysinit
l0:0:wait:/etc/rc.d/rc 0
l1:1:wait:/etc/rc.d/rc 1
 ...
l6:6:wait:/etc/rc.d/rc 6
ud::once:/sbin/update
ca::ctrlaltdel:/sbin/shutdown -t3 -r now
pf::powerfail:/sbin/shutdown -h 'Power fail'
pr:12345:powerokwait:/sbin/shutdown -c \
      'Power restored'
 1:12345:respawn:/sbin/mingetty tty1
2:2345:respawn:/sbin/mingetty tty2
4:2345:off:/sbin/mingetty tty4
x:5:respawn:/usr/bin/X11/xdm -nodaemon
Jan Kasprzak PV077: UNIX – programování a správa systému II 68 / 408
```
# **/etc/inittab**

### **Příklad: Syntaxe inittab** D

- Identifikace úlohy pozor, v některých systémech může být nejvýše dvouznaková.
- sysinit **Once, wait** powerfail, powerok, powerokwait off
	-

# **/etc/inittab**

### **Příklad: Syntaxe inittab** B.

- Identifikace úlohy pozor, v některých systémech může být nejvýše dvouznaková.
- **Runlevel**
- - sysinit
	- **Once, wait**
	- powerfail, powerok, powerokwait
	-
	- off
- 

## **/etc/inittab**

### **Příklad: Syntaxe inittab**  $\blacksquare$

- Identifikace úlohy pozor, v některých systémech může být nejvýše dvouznaková.
- **Runlevel**
- Způsob spouštění:
	- sysinit
	- once, wait
	- powerfail, powerok, powerokwait
	- $\blacksquare$  respawn
	- **■** off
- 

## **/etc/inittab**

### **Příklad: Syntaxe inittab** D

- Identifikace úlohy pozor, v některých systémech může být nejvýše dvouznaková.
- **Runlevel**
- Způsob spouštění:
	- sysinit
	- once, wait
	- powerfail, powerok, powerokwait
	- **r** respawn
	- **■** off
- Příkaz + argumenty

## **Identifikace úlohy v souboru inittab**

#### $\bullet$ **Otázka:**

K čemu slouží první sloupec v souboru inittab?

```
\Box\left\langle \begin{array}{c} \frac{1}{\sqrt{2}} \left| \begin{array}{c} \lambda \\ \lambda \end{array} \right. \left| \begin{array}{c} \frac{1}{\sqrt{2}} \left| \begin{array}{c} \lambda \\ \lambda \end{array} \right. \left| \begin{array}{c} \frac{1}{\sqrt{2}} \left| \lambda \right. \right. \left| \end{array} \right. \left| \begin{array}{c} \frac{1}{\sqrt{2}} \left| \lambda \right. \right. \left| \end{array} \right. \right. \right. \left. \left. \begin{array}{c} \frac{1}{\sqrt{2}} \left| \lambda \right. \right. \left| \begin{array}{c2Qid:5:initdefault:
si::sysinit:/etc/rc.d/rc.sysinit
l0:0:wait:/etc/rc.d/rc 0
l1:1:wait:/etc/rc.d/rc 1
...
l6:6:wait:/etc/rc.d/rc 6
ud::once:/sbin/update
1:12345:respawn:/sbin/mingetty tty1
2:2345:respawn:/sbin/mingetty tty2
4:2345:off:/sbin/mingetty tty4
x:5:respawn:/usr/bin/X11/xdm -nodaemon
```
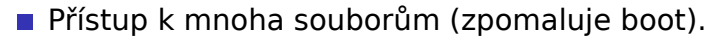

- Možné nekonzistence linků v /etc/rc.d.
- **Jen priority, ne závislosti:** 
	- "*Když restartuji X, mělo by se automaticky restartovat Y."*
- Nemožnost paralelizace.
- **F** Chybí podrobnější konfigurace
	-

- Přístup k mnoha souborům (zpomaluje boot).
- Možné nekonzistence linků v /etc/rc.d.
- **p** Jen priority, ne závislosti:
	- "*Když restartuji X, mělo by se automaticky restartovat Y."*
- Nemožnost paralelizace.
- **F** Chybí podrobnější konfigurace
	-

- Přístup k mnoha souborům (zpomaluje boot).
- Možné nekonzistence linků v /etc/rc.d.
- Jen priority, ne závislosti:
	- "*Když restartuji X, mělo by se automaticky restartovat Y."*
- **Nemožnost paralelizace.**
- **F** Chybí podrobnější konfigurace
	-

- Přístup k mnoha souborům (zpomaluje boot).
- Možné nekonzistence linků v /etc/rc.d.
- **Jen priority, ne závislosti:** 
	- "*Když restartuji X, mělo by se automaticky restartovat Y."*
- **Nemožnost paralelizace.**
- **F** Chybí podrobnější konfigurace
	-
# **Problémy System V initu**

- Přístup k mnoha souborům (zpomaluje boot).
- Možné nekonzistence linků v /etc/rc.d.
- **Jen priority, ne závislosti:** 
	- "*Když restartuji X, mělo by se automaticky restartovat Y."*
- Nemožnost paralelizace.
- **Chybí podrobnější konfigurace** 
	- $\blacksquare$  respawn interval apod.

## **Problémy System V initu**

- **Přístup k mnoha souborům (zpomaluje boot).**
- Možné nekonzistence linků v /etc/rc.d.
- **Jen priority, ne závislosti:** 
	- "*Když restartuji X, mělo by se automaticky restartovat Y."*
- Nemožnost paralelizace.
- Chybí podrobnější konfigurace
	- $\blacksquare$  respawn interval apod.

#### $\bigoplus$ **Alternativy SystemV initu**

Upstart  $\bullet$ , SMF  $\bullet$ , Systemd  $\bullet$ 

## **Systemd**

- Start úloh podle potřeby
- Předem otevřené sockety, automount body, atd.
- Aktivace/serializace až při použití
- Periodické spouštění úloh
- Sledování procesů přes control groups
- Snaha vyhnout se shellu
	- Ale: zpětně kompatibilní se SystemV skripty

http://0pointer.de/blog/projects/systemd.html

.  $\Omega$ 

## **Systemd**

- Start úloh podle potřeby
- Předem otevřené sockety, automount body, atd.
- Aktivace/serializace až při použití
- Periodické spouštění úloh
- Sledování procesů přes control groups
- Snaha vyhnout se shellu
	- Ale: zpětně kompatibilní se SystemV skripty

#### $\ddot{\bm{\Theta}}$ **Čtení na dobrou noc**

Lennart Poettering: Rethinking PID 1 http://0pointer.de/blog/projects/systemd.html

. .

#### **N Příklad: sshd.service**

#### [Unit]

. . . . . . . . . . . . . . . . . . . . . . . . . . . . Description=OpenSSH server daemon After=network.target sshd-keygen.service Wants=sshd-keygen.service [Service] Type=forking PIDFile=/var/run/sshd.pid EnvironmentFile=-/etc/sysconfig/sshd ExecStart=/usr/sbin/sshd \$OPTIONS ExecReload=/bin/kill -HUP \$MAINPID KillMode=process Restart=on-failure RestartSec=42s [Install] WantedBy=multi-user.target

## **Systemd: ovládání**

## systemctl enable sshd.service

- systemctl enable getty@ttyS1.service
- /usr/lib/systemd/system/getty@.service
- $\mathcal{C}^{\mathcal{A}}$

### /etc/systemd/system/multi-user.target.wants/

- systemctl daemon-reload
- systemctl disable sshd.service
- systemctl start sshd.service
- systemctl stop sshd.service
- systemctl status sshd.service
- systemctl list-units
- systemctl reset-failed sshd.service

## **Systemd: ovládání**

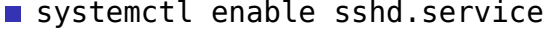

- systemctl enable getty@ttyS1.service
- /usr/lib/systemd/system/getty@.service
- $\mathcal{C}^{\mathcal{A}}$

## /etc/systemd/system/multi-user.target.wants/

### systemctl daemon-reload

- systemctl disable sshd.service
- systemctl start sshd.service
- systemctl stop sshd.service
- systemctl status sshd.service
- systemctl list-units
- systemctl reset-failed sshd.service

## **Systemd: ovládání**

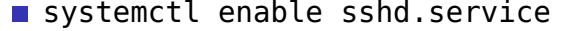

- systemctl enable getty@ttyS1.service
- /usr/lib/systemd/system/getty@.service
- $\mathcal{C}^{\mathcal{A}}$

/etc/systemd/system/multi-user.target.wants/

- systemctl daemon-reload
- systemctl disable sshd.service
- systemctl start sshd.service
- systemctl stop sshd.service
- systemctl status sshd.service
- systemctl list-units
- systemctl reset-failed sshd.service

## **Systemd: ovládání**

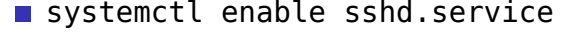

- systemctl enable getty@ttyS1.service
- /usr/lib/systemd/system/getty@.service
- $\mathcal{C}^{\mathcal{A}}$

/etc/systemd/system/multi-user.target.wants/

- systemctl daemon-reload
- systemctl disable sshd.service
- systemctl start sshd.service
- systemctl stop sshd.service
- systemctl status sshd.service
- systemctl list-units
- systemctl reset-failed sshd.service

# **Systemd: ovládání**

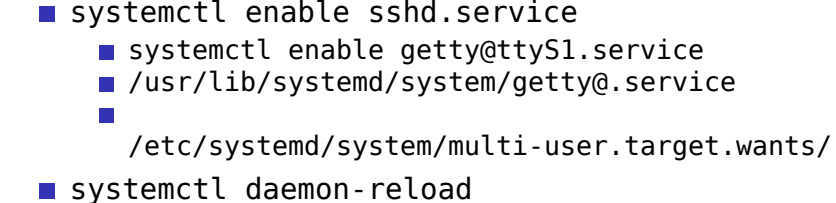

systemctl disable sshd.service

- systemctl start sshd.service
- systemctl stop sshd.service
- systemctl status sshd.service
- systemctl list-units
- systemctl reset-failed sshd.service

# **Systemd: ovládání**

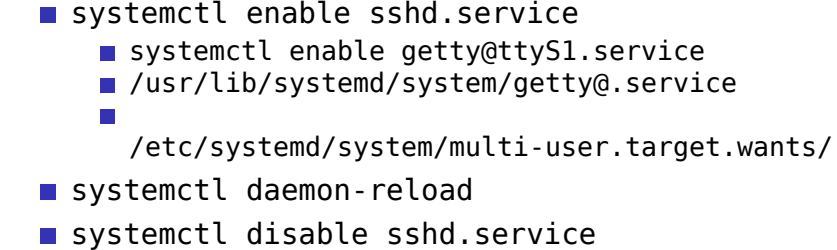

- systemctl start sshd.service
- systemctl stop sshd.service
- systemctl status sshd.service

```
systemctl list-units
```

```
systemctl reset-failed sshd.service
```
## **Systemd: ovládání**

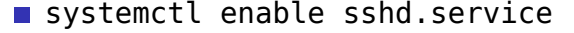

- systemctl enable getty@ttyS1.service
- /usr/lib/systemd/system/getty@.service
- $\mathcal{C}^{\mathcal{A}}$

/etc/systemd/system/multi-user.target.wants/

- systemctl daemon-reload
- systemctl disable sshd.service
- systemctl start sshd.service
- systemctl stop sshd.service
- systemctl status sshd.service
- systemctl list-units
- systemctl reset-failed sshd.service

## **Systemd: ovládání**

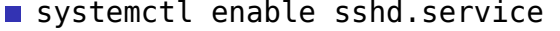

- systemctl enable getty@ttyS1.service
- /usr/lib/systemd/system/getty@.service
- $\mathcal{C}^{\mathcal{A}}$

/etc/systemd/system/multi-user.target.wants/

- systemctl daemon-reload
- systemctl disable sshd.service
- systemctl start sshd.service
- systemctl stop sshd.service
- systemctl status sshd.service
- systemctl list-units
- systemctl reset-failed sshd.service

# **Svazky – I.**

## ■/etc/fstab

- **a** automaticky připojované svazky
- swapovací oblasti
- manuálně připojované svazky

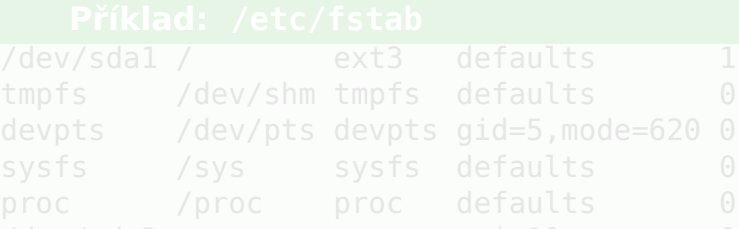

# **Svazky – I.**

## ■/etc/fstab

- automaticky připojované svazky
- swapovací oblasti
- manuálně připojované svazky

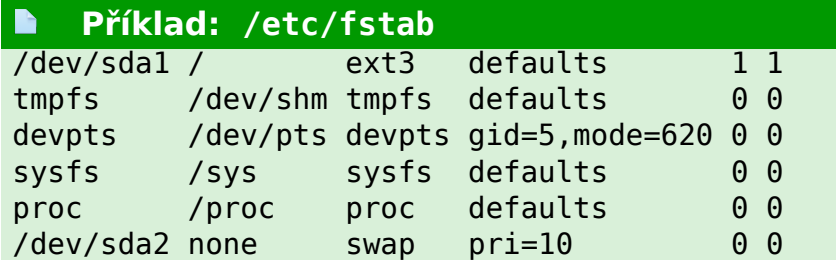

## **Svazky – II.**

- /etc/mtab aktuálně připojené svazky (také v/proc/mounts  $\mathbf{\hat{D}}$ ).
- Program mount (8) připojení svazku.
- Program umount $(8)$  odpojení svazku.
- Bind-mount připojení existujícího adresáře jako svazku $\Lambda$
- Vícenásobné připojení téhož svazku  $\bigcirc$
- Loop device vytvoření blokového zařízení ze souboru. Možnost připojení souboru jako svazku (např. ISO 9660 obraz CD).  $\bigcirc$

.  $\Omega$ 

**Odkládací prostor**

- Disková oblast. Někdy možnost swapovat do souboru.
- Vzdálený odkládací prostor těžké implementovat (out-of-memory deadlock).
- Seznam obvykle v /etc/fstab
- Aktivace/deaktivace swapon(8), swapoff(8).
- Další informace swap(8), /proc/swaps  $\bigcirc$

. .

## **Automounter**

- **závislosti mezi počítači** 
	- např. při výpadku napájení
	- vzájemné sdílení svazků: problematické
- 
- **Implementace: virtuální souborový systém** 
	- Automount point detekce přístupu k adresáři
	- Mapování podadresářů na souborové systémy
	-
	- Nebo přímá náhrada automount pointu
- **Implementace:** 
	-
	- automount
	-

## **Automounter**

- **závislosti mezi počítači** 
	- např. při výpadku napájení
	- vzájemné sdílení svazků: problematické
- Řešení: připojování svazků podle potřeby
- **Implementace: virtuální souborový systém** 
	- Automount point detekce přístupu k adresáři
	- Mapování podadresářů na souborové systémy
	-
	- Nebo přímá náhrada automount pointu
- **Implementace:** 
	-
	- automount
	-

## **Automounter**

- **závislosti mezi počítači** 
	- např. při výpadku napájení
	- vzájemné sdílení svazků: problematické
- Řešení: připojování svazků podle potřeby
- **Implementace: virtuální souborový systém** 
	- Automount point detekce přístupu k adresáři
	- Mapování podadresářů na souborové systémy
	- Příklad: aisa:/home
	- Nebo přímá náhrada automount pointu
- **Implementace:** 
	-
	- automount
	-

## **Automounter**

- **závislosti mezi počítači** 
	- např. při výpadku napájení
	- vzájemné sdílení svazků: problematické
- Řešení: připojování svazků podle potřeby
- **Implementace: virtuální souborový systém** 
	- Automount point detekce přístupu k adresáři
	- Mapování podadresářů na souborové systémy
	- Příklad: aisa:/home
	- Nebo přímá náhrada automount pointu
- **Implementace:** 
	- **a** autofs  $\delta$
	- $\blacksquare$  automount  $\clubsuit$
	- $\blacksquare$  amd(8) user-space

. .

#### **Příklad: Konfigurace autofs**  $\blacksquare$

### /etc/auto.master:

/ftp /etc/auto.ftp /home /etc/auto.home

## /etc/auto.ftp:

pub ftp.fi.muni.cz:/export/ftp/ftp/pub

## /etc/auto.home:

\* home.fi.muni.cz:/export/home/&

# **Uživatelé a skupiny**

- UID/GID identifikace uživatele/skupiny z hlediska jádra systému.
- Jméno uživatele používá se při přihlašování a u logování do souborů.
- Základní databáze /etc/passwd, /etc/group.

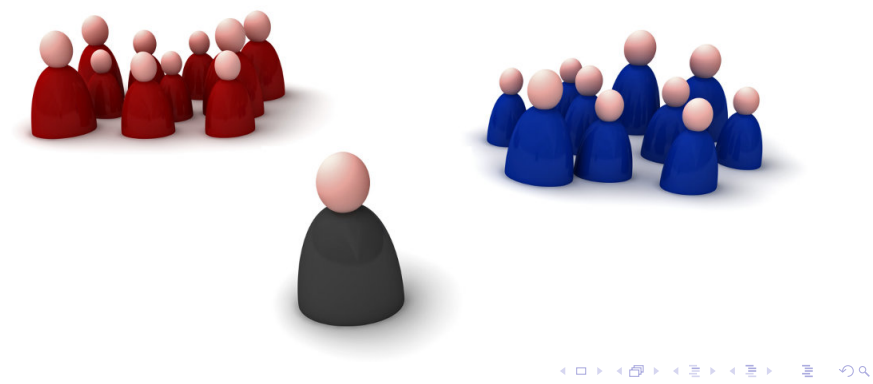

## **Soubor /etc/passwd**

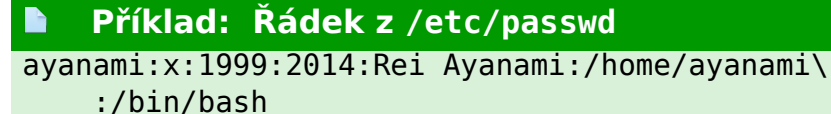

- Jméno uživatele klíč v /etc/passwd.
- Heslo v zašifrované podobě.
- UID ne nutně jedinečné.
- GID reálné/efektivní GID, které mají procesy po přihlášení.
- GCOS komentář, obvykle celé jméno uživatele.
- Domovský adresář pracovní adresář shellu po přihlášení.
- Shell je spuštěn po přihlášení.

## **Pole GCOS v /etc/passwd**

- Některé systémy strukturované pole GCOS.
- Několik záznamů oddělených čárkou (místnost, tel. číslo, atd).
- Využívá např. finger(1).
- GCOS General Electric Comprehensive Operating System

#### $\bigodot$ **Dennis Ritchie píše:**

*"Sometimes we sent printer output or batch jobs to the GCOS machine. The GCOS field in the password file was a place to stash the information for the* \$IDENTcard*. Not elegant."*

# **Šifrování hesel**

- Standardně 25–krokový DES, 2 znaky sůl, zbytek heslo.
- Knihovní funkce crypt(3).
- Jiné metody MD5, SHA-1, SHA-512, ... (+ sůl)

```
$ perl -e 'print crypt("jezek", "42"), "\n"'
```
# **Šifrování hesel**

- Standardně 25–krokový DES, 2 znaky sůl, zbytek heslo.
- Knihovní funkce crypt(3).
- Jiné metody MD5, SHA-1, SHA-512, ... (+ sůl)

```
Příklad: Standardní šifrování hesla
N
$ perl -e 'print crypt("jezek", "42"), "\n"'
42uresi6Z/E/w
```
# **Šifrování hesel**

- Standardně 25–krokový DES, 2 znaky sůl, zbytek heslo.
- Knihovní funkce crypt(3).
- Jiné metody MD5, SHA-1, SHA-512, ... (+ sůl)

```
Příklad: Standardní šifrování hesla
$ perl -e 'print crypt("jezek", "42"), "\n"'
42uresi6Z/E/w
```
#### $\blacksquare$ **Příklad: SHA-512 heslo**

\$6\$pQ5OiSwS\$OWAzrqjlC4rkfafAsPohh/6HvmieN6\ jcYxEiAotx84wpaG1Wrgvj/CJbGfRXGzlG48zErbYE\ DIWvFzDi7UxxZ/

## **Ukládání hesel**

- Standardní UNIX hesla jsou vystavena útoku hrubou silou (John the Ripper) a slovníkovému útoku (crack(8)).
- Shadow passwords hesla a další údaje jsou uloženy v souboru /etc/shadow. Omezení hesla na určitý čas, omezení frekvence změny hesla. Nutnost set-uid/gid u programů, pracujících s hesly.

#### **Příklad: Záznam v /etc/shadow** D

## ayanami:\$6\$p...xZ/:14224:0:99999:7:::

- **BSD** /etc/master.passwd analogie shadow
- Trusted control base: umožňuje zakázat recyklaci hesla, změnu hesla, volbu vlastního hesla, atd.

. .  $\Omega$ 

# **Formát souboru /etc/group**

#### R **Příklad: Záznam v /etc/group**

## nerv:x:2014:ayanami,asuka,shinji

- Jméno skupiny identifikace pro logování do souboru a pro přepínání GID pomocí newgrp(1).
- Heslo skupiny obvykle nepoužito. Případně i v /etc/gshadow. Skupiny bez hesla přidány při přihlášení.
- Číslo skupiny identifikace pro systém.
- Seznam uživatelů jména oddělená čárkami. Primární skupina je implicitně, uživatel zde nemusí být uveden.

. .  $\Omega$ 

# **Modifikace tabulky uživatelů**

- Speciální programy vipw(8) je-li databáze uživatelů uložena i jinde (shadow, master.passwd).
- Změna uživatelských informací chfn(8).
- Dávkové přidávání useradd, groupadd, userdel, groupdel – vytváří domovský adresář, alokuje volné UID, kopíruje soubory z /etc/skel.
- pwconv $(8)$  převod hesel do shadow.

K čemu je dobré mít i skupinu pro každého uživatele?

## **Modifikace tabulky uživatelů**

- Speciální programy vipw(8) je-li databáze uživatelů uložena i jinde (shadow, master.passwd).
- Změna uživatelských informací chfn(8).
- Dávkové přidávání useradd, groupadd, userdel, groupdel – vytváří domovský adresář, alokuje volné UID, kopíruje soubory z /etc/skel.
- pwconv $(8)$  převod hesel do shadow.

#### $\bullet$ **Otázka:**

K čemu je dobré mít i skupinu pro každého uživatele?

. .  $\Omega$ 

# **Soubor /etc/shells**

#### **Příklad: Soubor /etc/shells**  $\blacksquare$

/bin/sh /bin/bash /bin/tcsh

- Změna shellu pomocí chsh(1).
- Některé služby jen pro uživatele s platným shellem.
- /sbin/nologin shell pro pseudouživatele.

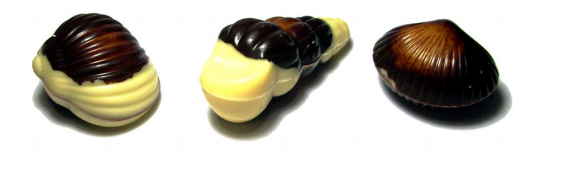

. .

## **Name Service Switch**

- Alternativní zdroje dat pro systémové tabulky (passwd, group, hosts, …).
- $\blacksquare$  Implementace plug-iny do libc.
	- /lib/libnss\_*služba*.so.X

#### **Příklad: Soubor /etc/nsswitch.conf**  $\blacksquare$

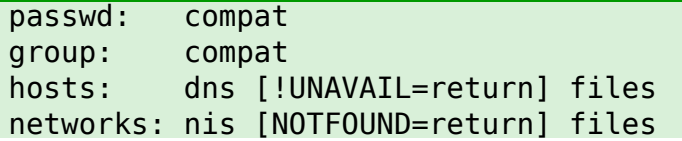

# **NSSwitch – konfigurace**

- Formát souboru databáze, mezera, popis služeb.
- Podrobnější specifikace [[!]*STATUS*=*AKCE* …]

## **Akce:**

- RETURN vrácení právě nalezené hodnoty nebo chyby.
- CONTINUE pokračovaní použitím další služby.

 $\Omega$ 

# **NSSwitch – návratové stavy**

- SUCCESS záznam nalezen, nedošlo k chybě. Implicitní akce je RETURN.
- NOTFOUND vyhledávání proběhlo bez chyby, ale záznam se nenašel. Implicitní akce je CONTINUE.
- UNAVAIL služba není trvale dostupná (např. nezkonfigurovaná). Implicitně CONTINUE.
- TRYAGAIN dočasná chyba (timeout, vyčerpání prostředků, atd.). Implicitně CONTINUE.

.
## **Uživatelé a skupiny – programování**

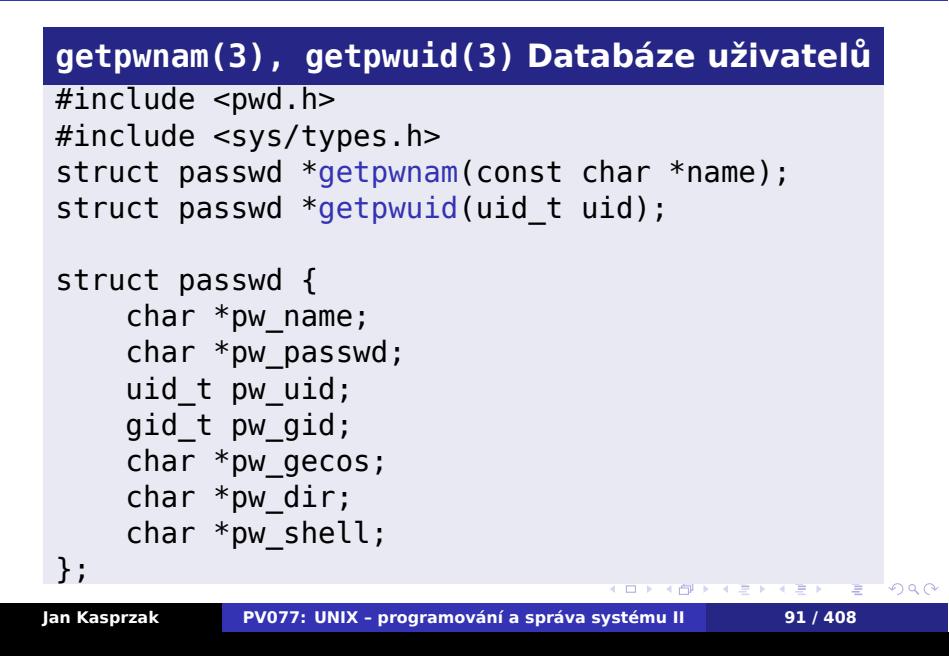

## **Poznámky k getpw\*()**

#### Vrací ukazatel na strukturu, popisující záznam daného uživatele.

- **Pozor funkce nejsou reentrantní.**
- Seznam všech uživatelů:
	- getpwent(3), setpwent(3), endpwent(3)
- **NSSwitch a příkazová řádka:** 
	-
	- \$ **getent passwd** *ayanami*

## **Poznámky k getpw\*()**

- Vrací ukazatel na strukturu, popisující záznam daného uživatele.
- Pozor funkce nejsou reentrantní.
- Seznam všech uživatelů:
	- getpwent(3), setpwent(3), endpwent(3)
- **NSSwitch a příkazová řádka:** 
	-
	- \$ **getent passwd** *ayanami*

**Poznámky k getpw\*()**

- Vrací ukazatel na strukturu, popisující záznam daného uživatele.
- **Pozor funkce nejsou reentrantní.**
- Seznam všech uživatelů:
	- getpwent(3), setpwent(3), endpwent(3)
- **NSSwitch a příkazová řádka:**

\$ **getent passwd** *ayanami*

. .  $\Omega$ 

**Poznámky k getpw\*()**

- Vrací ukazatel na strukturu, popisující záznam daného uživatele.
- **Pozor funkce nejsou reentrantní.**
- Seznam všech uživatelů:
	- getpwent(3), setpwent(3), endpwent(3)
- NSSwitch a příkazová řádka:
	- getent $(1)$
	- \$ **getent passwd** *ayanami*

. .

 $2Q$ 

#### **Databáze skupin**

```
getgrnam(3), getgrgid(3)
#include <grp.h>
#include <sys/types.h>
struct group *getgrnam(const char *name);
struct group *getgrgid(gid_t gid);
struct group {
    char *gr_name;
    char *gr_passwd;
    gid_t gr_gid;
    char **gr_mem;
};
Seznam všech skupin – getgrent(3), setgrent(3),
endgrent(3).
```

```
.
Jan Kasprzak PV077: UNIX – programování a správa systému II 93 / 408\Box\begin{aligned} \left\{ \bigoplus_{i=1}^n \mathbb{P}_i \times \mathbb{E} \big| \mathbb{P}_i \times \mathbb{E} \big| \mathbb{P}_i \times \mathbb{E} \right\} \end{aligned}= 090
```
#### **Pluggable Authentication Modules**

- **PAM Sun Microsystems, nyní GPL nebo BSD.** Hlavní vývoj nyní Red Hat.
- Téměř všechny UNIXy distribuce Linuxu, Solaris, HP-UX. IRIX a některé BSD nikoliv. Různé stupně vývoje.
- Modulární přístup k autentizaci čipové karty, hesla, biometriky, síťové databáze (Kerberos, LDAP, NIS), atd.
- Architektura knihovna libpam, plug-iny v /lib/security, konfigurace v /etc/pam.conf a /etc/pam.d/\*.

.

 $\Omega$ 

## **PAM – fáze autentizace**

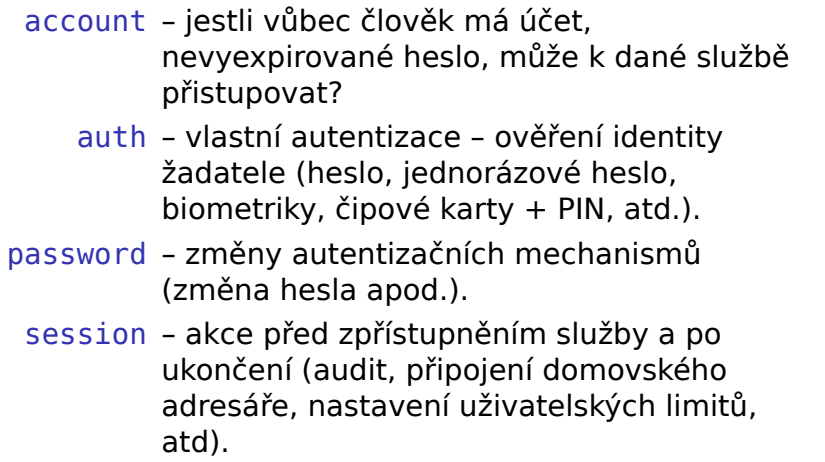

## **Příklad: PAM – formát konfigurace**

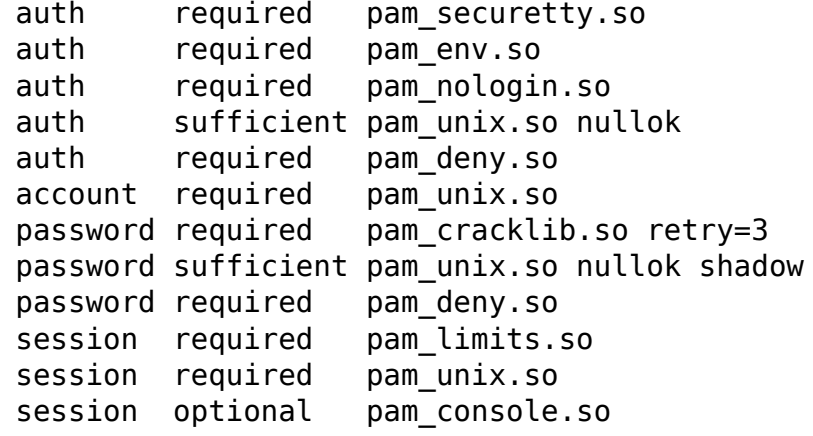

 $\begin{array}{c} \hline \end{array}$ 

**PAM - řídící hodnoty**

- required pokud selže, selže i celý autentizační proces.
- requisite totéž, ale skončí se hned.
- sufficient stačí k autentizaci bez ohledu na výsledek následujících modulů.
- optional spustí se, ale výsledek se použije pouze pokud jde o jediný modul daného typu.

 $\Omega$ 

**Soubor utmp**

- /var/run/utmp
- Seznam právě přihlášených uživatelů.
- **Pole struktur utmp.**
- **POSIX.1 rozhraní utmpx.**
- Programy who $(1)$ , w $(1)$ .

. .  $\Omega$ 

## **Rozhraní utmpx**

#### **getutxent(3) Práce s utmpx**

#include <utmpx.h>

```
struct utmpx *getutxent(void);
struct utmpx *getutxid(struct utmpx *);
struct utmpx *getutxline(struct utmpx *);
struct utmpx *pututxline(struct utmpx *);
void setutxent(void);
void endutxent(void);
```
.

 $2Q$ 

#### **Soubor wtmp**

- /var/log/wtmp
- Záznam o přihlášeních a odhlášeních uživatelů.
- Stejný formát jako u utmp, uživatel NULL značí odhlášení na daném terminálu.
- Speciální záznamy start a ukončení systému, změna úrovně běhu systému. Změna systémového data.
- Neexistující wtmp zákaz vedení záznamů. Při rotování wtmp nutno vždy vytvořit nový soubor.
- Soubor btmp záznamy o chybných přihlášeních.
- Programy last(8), lastb(8).

**Terminálové procesy**

getty – inicializace linky, výpis zprávy, čekání na vstup.

login – načtení hesla, zápis do wtmp a utmp.

shell – uživatelský program.

.

 $\Omega$ 

## **Zařízení v UNIXu**

\$ ls -l /dev brw-r----- 1 root disk 8, 16\ Oct 15 20:56 /dev/sdb ...  $crw-rw--1$  kas root 5, 1 \ Oct 15 20:58 /dev/console zařízení - speciální soubor v /dev ■ typ: bloková, znaková hlavní číslo – číslo ovladače v jádře vedlejší číslo – interní ID pro ovladač

#### **Zařízení v UNIXu**

\$ ls -l /dev brw-r----- 1 root disk 8, 16\ Oct 15 20:56 /dev/sdb ...  $crw-rw--1$  kas root 5, 1 \ Oct 15 20:58 /dev/console zařízení – speciální soubor v /dev ■ typ: bloková, znaková hlavní číslo – číslo ovladače v jádře vedlejší číslo – interní ID pro ovladač

#### **Zařízení v UNIXu**

\$ ls -l /dev brw-r----- 1 root disk  $8, 16\$ Oct 15 20:56 /dev/sdb ...  $crw-rw--1$  kas root  $5, 1 \setminus$ Oct 15 20:58 /dev/console zařízení – speciální soubor v /dev ■ typ: bloková, znaková hlavní číslo – číslo ovladače v jádře vedlejší číslo – interní ID pro ovladač

#### **Zařízení v UNIXu**

\$ ls -l /dev brw-r----- 1 root disk 8,  $16\$ Oct 15 20:56 /dev/sdb ... crw-rw---- 1 kas root 5,  $1 \setminus$ Oct 15 20:58 /dev/console zařízení – speciální soubor v /dev ■ typ: bloková, znaková hlavní číslo – číslo ovladače v jádře vedlejší číslo – interní ID pro ovladač

## **Zařízení v C**

- Datový typ dev\_t:
	- **dev\_t** makedev(unsigned maj, unsigned min);
	- $\blacksquare$  unsigned major(dev\_t dev);
	- unsigned minor(dev\_t dev);
- dev\_t musí být numerický typ!
- 

 $2Q$ 

## **Zařízení v C**

- Datový typ dev\_t:
	- **dev**\_t makedev(unsigned maj, unsigned min);
	- $\blacksquare$  unsigned major(dev\_t dev);
	- unsigned minor(dev\_t dev);
- dev\_t musí být numerický typ!
- 

## **Zařízení v C**

- Datový typ dev\_t:
	- **dev**\_t makedev(unsigned maj, unsigned min);
	- $\blacksquare$  unsigned major(dev\_t dev);
	- unsigned minor(dev\_t dev);
- dev\_t musí být numerický typ!
- Použití:  $stat(2)$ , mknod $(2)$ , ...

## **Problémy**

Kolik bitů na vedlejší číslo? SCSI: kanál, target, LUN, partition.

\$ ls /dev | wc -l

## **Problémy**

Kolik bitů na vedlejší číslo? SCSI: kanál, target, LUN, partition. Příliš velké /dev: \$ ls /dev | wc -l 1431

## **Problémy**

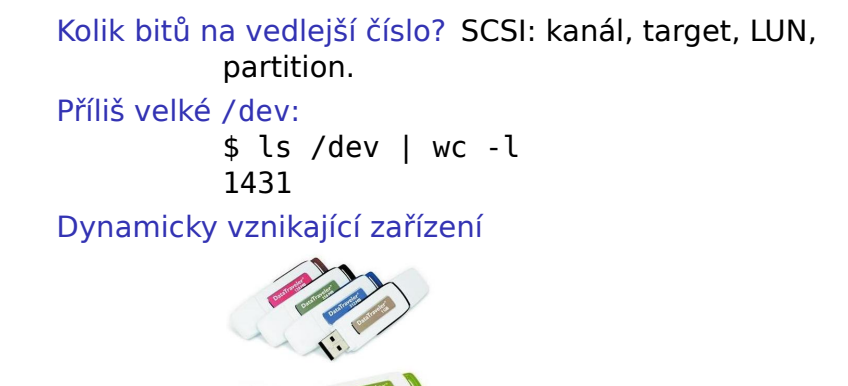

## **Problémy**

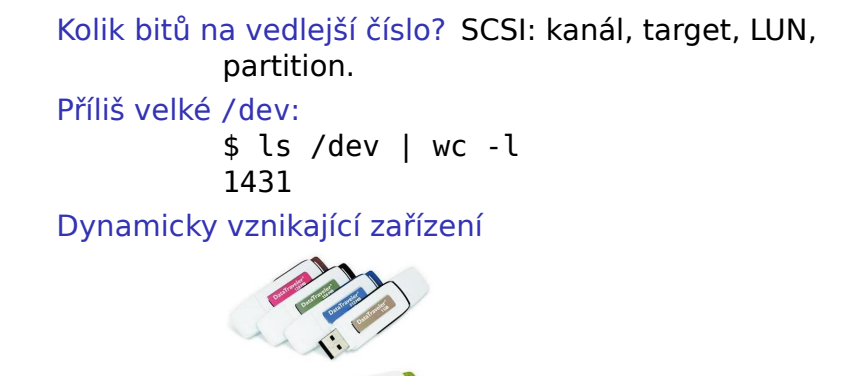

A v neposlední řadě ...

## **... pojmenování zařízení:**

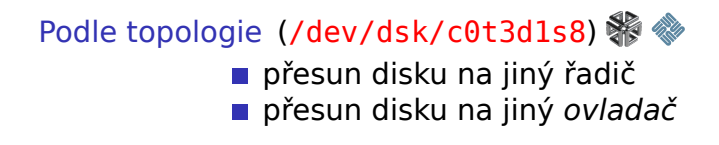

**Administrace systému Správa zařízení**

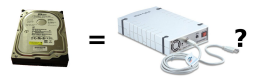

Podle ovladače a pořadí (/dev/sda1) výpadek disku: ostatní se přejmenují

## **... pojmenování zařízení:**

Podle topologie (/dev/dsk/c0t3d1s8)  $\%$ přesun disku na jiný řadič přesun disku na jiný *ovladač*

**Administrace systému Správa zařízení**

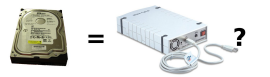

#### Podle ovladače a pořadí (/dev/sda1)

výpadek disku: ostatní se přejmenují

## **Jak pojmenovávat?**

#### Podle topopologie: eth0 je ta v tomto PCI slotu.

Podle výrobce: tento fotoaparát vždy jako /dev/fotak Podle pořadí: nějaká myš jako /dev/mouse0. Nebo úplně jinak: label filesystému, UUID, …

## **Jak pojmenovávat?**

Podle topopologie: eth0 je ta v tomto PCI slotu. Podle výrobce: tento fotoaparát vždy jako /dev/fotak Podle pořadí: nějaká myš jako /dev/mouse0. Nebo úplně jinak: label filesystému, UUID, …

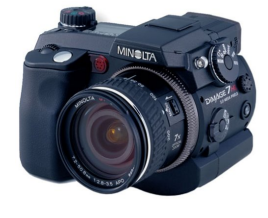

## **Jak pojmenovávat?**

Podle topopologie: eth0 je ta v tomto PCI slotu. Podle výrobce: tento fotoaparát vždy jako /dev/fotak Podle pořadí: nějaká myš jako /dev/mouse0.

Nebo úplně jinak: label filesystému, UUID, …

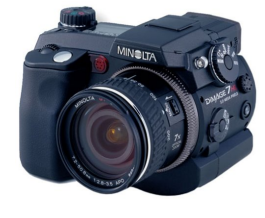

## **Jak pojmenovávat?**

Podle topopologie: eth0 je ta v tomto PCI slotu. Podle výrobce: tento fotoaparát vždy jako /dev/fotak Podle pořadí: nějaká myš jako /dev/mouse0. Podle výrobního čísla: pouze můj mobil jako /dev/mobil.

Nebo úplně jinak: label filesystému, UUID, …

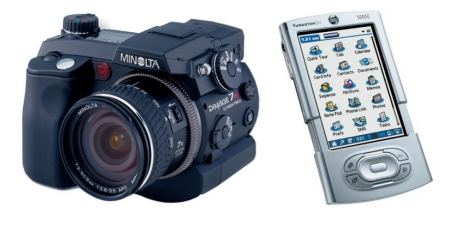

## **Jak pojmenovávat?**

Podle topopologie: eth0 je ta v tomto PCI slotu. Podle výrobce: tento fotoaparát vždy jako /dev/fotak Podle pořadí: nějaká myš jako /dev/mouse0. Podle výrobního čísla: pouze můj mobil jako /dev/mobil.

Nebo úplně jinak: label filesystému, UUID, …

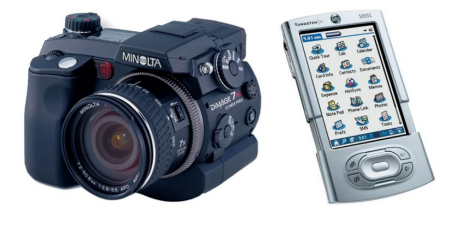

 $\Omega$ 

#### **DevFS**

- virtuální souborový systém
- idea ze Solarisu
- ovladače samy registrují soubory
- "nějaká" výchozí přístupová práva
- pojmenování: jako na Solarisu, symlinky pro kompatibilitu

- 
- 
- 

#### **DevFS**

- virtuální souborový systém
- idea ze Solarisu
- ovladače samy registrují soubory
- "nějaká" výchozí přístupová práva
- pojmenování: jako na Solarisu, symlinky pro kompatibilitu

#### **Problémy DevFS**  $\bigodot$

- politika uvnitř jádra
- není perzistentní nastavení
- $\blacksquare$  race conditions

# **SysFS**

- virtuální souborový systém
- obvykle jako /sys
- $\blacksquare$  Linux 2.6
- Greg Kroah-Hartmann
- obraz subsystému ovladačů v jádře
- adresáře podle topologie, tříd zařízení, ovladačů, …
- **n**inventář hardwaru
- dynamická alokace hlavních čísel

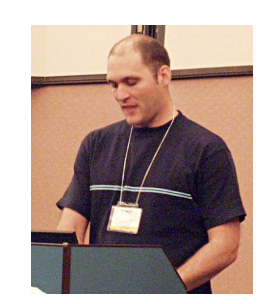

 $\Omega$ 

## **Příklad: SysFS**

#### # **echo 0 0 0 > /sys/class/scsi\_host/host0/scan**

```
# echo 1 > /sys/block/sdb/device/delete
# echo 45 > /sys/devices/platform/\
    w83627hf/temp_max
# cat /sys/class/input/input0/name
Power Button (FF)
# cat /sys/bus/pci/devices/0000 00 1b.0/vendor
```
 $\blacksquare$
# **Příklad: SysFS**

### # **echo 0 0 0 > /sys/class/scsi\_host/host0/scan**

### # **echo 1 > /sys/block/sdb/device/delete**

```
# echo 45 > /sys/devices/platform/\
   w83627hf/temp_max
# cat /sys/class/input/input0/name
Power Button (FF)
```

```
# cat /sys/bus/pci/devices/0000 00 1b.0/vendor
```
# **Příklad: SysFS**

- # **echo 0 0 0 > /sys/class/scsi\_host/host0/scan**
- # **echo 1 > /sys/block/sdb/device/delete**
- # **echo 45 > /sys/devices/platform/\ w83627hf/temp\_max**

```
# cat /sys/class/input/input0/name
Power Button (FF)
```

```
# cat /sys/bus/pci/devices/0000 00 1b.0/vendor
```
# **Příklad: SysFS**

- # **echo 0 0 0 > /sys/class/scsi\_host/host0/scan**
- # **echo 1 > /sys/block/sdb/device/delete**
- # **echo 45 > /sys/devices/platform/\ w83627hf/temp\_max**
- # **cat /sys/class/input/input0/name** Power Button (FF)

```
# cat /sys/bus/pci/devices/0000 00 1b.0/vendor
```
# **Příklad: SysFS**

- # **echo 0 0 0 > /sys/class/scsi\_host/host0/scan**
- # **echo 1 > /sys/block/sdb/device/delete**
- # **echo 45 > /sys/devices/platform/\ w83627hf/temp\_max**
- # **cat /sys/class/input/input0/name** Power Button (FF)

# **cat /sys/bus/pci/devices/0000 00 1b.0/vendor** 0x8086

## **Hotplug**

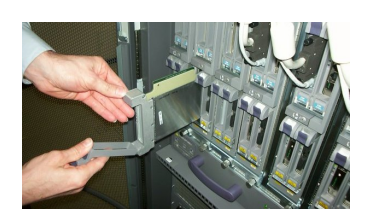

- Reakce na události ovladačů, sběrnic, …
- $\blacksquare$ /sbin/hotplug notifikace spuštěním programu $\bigcirc$
- **AF\_NETLINK notifikační socket**  $\bigcirc$
- *Coldplug* inventarizace po startu

 $\Omega$ 

# **udev**

- Správa /dev v uživatelském prostoru
- **Politika mimo jádro**
- Využívá SysFS a hotplug notifikaci
- /dev na disku nebo na ramdisku
- démon udevd(8)

- adresář/etc/udev
- pravidla v /etc/udev/rules.d
- -
	-

# **udev**

- Správa /dev v uživatelském prostoru
- **Politika mimo jádro**
- Využívá SysFS a hotplug notifikaci
- /dev na disku nebo na ramdisku
- démon udevd(8)

### **Konfigurace udev**

- adresář/etc/udev
- pravidla v /etc/udev/rules.d
- příkaz udevadm(8)
	- udevadm trigger
	- udevadm info

 $\Box$ 

**Administrace systému Správa zařízení Příklad: Teploměr**

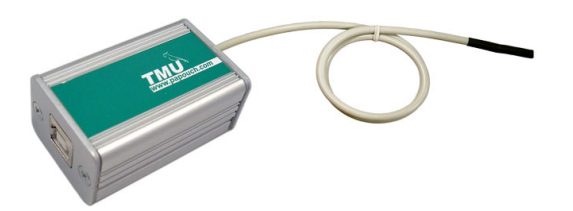

KERNEL=="ttyUSB\*", \ ATTRS{product}=="Papouch TMU Thermometer", \ ATTRS{serial}=="PPQ3NTMG", \ SYMLINK+="tmu0"

. .  $\Omega$ 

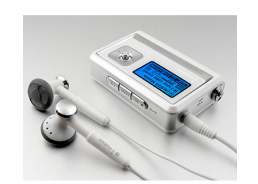

### $\begin{array}{cc} \hline \end{array}$ **Příklad: Spuštění programu**

**Administrace systému Správa zařízení**

## **Psaní vlastních pravidel**

#### **Příklad: Výpis atributů**  $\blacksquare$

\$ **udevadm info -q path -n /dev/ttyACM0** /devices/pci0000:00/0000:00:13.2/usb2/2-3/\ /2-3.2/2-3.2:1.0/tty/ttyACM0 \$ **udevadm info -q all -a -n /dev/sda**

http://reactivated.net/\ /writing\_udev\_rules.html

## **Psaní vlastních pravidel**

#### **Příklad: Výpis atributů**  $\blacksquare$

\$ **udevadm info -q path -n /dev/ttyACM0** /devices/pci0000:00/0000:00:13.2/usb2/2-3/\ /2-3.2/2-3.2:1.0/tty/ttyACM0 \$ **udevadm info -q all -a -n /dev/sda**

### $\bigodot$ **Podrobnější návod**

http://reactivated.net/\ /writing\_udev\_rules.html

**udev a disky**

### Podle výrobního čísla

### /dev/disk/by-id/scsi-SATA\_HDS724040KLAT80\_KRFA06RAG9P0JC-part1

.  $\Omega$ 

/dev/disk/by-path/pci-0000:00:0f.0-scsi-0:0:0:0

/dev/disk/by-uuid/1ffe43cc-5ca6-45d5-80df-67c640a1f7fc

**udev a disky**

Podle výrobního čísla

/dev/disk/by-id/scsi-SATA\_HDS724040KLAT80\_KRFA06RAG9P0JC-part1

.  $\Omega$ 

Podle topologie

/dev/disk/by-path/pci-0000:00:0f.0-scsi-0:0:0:0

/dev/disk/by-uuid/1ffe43cc-5ca6-45d5-80df-67c640a1f7fc

**udev a disky**

Podle výrobního čísla

/dev/disk/by-id/scsi-SATA\_HDS724040KLAT80\_KRFA06RAG9P0JC-part1 Podle topologie /dev/disk/by-path/pci-0000:00:0f.0-scsi-0:0:0:0 Podle UUID filesystému

/dev/disk/by-uuid/1ffe43cc-5ca6-45d5-80df-67c640a1f7fc

 $\Omega$ 

## **Jádro versus aplikace**

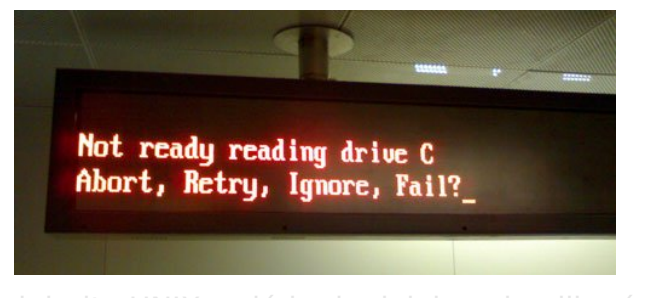

- Modularita UNIXu jádro je daleko od aplikací
- Není jak se dovědět: vznik zařízení, plný disk, aktivace síťové karty, …
- I na desktopu: příchod VoIP volání, full-screen

## **Jádro versus aplikace**

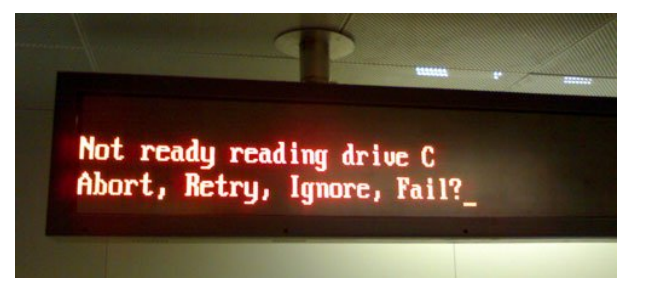

- Modularita UNIXu jádro je daleko od aplikací
- Není jak se dovědět: vznik zařízení, plný disk, aktivace síťové karty, …
- I na desktopu: příchod VoIP volání, full-screen

. .

 $2Q$ 

## **Jádro versus aplikace**

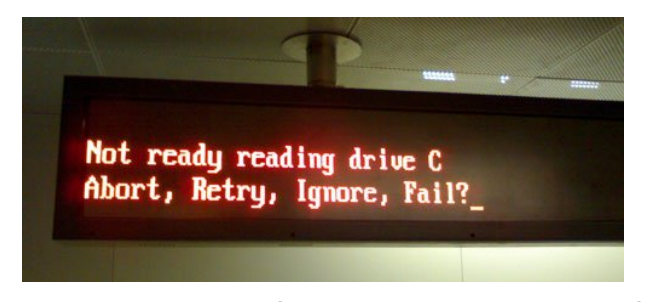

- Modularita UNIXu jádro je daleko od aplikací
- Není jak se dovědět: vznik zařízení, plný disk, aktivace síťové karty, …
- I na desktopu: příchod VoIP volání, full-screen

. .

 $2Q$ 

## **Jádro versus aplikace**

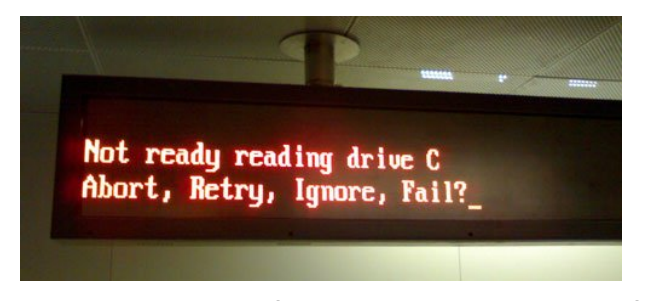

- Modularita UNIXu jádro je daleko od aplikací
- Není jak se dovědět: vznik zařízení, plný disk, aktivace síťové karty, …
- I na desktopu: příchod VoIP volání, full-screen aplikace, …

## **D-Bus**

- **Desktop Bus**
- Zasílání zpráv
- Broadcast subscribe
- System bus, session bus
- Vzdálené volání objektů
- $\blacksquare$  dbus-monitor(8)

. .

 $2Q$ 

## **X Window System**

Názvy - X, X Window System, X Version 11, X Window System Version 11, X11.

X Windows

- Hlavní architekt Jim Gettys.
- vývoj (pak The Open Group, pak X.org).

.

## **X Window System**

Názvy - X, X Window System, X Version 11, X Window System Version 11, X11.

#### $\ddot{\boldsymbol{\Theta}}$ **Nesprávný název**

### X Windows

- Hlavní architekt Jim Gettys.
- vývoj (pak The Open Group, pak X.org).

. .

 $2Q$ 

## **X Window System**

Názvy - X, X Window System, X Version 11, X Window System Version 11, X11.

 $\bigoplus$ **Nesprávný název**

### X Windows

- Historie DEC 1983-1986. Hlavní architekt Jim Gettys.
- X Consortium řídilo další vývoj (pak The Open Group, pak X.org).

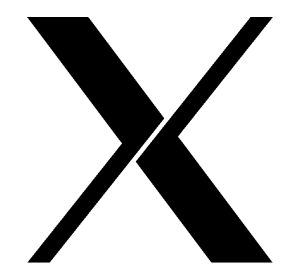

.

## **Architektura**

- X server proces nebo zařízení, které zobrazuje okna. XF86\_SVGA, XSun.
- X klient aplikace, která vyžaduje zobrazování. xterm.
- Spojení socket (nezávislé na nižší vrstvě).
- X protokol odděluje server a klienta.
- Extenze protokolu pro speciální případy. Mit-SHM, XKB, Shape.

.

 $\Omega$ 

### **X Server**

- Poslouchá na socketech, obsluhuje klienty.
- **Implementace proces, X terminál.**
- Display X server.
- Screen obrazovka.
- Pojmenování [*stroj*]:*displej*[.*obrazovka*]
- Příklad :0, aisa:12.0, unix:0.0.
- Klient proměnná DISPLAY, přepínač -display.
- Informace xdpyinfo.
- Autentizace klienta.
- X Klient obvykle se zobrazuje na jednom displeji.
- xrandr nastavení obrazovek a jejich rozlišení.

## **Okna**

- Hierarchie strom v rámci obrazovky (kořenové okno, podokna).
- Oříznutí potomků na velikost rodiče.
- Visual způsob zobrazení.
- Další atributy pozadí, barva popředí, okraj, kurzor, gravitace, maska událostí.
- Obsah okna nemusí být uchováván.
- Saveunder pro pop-up menu.

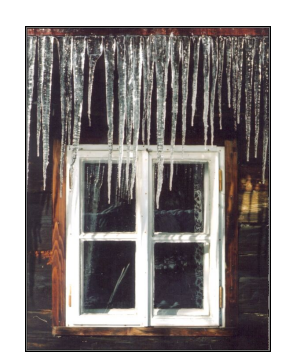

.

## **Kurzory**

- Okno svůj typ kurzoru.
- Bitmapy tvar a vzhled.
- Kurzorový font předdefinované kurzory.
- Extenze barevné, poloprůhledné a animované kurzory.
- Focus on-click, enter-exit.

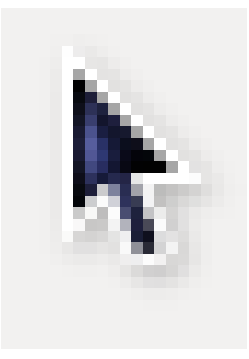

.

 $\blacksquare$ 

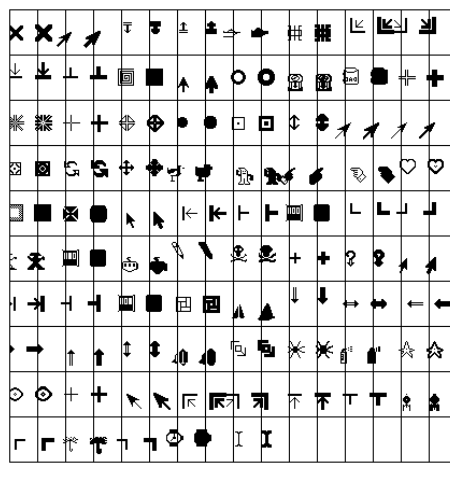

# **Příklad: Kurzorový font**

**Administrace systému X Window System**

### **Barvy**

### ■ RGB

- **Pojmenování showrgb.**
- Konverze mezi barevnými prostory.
- Barevné palety (colormap) každé okno může mít svoji, přepne se při fokusu.

 $2Q$ 

## **Serverové fonty (starší)**

- Typy bitmapové, vektorové.
- Uložení u X serveru, font server.
- Adresa font serveru tcp/aisa: 7100.
- Nastavení příkaz xset.
- XLFD řetězec, popisující font.
- Příkazy xlsfonts, fslsfonts, xfontsel.

#### **Příklad: XLFD název fontu** D.

-b&h-lucidatypewriter-medium-r-normal-sans-\ 24-240-75-75-m-140-iso8859-1

 $2Q$ 

# **Klientské fonty (novější)**

- Balík fontconfig.
- Uživatelský adresář~/.fonts.
- Příkazy fc-list(1), fc-cache(1).

#### $\blacksquare$ **Příklad: Výpis fc-list : family**

DejaVu LGC Sans Mono DejaVu LGC Serif Century Schoolbook L MiscFixed Luxi Sans Luxi Mono

# **Obrázky**

- Pixmap, Bitmap
- Datové formáty XPM, XBM.
- Uložení na X serveru.
- Obsah uchováván X serverem.
- Okno, bitmapa nebo pixmapa = *drawable*.

.

 $\Omega$ 

## **Události**

### **Administrace systému X Window System**

- Význam informace o změně stavu.
- Atributy čas, okno, souřadnice, případně další.
- Typy stisk klávesy, pohyb myši, změna geometrie okna, změna mapování okna, změna viditelnosti, žádost o překreslení a další.
- $\blacksquare$  xev(1)

.

## **Window manager**

- Správce oken
- Dekorace oken potomků kořenového okna.
- Komunikace seznam vlastností (properties) okna.
- Spravovaná okna přímí potomci kořenového okna.

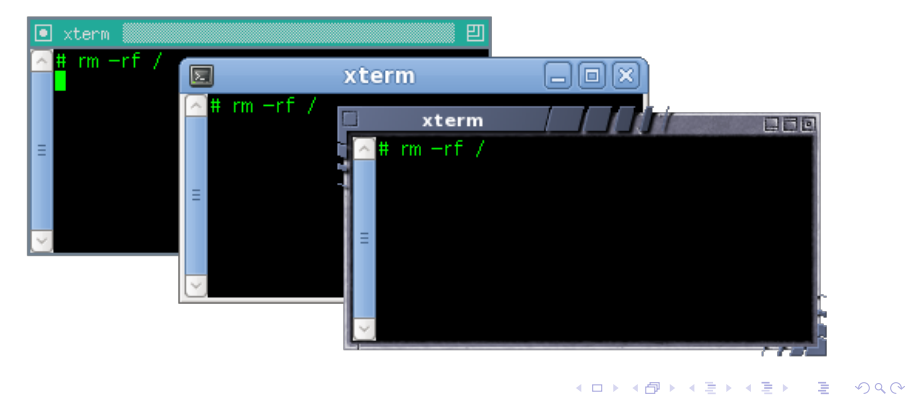

### **Programování**

- X protokol
- Xlib v podstatě C rozhraní k X protokolu.
- XCB novější lehčí náhrada Xlib.
- Toolkity knihovny objektů. Xt, Xaw, Motif, Gtk+, Qt, XForms, Tk.
- Desktopová prostředí aplikace a knihovny, postavené nad nějakým toolkitem (GNOME, KDE, CDE, XFCE).

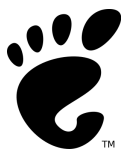

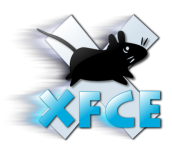

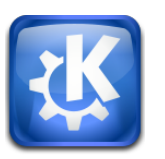

. . .  $\Omega$ **Jan Kasprzak PV077: UNIX – programování a správa systému II 130 / 408**

## **Spuštění X**

- Z konzoly startx, xinit.
- Startovací skripty ~/.xinitrc.
- Přihlášení do grafického prostředí Display manager (xdm, gdm, kdm).
- XDMCP komunikace mezi X serverem a display managerem.
- Startovací skripty  $\sim$ /.xsession.

.

 $2Q$ 

#### **Administrace systému Subsystémy**

## **Syslog**

- Démon syslogd(8).
- **Zpracovává hlášení o událostech.**
- Socket /dev/log (AF\_UNIX, SOCK\_DGRAM).
- Typ zprávy (facility): kern, user, mail, daemon, auth, syslog, lpr, news, uucp, cron, authpriv, local0 – local7.
- Priorita zprávy (priority): emerg, alert, crit, err, warning, notice, info, debug.

```
.
                                                                          .
                                                                             \mathcal{D}^{\alpha}time reset -2.348625 s
Jan Kasprzak PV077: UNIX – programování a správa systému II 132 / 408
```
### **Syslog**

- Démon syslogd(8).
- **Zpracovává hlášení o událostech.**
- Socket /dev/log (AF\_UNIX, SOCK\_DGRAM).
- Typ zprávy (facility): kern, user, mail, daemon, auth, syslog, lpr, news, uucp, cron, authpriv, local0 – local7.
- Priorita zprávy (priority): emerg, alert, crit, err, warning, notice, info, debug.

#### D. **Příklad: Zprávy v syslogu**

```
\Box \rightarrowtail \left\langle \bigoplus \right\rangle \rightarrow \left\langle \bigoplus \right\rangle \rightarrow \left\langle \bigoplus \right\rangle.
.
                                                                                           .
.
.
.
.
.
.
 Mar 11 20:16:42 yurika ntpd[1314]: \
         synchronized to 147.251.48.140, stratum 2
 Mar 11 20:20:55 yurika ntpd[1314]: \
         time reset -2.348625 s
Jan Kasprzak PV077: UNIX – programování a správa systému II 132 / 408
```
### **Syslog z programu v C – I.**

### **openlog(3) Otevření systémového logu** #include <syslog.h> void openlog(char \*id, int option, int facility); ■ Řetězec id je připojen před každou zprávou. **Parametr option je logický součet z následujících** konstant: LOG\_CONS – pokud se nepodaří odeslat zprávu, píše přímo na systémovou konzolu.

- LOG\_NDELAY otevřít spojení ihned (jinak až při první zprávě).
- LOG\_PERROR psát také na stderr.
	- LOG PID do zprávy zahrnout PID procesu.

## **Syslog z programu v C – II.**

**Jan Kasprzak PV077: UNIX – programování a správa systému II 134 / 408**

**closelog(3) Uzavření logu**

#include <syslog.h> void closelog();

Ukončí zasílání zpráv (uvolní deskriptor).

void syslog(int priority, char \*fmt, ...); Řetězec fmt má podobný význam jako v printf(3).

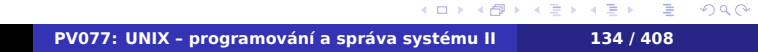

## **Syslog z programu v C – II.**

**closelog(3) Uzavření logu**

#include <syslog.h> void closelog();

Ukončí zasílání zpráv (uvolní deskriptor).

**syslog(3) Zápis zprávy do logu**

#include <syslog.h>

void syslog(int priority, char \*fmt, ...);

Řetězec fmt má podobný význam jako v printf(3).

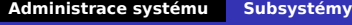

**Syslog z příkazové řádky**

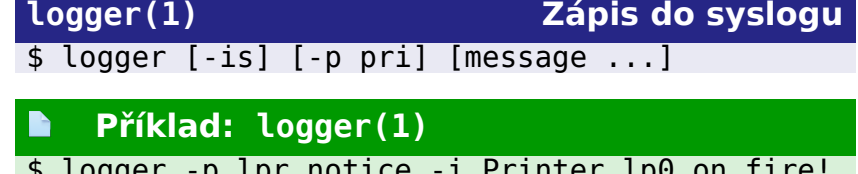

\$ logger -p lpr.notice -i Printer lp0 on fire!

. .

 $2Q$ 

## **Konfigurace syslogu**

Konfigurace - /etc/syslog.conf.

Syntaxe: *typ/priorita zprávy tabulátor soubor*. Poslední položka se rozlišuje podle prvního znaku:

- / běžný soubor
- – totéž, nevolá se fsync(2).
- | logování rourou do programu.
- \* všem nalogovaným uživatelům.
- @ logování po síti na jiný stroj.

*ostatní* – seznam uživatelů.

 $\Omega$ 

# **Příklad: /etc/syslog.conf**

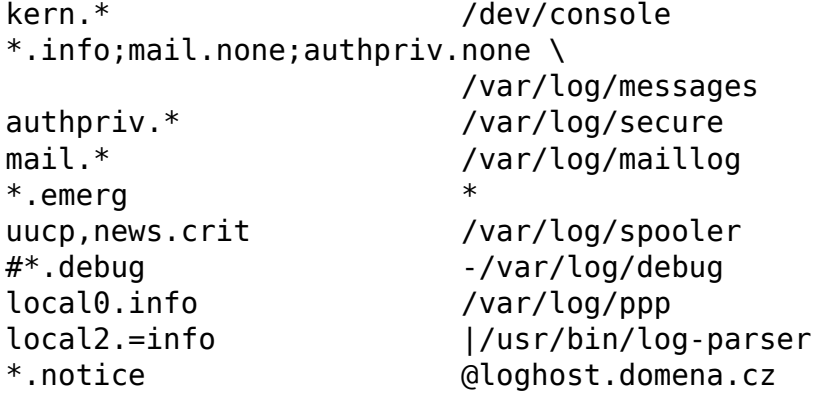

 $\blacksquare$ 

 $2Q$ 

## **Syslog – alternativy**

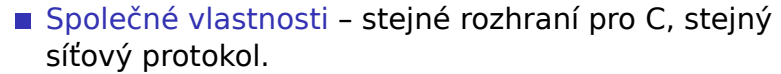

**rsyslog**

- 
- Vstupní moduly socket, kernel , TCP, ...
- Výstupní moduly např. MySQL.
- 
- Zpětně kompatibilní syslog.conf(5).

#### **syslog-ng**

- **Podepisované zprávy, časová razítka.**
- Šifrovaný přenos zpráv (TLS).
- Filtrovací a třídící pravidla.

### **Syslog – alternativy**

Společné vlastnosti - stejné rozhraní pro C, stejný síťový protokol.

### **rsyslog**

- Modulární
- Vstupní moduly socket, kernel  $\bigcirc$ , TCP, ...
- Výstupní moduly např. MySQL.
- Filtrovací pravidla
- Zpětně kompatibilní syslog.conf(5).

### **syslog-ng**

- **Podepisované zprávy, časová razítka.**
- **B** Šifrovaný přenos zpráv (TLS).
- Filtrovací a třídící pravidla.

### **Syslog – alternativy**

Společné vlastnosti - stejné rozhraní pro C, stejný síťový protokol.

### **rsyslog**

- Modulární
- Vstupní moduly socket, kernel  $\bigcirc$ , TCP, ...
- Výstupní moduly např. MySQL.
- Filtrovací pravidla
- Zpětně kompatibilní syslog.conf(5).

### **syslog-ng**

- Podepisované zprávy, časová razítka.
- Šifrovaný přenos zpráv (TLS).
- Filtrovací a třídící pravidla.

# **Journal**

### Logovací subsystém v systemd.

- **Indexované ukládání zpráv.**
- **Rozšířená množina metadat.**
- **Důvěryhodné atributy.**
- **Ochrana před manipulováním logu.**
- Viz též journalctl(8), sd\_journal\_print(3).

- Logovací subsystém v systemd.
- **Indexované ukládání zpráv.**
- Rozšířená množina metadat.
- **Důvěryhodné atributy.**
- **Ochrana před manipulováním logu.**
- Viz též journalctl(8), sd\_journal\_print(3).

- Logovací subsystém v systemd.
- **Indexované ukládání zpráv.**
- Rozšířená množina metadat.
- **Důvěryhodné atributy.**
- **Ochrana před manipulováním logu.**
- Viz též journalctl(8), sd\_journal\_print(3).

- Logovací subsystém v systemd.
- **Indexované ukládání zpráv.**
- Rozšířená množina metadat.
- Důvěryhodné atributy.
- **Ochrana před manipulováním logu.**
- Viz též journalctl(8), sd\_journal\_print(3).

- Logovací subsystém v systemd.
- **Indexované ukládání zpráv.**
- Rozšířená množina metadat.
- **Důvěryhodné atributy.**
- Ochrana před manipulováním logu.
- Viz též journalctl(8), sd\_journal\_print(3).

- Logovací subsystém v systemd.
- **Indexované ukládání zpráv.**
- Rozšířená množina metadat.
- Důvěryhodné atributy.
- Ochrana před manipulováním logu.
- Viz též journalctl(8), sd\_journal\_print(3).

# **Journal**

- Logovací subsystém v systemd.
- Indexované ukládání zpráv.
- Rozšířená množina metadat.
- **Důvěryhodné atributy.**
- Ochrana před manipulováním logu.
- Viz též journalctl(8), sd\_journal\_print(3).

#### **Čtení na dobrou noc**  $\ddot{\mathbf{Q}}$

http://0pointer.de/blog/projects/the-journal.html

#### $\blacksquare$ **Příklad: Journal – atributy zprávy**

```
\Theta . . .
                                                 \Omega_SERVICE=systemd-logind.service
MESSAGE=User ayanami logged in
MESSAGE_ID=422bc3d271414bc8bc9570f222f24a9
_EXE=/lib/systemd/systemd-logind
_COMM=systemd-logind
_CMDLINE=/lib/systemd/systemd-logind
PID=1999 UID=0 GID=0_SYSTEMD_CGROUP=/system/systemd-logind.service
_CGROUPS=cpu:/system/systemd-logind.service
PRIORITY=6
_BOOT_ID=422bc3d271414bc8bc95870f222f24a9
_MACHINE_ID=c686f3b205dd48e0b43ceb6eda479721
_HOSTNAME=eva00.nerv.gov.jp
LOGIN_USER=2014
```
### **Odstraňování chyb**

*[...] phenomena like heisenbugs (errors that vanish when you try to debug them),*

*schrödingbugs (errors that manifest only when you're trying to debug something else),*

*and mandelbugs (complex errors that seem to fluctuate more and more chaotically, the closer you look at them).*

*[...] If there's anything less enjoyable than beating your head against a bug for several hours, it's finally discovering that your debugging print statement was itself buggy, and the problem isn't anywhere near where you thought it was. This is presumably a Homerbug.*

#### –Damian Conway: Perl Best Practices

.

 $2Q$ 

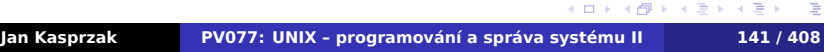

## **Odstraňování chyb**

- Modularita UNIXu zjednodušuje určení místa výskytu problému.
- Kde chyba vzniká? najít konkrétní
- noatime/relatime).
- 
- Načítá se vůbec tento konfigurační soubor?

## **Odstraňování chyb**

- Modularita UNIXu zjednodušuje určení místa výskytu problému.
- Kde chyba vzniká? najít konkrétní program/knihovnu.
- noatime/relatime).
- 
- Načítá se vůbec tento konfigurační soubor?

# **Odstraňování chyb**

- Modularita UNIXu zjednodušuje určení místa výskytu problému.
- Kde chyba vzniká? najít konkrétní program/knihovnu.
- Čas přístupu k souboru (ale: pozor na noatime/relatime).
- 
- Načítá se vůbec tento konfigurační soubor?

## **Odstraňování chyb**

- Modularita UNIXu zjednodušuje určení místa výskytu problému.
- Kde chyba vzniká? najít konkrétní program/knihovnu.
- Čas přístupu k souboru (ale: pozor na noatime/relatime).

#### $\bigoplus$

- Spouští se vůbec tento program?
- Načítá se vůbec tento konfigurační soubor?

## **Chybová hlášení**

- Zjistit, co chybové hlášení znamená
- Není-li to jasné přečíst dokumentaci, případně zdrojové texty programu.
- Pokud není chybové hlášení zjistit, do kterého
- Vyžádat si podrobnější informace zapnout podrobné výpisy v konfiguračním souboru nebo na
- Zachytit podrobnější informace zapnout sledování zpráv priority debug v syslog.conf.

## **Chybová hlášení**

- Zjistit, co chybové hlášení znamená
- Není-li to jasné přečíst dokumentaci, případně zdrojové texty programu.
- Pokud není chybové hlášení zjistit, do kterého logovacího souboru se zapisuje.
- Vyžádat si podrobnější informace zapnout podrobné výpisy v konfiguračním souboru nebo na
- Zachytit podrobnější informace zapnout sledování zpráv priority debug v syslog.conf.

### **Chybová hlášení**

- Zjistit, co chybové hlášení znamená
- Není-li to jasné přečíst dokumentaci, případně zdrojové texty programu.
- Pokud není chybové hlášení zjistit, do kterého logovacího souboru se zapisuje.
- Vyžádat si podrobnější informace zapnout podrobné výpisy v konfiguračním souboru nebo na příkazové řádce.
- Zachytit podrobnější informace zapnout sledování zpráv priority debug v syslog.conf.

## **Sledování procesu**

- Služby jádra, které proces postupně vykonává.
- **strace(1)** Linux a další systémy  $\bigcirc$
- $par(1) IRIX$
- $\blacksquare$  truss(1) Solaris/SunOS
- Zjištění chyby služby jádra, která vedla k ukončení procesu.
- Podobné nástroje ltrace(1), valgrind(1).

 $\Omega$ 

ð. 197

諦

ß  $\frac{1}{2} \sum_{i=1}^{N}$ ्री iê,

繇

ß,  $\frac{1}{2}$ 

 $\frac{1}{2}$ 

### **Trace toolkits**

- Sledování systému jako celku.
- Na živém produkčním systému.
- Nemělo by ovlivnit systém (ale heisenbugs).

Nemělo by zpomalit systém, není-li zapnuto.

- 
- 
- 

### **Trace toolkits**

- Sledování systému jako celku.
- Na živém produkčním systému.
- Nemělo by ovlivnit systém (ale heisenbugs).

Nemělo by zpomalit systém, není-li zapnuto. Příklady:

- DTrace 参复
- SystemTap  $\Delta$
- **BPFTrace, BCC**

.

 $\Omega$ 

### **Sondy**

- Sonda (probe) místo v programu, které lze sledovat (např. vstup do jisté funkce).
- Atributy např. parametry funkce, PID procesu, ...
- Implementace prázdné instrukce, v případě potřeby se doplní odskok na ladící kód.
- Dynamické sondy umístit odskok kamkoli do kódu.

 $\Omega$ 

### **Sondy**

- Sonda (probe) místo v programu, které lze sledovat (např. vstup do jisté funkce).
- Atributy např. parametry funkce, PID procesu, ...
- Implementace prázdné instrukce, v případě potřeby se doplní odskok na ladící kód.
- Dynamické sondy umístit odskok kamkoli do kódu.

.

## **Trasovací nástroje v Linuxu**

### Statické, předdefinované

- **Definované člověkem**
- Stabilnější v čase
- Možnost vyšší úrovně abstrakce (TCP spojení, SQL příkaz)
- Linux kernel: tracepoints (ftrace)
- Linux userland: USDT probes, kompatibilní s DTrace probes

- 
- **Linux kernel: kprobes**
- **Linux userland: uprobes**

#### **Trasovací nástroje v Linuxu** Å

### Statické, předdefinované

- **Definované člověkem**
- Stabilnější v čase
- Možnost vyšší úrovně abstrakce (TCP spojení, SQL příkaz)
- Linux kernel: tracepoints (ftrace)
- Linux userland: USDT probes, kompatibilní s DTrace probes

#### **Dynamické**

- Složitější (co když instrukci zrovna někdo vykonává?)
- **Linux kernel: kprobes**
- **Linux userland: uprobes**

. .

 $2Q$ 

## **Berkeley Packet Filter Let**

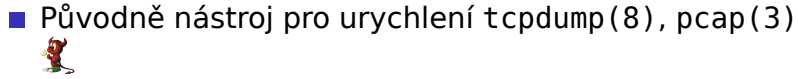

- Bytekód pro spuštění uvnitř jádra
- Není turingovsky kompletní
- **Verifikovatelný; nelze zacyklit**
- Ukládání dat do asociativních polí
- I JIT kompilace v kernelu
- Linux eBPF: nástroj na vymístění politiky z jádra
	-
	-
	-
	- ... (programování Linuxu v BPF **^\_~**)

. .

 $2Q$ 

## **Berkeley Packet Filter**

Původně nástroj pro urychlení tcpdump(8), pcap(3)  $\mathbf{r}$ 

A

- Bytekód pro spuštění uvnitř jádra
- Není turingovsky kompletní
- **v** Verifikovatelný; nelze zacyklit
- Ukládání dat do asociativních polí
- I JIT kompilace v kernelu
- Linux eBPF: nástroj na vymístění politiky z jádra
	-
	-
	-
	- ... (programování Linuxu v BPF **^\_~**)

. .  $\Omega$ 

## **Berkeley Packet Filter Let**

- Původně nástroj pro urychlení tcpdump(8), pcap(3)  $\mathbf{r}$
- Bytekód pro spuštění uvnitř jádra
- **Není turingovsky kompletní**
- **v** Verifikovatelný; nelze zacyklit
- Ukládání dat do asociativních polí
- I JIT kompilace v kernelu
- Linux eBPF: nástroj na vymístění politiky z jádra
	-
	-
	-
	- ... (programování Linuxu v BPF **^\_~**)

. .  $\Omega$
# **Berkeley Packet Filter Let**

- **Původně nástroj pro urychlení tcpdump(8), pcap(3)**
- Bytekód pro spuštění uvnitř jádra
- Není turingovsky kompletní
- **Verifikovatelný; nelze zacyklit**
- Ukládání dat do asociativních polí
- I JIT kompilace v kernelu
- Linux eBPF: nástroj na vymístění politiky z jádra
	-
	-
	-
	- ... (programování Linuxu v BPF **^\_~**)

. .  $\Omega$ 

# **Berkeley Packet Filter Let**

- **Původně nástroj pro urychlení tcpdump(8), pcap(3)**
- Bytekód pro spuštění uvnitř jádra
- Není turingovsky kompletní
- Verifikovatelný; nelze zacyklit
- Ukládání dat do asociativních polí
	- Histogramy, per-proces statistiky, ...
- **JIT kompilace v kernelu**
- Linux eBPF: nástroj na vymístění politiky z jádra
	-
	-
	-
	- ... (programování Linuxu v BPF **^\_~**)

.

 $\Box$ 

 $\sigma$ 

# **Berkeley Packet Filter Let**

- **Původně nástroj pro urychlení tcpdump(8), pcap(3)**
- Bytekód pro spuštění uvnitř jádra
- Není turingovsky kompletní
- Verifikovatelný; nelze zacyklit
- Ukládání dat do asociativních polí
	- Histogramy, per-proces statistiky, ...

### I JIT kompilace v kernelu

- Linux eBPF: nástroj na vymístění politiky z jádra
	-
	-
	-
	- ... (programování Linuxu v BPF **^\_~**)

 $\Omega$ 

# **Berkeley Packet Filter**

Původně nástroj pro urychlení tcpdump(8), pcap(3)  $\mathbf{R}$ 

Å

- Bytekód pro spuštění uvnitř jádra
- Není turingovsky kompletní
- Verifikovatelný; nelze zacyklit
- Ukládání dat do asociativních polí
	- Histogramy, per-proces statistiky, ...
- I JIT kompilace v kernelu
- Linux eBPF: nástroj na vymístění politiky z jádra
	- Alternativní přístupová práva
	- **Bezpečnostní moduly**
	- **Programy pro trasování**
	- ... (programování Linuxu v BPF **^\_~**)

 $\Box$ 

 $\sigma$ .

. .  $\Omega$ 

## **Programovací jazyky pro trasování**

- Popis toho, co chceme sledovat.
- **DTrace jazyk D, podobný AWK.**
- Kompilace do mezikódu.
- Jádro kontroluje korektnost.
- bpf-tools nad BCC.
	- $\blacksquare$  Kód v Pythonu + C
	- Relativně komplikované
- **b** bpftrace(8)  $\bigotimes$ : kompilace do eBPF
	- Jazyk podobný D-Trace (a AWK)
	- Název sondy, podmínka, programový kód

# **Příklad: BPF-Tools**

# /usr/share/bcc/tools/tcpconnect

- # /usr/share/bcc/tools/hardirqs
- # /usr/share/bcc/tools/perlcalls

 $\blacksquare$ 

. .  $\Omega$ 

## **BPFTrace**

```
Příklad: Velikost read(2)
R
kr: vfs\_read { @ = hist(retval); }kretprobe: vfs read /@start[tid]/ {
   [cons[comm] = hist(nsecs - @start[tid]);.
```
**Jan Kasprzak PV077: UNIX – programování a správa systému II 151 / 408**

. .  $\Omega$ 

# **BPFTrace**

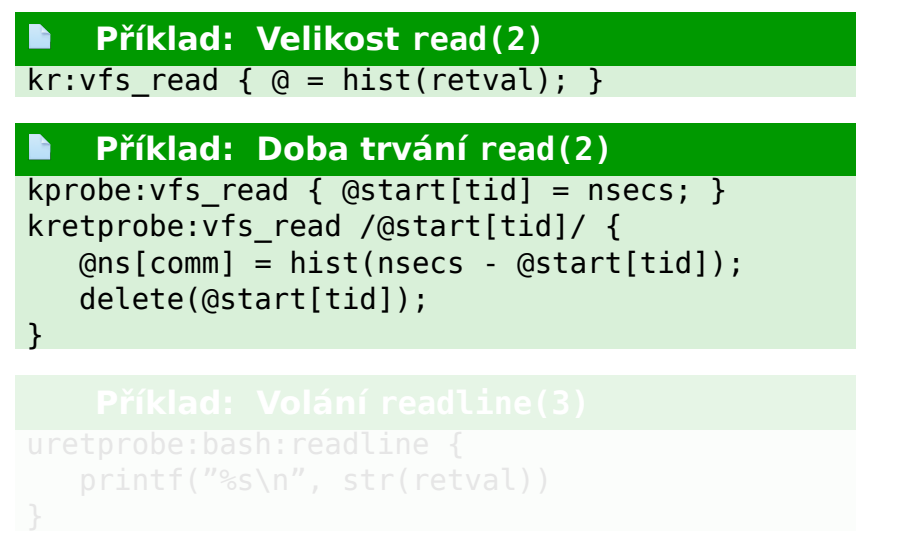

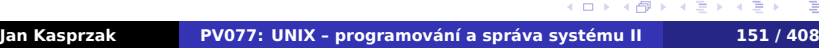

.  $\equiv$  990

# **BPFTrace**

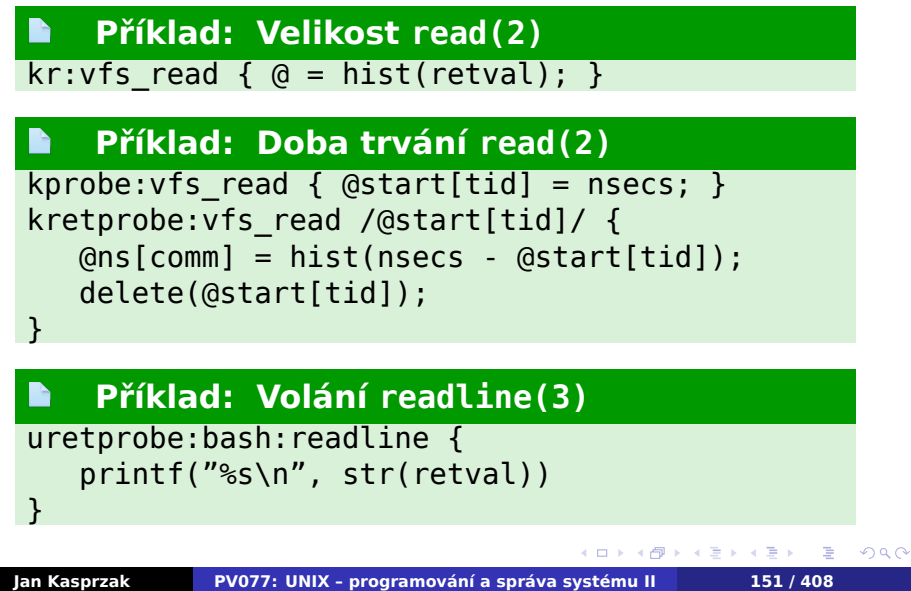

**Trasování: další odkazy**

- http://www.brendangregg.com/linuxperf.html
- https://www.youtube.com/watch?v=16slh29iN1g
- https://github.com/mmisono/bpftrace-tetris

.

 $\Omega$ 

# **Dobrá rada na závěr**

# **Rada nad zlato :–)**

Po nějaké době řešení problému je dobré si znovu přečíst chybové hlášení a dokumentaci.

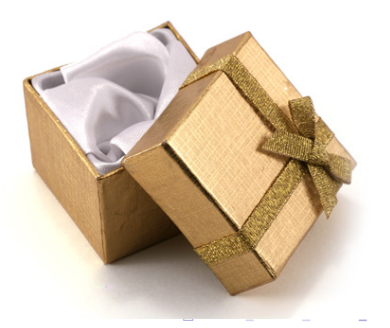

**Jan Kasprzak PV077: UNIX – programování a správa systému II 153 / 408**

 $2Q$ 

## **Cron**

- Vykonávání prací v zadaném čase.
- Úlohy běží pod UID/GID toho, kdo tuto úlohu požadoval.
- Standardní výstup a chybový výstup je zaslán uživateli e-mailem.
- Typy úloh: jednorázové, pravidelné, dávkové.
- Implementace: vixie-cron  $\sum$ ,  $c$ ronie  $\mathbf{\Omega}$ .

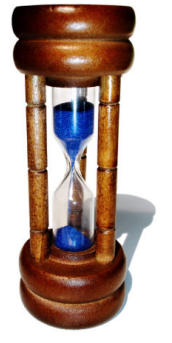

.

# **Cron – pravidelné úlohy**

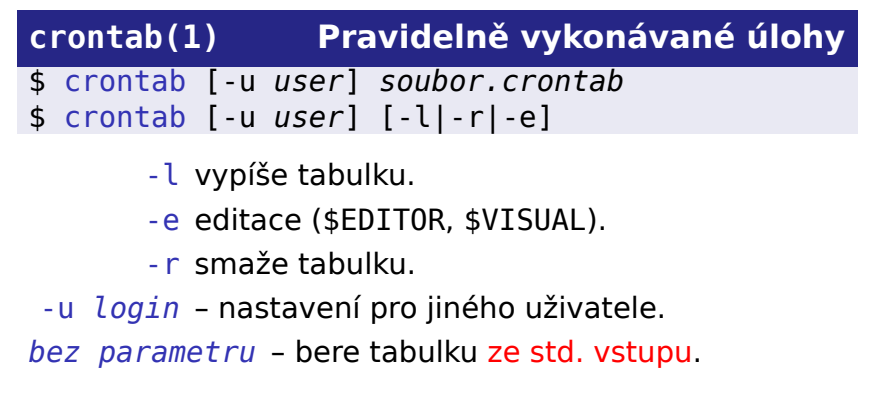

# **Formát crontabulky**

### **R Příklad: řádek crontabulky**

SHELL=/bin/bash PATH=/sbin:/bin:/usr/sbin:/usr/bin MAILTO=root HOME=/  $*/5$  8-16  $*$   $*$  1-5 /usr/bin/kdo-zrovna-pracuje  $2,22,42$  \* \* \* \* /usr/local/bin/20mins

- Položky minuta, hodina, den v měsíci, měsíc, den v týdnu, příkaz + argumenty.
- **Logický součin podmínek.**
- **Pokud den v měsíci a v týdnu není \*, bere se jejich** logický součet.

# **Systémové pravidelné úlohy**

- "Rozumné" periody (jak často, nikoliv kdy přesně):
	- /etc/cron.hourly
		- /etc/cron.daily
		- /etc/cron.weekly
		- /etc/cron.monthly

### ■ run-parts(1) – spouštění všech skriptů v adresáři.

- Crontabulky systémovych služeb: /etc/cron.d **Navíc identifikace uživatele.**
- Někdy také /etc/crontab.

01 \* \* \* \* root run-parts /etc/cron.hourly

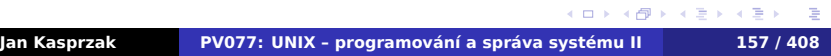

 $2Q$ 

# **Systémové pravidelné úlohy**

- "Rozumné" periody (jak často, nikoliv kdy přesně):
	- /etc/cron.hourly
		- /etc/cron.daily
		- /etc/cron.weekly
		- /etc/cron.monthly
- run-parts(1) spouštění všech skriptů v adresáři.
- Crontabulky systémovych služeb: /etc/cron.d Navíc identifikace uživatele.
- Někdy také /etc/crontab.

01 \* \* \* \* root run-parts /etc/cron.hourly

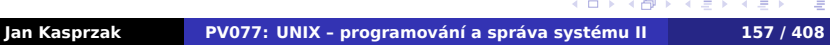

 $\Box$  $\cdot$   $\sigma$ 

# **Systémové pravidelné úlohy**

- "Rozumné" periody (jak často, nikoliv kdy přesně):
	- /etc/cron.hourly
	- /etc/cron.daily
	- /etc/cron.weekly
	- /etc/cron.monthly
- run-parts(1) spouštění všech skriptů v adresáři.
- Crontabulky systémovych služeb: /etc/cron.d Navíc identifikace uživatele.
- Někdy také /etc/crontab.

### R **Příklad: /etc/cron.d/0hourly**

PATH=/sbin:/bin:/usr/sbin:/usr/bin MAILTO=root 01 \* \* \* \* root run-parts /etc/cron.hourly

 $\Box$ .

 $=$  090

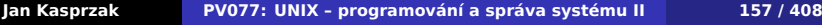

## **Anacron**

### **Problémy nočních úloh:**  $\bigodot$

### Co dělat, když je počítač přes noc vypnutý?

- Jak nevyčerpat baterii laptopu?
- Jak nepřetížit virtualizační server?
- anacron(8) pravidelné úlohy s denní a delší
- 
- Časové razítko každé úlohy.

## **Anacron**

### **Problémy nočních úloh:**  $\bigodot$

- Co dělat, když je počítač přes noc vypnutý?
- Jak nevyčerpat baterii laptopu?
- Jak nepřetížit virtualizační server?
- anacron(8) pravidelné úlohy s denní a delší
- 
- Časové razítko každé úlohy.

## **Anacron**

### **Problémy nočních úloh:**  $\ddot{\mathbf{C}}$

- Co dělat, když je počítač přes noc vypnutý?
- **Jak nevyčerpat baterii laptopu?**
- Jak nepřetížit virtualizační server?
- anacron(8) pravidelné úlohy s denní a delší
- 
- Časové razítko každé úlohy.

## **Anacron**

### $\bigodot$ **Problémy nočních úloh:**

- Co dělat, když je počítač přes noc vypnutý?
- Jak nevyčerpat baterii laptopu?
- Jak nepřetížit virtualizační server?
- anacron(8) pravidelné úlohy s denní a delší periodou.
- /etc/anacrontab
- Časové razítko každé úlohy.

.

### $\begin{array}{c} \hline \end{array}$ **Příklad: /etc/anacrontab**

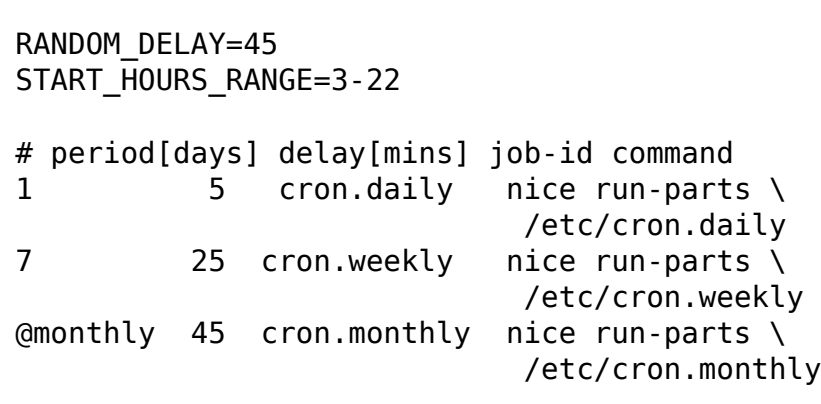

K čemu je omezení pomocí START\_HOURS\_RANGE?

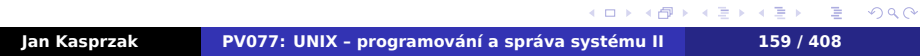

### **Příklad: /etc/anacrontab** R.

```
RANDOM_DELAY=45
START_HOURS_RANGE=3-22
# period[days] delay[mins] job-id command
1 5 cron.daily nice run-parts \
                          /etc/cron.daily
7 25 cron.weekly nice run-parts \
                          /etc/cron.weekly
@monthly 45 cron.monthly nice run-parts \
                          /etc/cron.monthly
```
### $\bullet$ **Otázka:**

K čemu je omezení pomocí START\_HOURS\_RANGE?

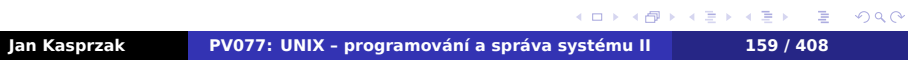

# **Jednorázové úlohy**

- $\blacksquare$  at  $(1)$  vykonání práce v zadaném čase. **Pamatuje si proměnné prostředí.**
- $\blacksquare$  atq(1) výpis fronty příkazů at(1).
- $\blacksquare$  atrm $(1)$  smazání úlohy z fronty.
- batch(1) odložené vykonávání (např. až load average klesne pod 1).

### **Dávkové zpracování**  $\bigoplus$

Lépe použít samostatné dávkové frontové systémy.

**Implementace – crond(8) nebo samostatný** atd(8).

.  $\Omega$ 

# **Recyklace logovacích souborů**

- Problém logovací soubory mohou zaplnit disk.
- Rotování logovacích souborů přejmenování, komprese, zachovat několik posledních.
- Notifikace zapisujícímu procesu (např. SIGHUP pro syslogd(8)).

- 
- # logrotate /etc/logrotate.conf
	- Spouštět například z /etc/cron.daily.

# **Recyklace logovacích souborů**

- Problém logovací soubory mohou zaplnit disk.
- Rotování logovacích souborů přejmenování, komprese, zachovat několik posledních.
- Notifikace zapisujícímu procesu (např. SIGHUP pro syslogd(8)).

## **logrotate(8)**

- # logrotate *soubor*
- # logrotate /etc/logrotate.conf
	- Spouštět například z /etc/cron.daily.

### **Příklad: /etc/logrotate.conf**  $\blacksquare$

rotate 4 create dateext compress include /etc/logrotate.d /var/log/wtmp { monthly create 0664 root utmp minsize 1M rotate 1 }

weekly

# **Příklad: /etc/logrotate.d/syslog**

```
/var/log/messages /var/log/secure \
       /var/log/maillog /var/log/spooler \
       /var/log/boot.log /var/log/cron {
    sharedscripts
   postrotate
        /bin/kill -HUP \
            'cat /var/run/syslogd.pid'
   endscript
}
```
 $n$ /var/log/\*"?

 $\blacksquare$ 

### **Příklad: /etc/logrotate.d/syslog**  $\blacksquare$

```
/var/log/messages /var/log/secure \
       /var/log/maillog /var/log/spooler \
       /var/log/boot.log /var/log/cron {
    sharedscripts
   postrotate
        /bin/kill -HUP \
            'cat /var/run/syslogd.pid'
   endscript
}
```
### $\bullet$ **Otázka:**

Jaký problém by způsobilo uvedení cesty ve tvaru "/var/log/\*"?

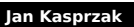

 $\Box$ 

# **Promazávání dočasných souborů**

- Možnost přeplnění /tmp.
- **Pozor na symbolické linky!**

### **tmpwatch(8)**

# tmpwatch [-u|-m|-c] [-x *soubor*] [-X *glob*] \ [-f] *čas adresář*

 $\boldsymbol{\theta}$ 

```
-x /tmp/.XIM-unix -x /tmp/.font-unix \
-x /tmp/.ICE-unix -x /tmp/.Test-unix \
```
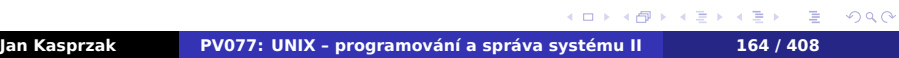

## **Promazávání dočasných souborů**

- Možnost přeplnění /tmp.
- **Pozor na symbolické linky!**

### **tmpwatch(8)**

# tmpwatch [-u|-m|-c] [-x *soubor*] [-X *glob*] \ [-f] *čas adresář*

### D **Příklad: /etc/cron.daily/tmpwatch**

```
/usr/sbin/tmpwatch -umc -x /tmp/.X11-unix \
    -x /tmp/.XIM-unix -x /tmp/.font-unix \
    -x /tmp/.ICE-unix -x /tmp/.Test-unix \
    -X '/tmp/hsperfdata_*' 10d /tmp
/usr/sbin/tmpwatch -umc 30d /var/tmp
```
 $2Q$ 

 $\boldsymbol{\theta}$ 

# **Tiskárny**

- Spooling tisková fronta.
- Více front na jednu tiskárnu (např. oboustranný tisk).
- Filtry konverze do jazyka tiskárny.

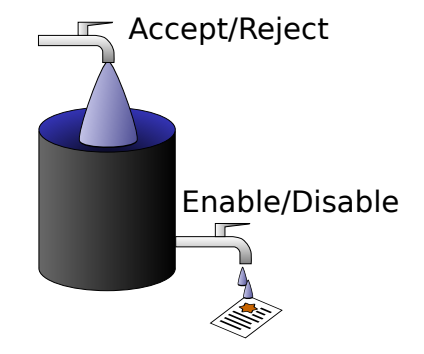

. .

 $2Q$ 

# **BSD tiskový subsystém**

- Konfigurace: /etc/printcap.
- Server: lpd(8), /etc/hosts.lpd.
- Filtry: vstupní, datový, výstupní.
- Řízení příkaz lpc(8).
- Uživatelé: lpr(1), lpq(1), lprm(1).

.  $\Omega$ 

### **Příklad: /etc/printcap**  $\blacksquare$

```
dj|lp|HP DeskJet 540 – raw device:\
     :sd=/var/spool/lpd/dj:\
     : \mathsf{sh}:\mathsf{\setminus}:sf:\ \:mx#10000:\
     :lf=/var/log/lpd-errs:\
     :pl#60:\
     :lp=/dev/lp1:
nebo
     :rm=geofront.nervhq.com:\
     :rp=lj4:
```
 $2Q$ 

**System V Tiskárny**

- Démon lpsched(8).
- Administrace: lpadmin(8), lpshut(8).
- Řízení přístupu accept(8), reject(8), enable(8), disable(8).
- **l** lpmove(8).
- Uživatelé: lp(1), cancel(1), lpstat(1).

 $\Omega$ 

## **Common UNIX Printing System**

- Nový síťový protokol (nad HTTP, port 631).
- Administrace WWW rozhraní.
- Rozšiřitelné atributy tiskáren:
	- duplex
	- ekonomický režim
	- zásobníky papíru
- Autokonfigurace klientů nemusí být tiskové fronty i na klientech.
- **Popis tiskárny soubor PPD.** Obsahuje PostScriptové příkazy pro příslušné atributy.

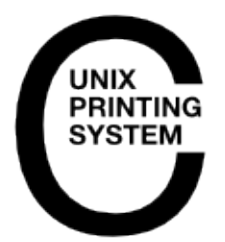

 $\Box$ 

 $2Q$
**Diskové kvóty**

- Sledování místa, obsazeného uživatelem.
- V rámci jednoho svazku.
- Kvóta na počet i-uzlů a bloků.
- Měkká/tvrdá kvóta.
- Časový limit.
- Soubor /quota, /quota.user, /quota.group nebo přímo v metadatech FS.

. .

# **Získání informací o kvótách**

## **quota(1)**

```
$ quota [-v] [-u user]
```
- -v informace o všech kvótách (jinak jen o překročených).
- -u jen superuživatel.

```
.
                                       .
                                                 .
                                                 .
                                                   2Q# quota -v -u fordprefect
Disk quotas for user fordprefect (uid 42):
Filesystem blocks quota limit grace \
              files quota limit grace
Jan Kasprzak PV077: UNIX – programování a správa systému II 171 / 408
```
### **Získání informací o kvótách**

### **quota(1)**

\$ quota [-v] [-u *user*]

- -v informace o všech kvótách (jinak jen o překročených).
- -u jen superuživatel.

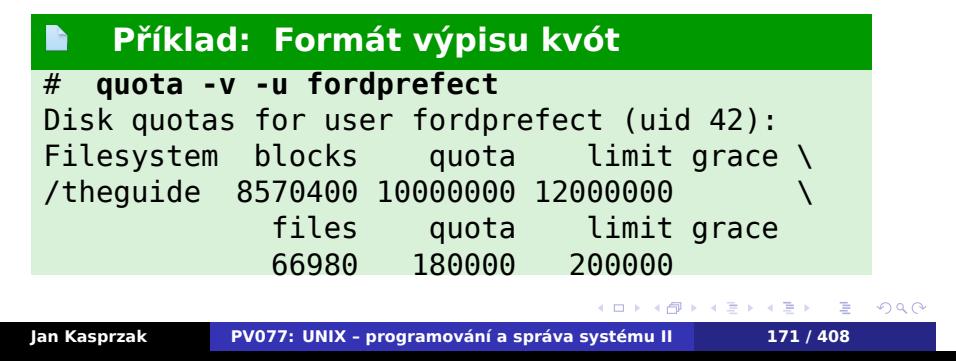

## **Kvóty – administrace**

### **quotaon(8) Administrace kvót**

- # quotaon [-a] [*filesystem*]
- # quotaoff [-a] [*filesystem*]
- # quotacheck [-a] [*filesystem*]

#### $\bigodot$ **Konzistence kvót**

Je-li souborový systém používán s vypnutými kvótami, je nutné před víceuživatelským použitím znovu přepočítat obsazení disku.

# **Nastavení kvót uživatelům**

**edquota(8) Editace kvót**

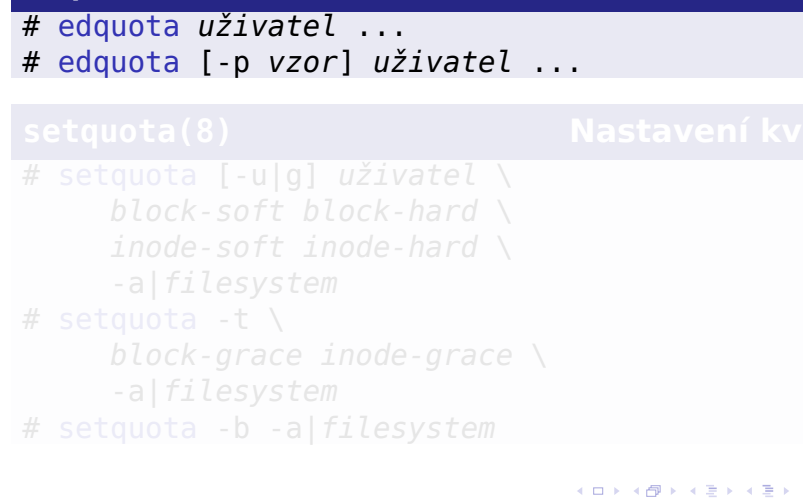

. .

# **Nastavení kvót uživatelům**

**edquota(8) Editace kvót**

# edquota *uživatel* ... # edquota [-p *vzor*] *uživatel* ...

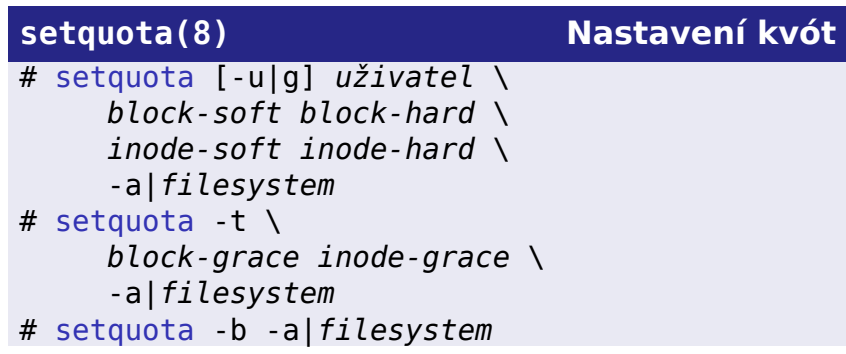

# **Hlášení překročených kvót**

## **repquota(8), warnquota(8)**

# repquota -a|*filesystem* # warnquota [-c *configfile*]

#### R **Příklad: repquota(8)**

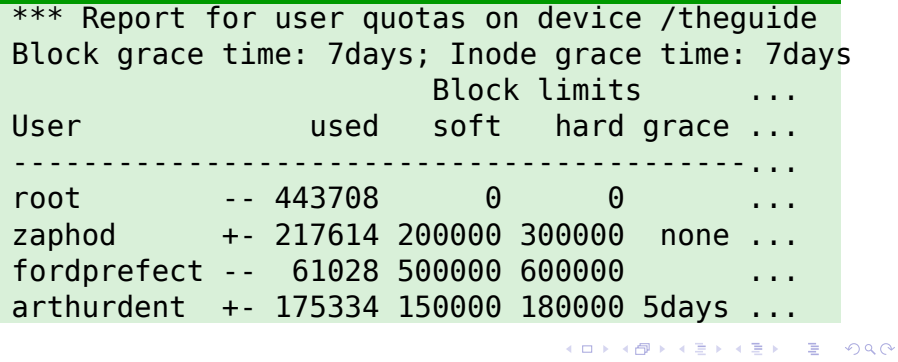

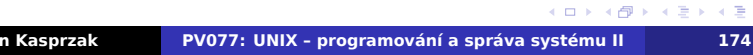

# **Virtualizace**

### Co je virtualizace?

### **zapouzdření SW**

- bez vyhrazeného HW
- procesu, aplikace, celého OS
- hypervizor/hostitel: poskytuje virtuální HW
- host (ang. guest), instance, virtuální stroj: klient

Virtualizace je také

- 
- 
- 

. .

# **Virtualizace**

### Co je virtualizace?

- **Zapouzdření SW** 
	- bez vyhrazeného HW
	- procesu, aplikace, celého OS
	- hypervizor/hostitel: poskytuje virtuální HW
	- host (ang. guest), instance, virtuální stroj: klient

### **Virtualizace je také**

- 
- 
- 
- SELinux sandbox

. .

### **Virtualizace**

### Co je virtualizace?

- **Zapouzdření SW** 
	- bez vyhrazeného HW
	- procesu, aplikace, celého OS
	- hypervizor/hostitel: poskytuje virtuální HW
	- host (ang. guest), instance, virtuální stroj: klient

### **Virtualizace je také**

- **UNIXový proces**
- 
- 
- SELinux sandbox

. .

### **Virtualizace**

- Co je virtualizace?
	- **Zapouzdření SW** 
		- bez vyhrazeného HW
		- procesu, aplikace, celého OS
		- hypervizor/hostitel: poskytuje virtuální HW
		- host (ang. guest), instance, virtuální stroj: klient
	- **Virtualizace je také** 
		- **UNIXový proces**
		- $\blacksquare$  chroot(2)
		-
		- **SELinux sandbox**

. .

### **Virtualizace**

- Co je virtualizace?
	- **Zapouzdření SW** 
		- bez vyhrazeného HW
		- procesu, aplikace, celého OS
		- hypervizor/hostitel: poskytuje virtuální HW
		- host (ang. guest), instance, virtuální stroj: klient
	- **Virtualizace je také** 
		- **UNIXový proces**
		- chroot(2)
		- $\blacksquare$  jail(2)
		- SELinux sandbox

. .

### **Virtualizace**

- Co je virtualizace?
	- **Zapouzdření SW** 
		- bez vyhrazeného HW
		- procesu, aplikace, celého OS
		- hypervizor/hostitel: poskytuje virtuální HW
		- host (ang. guest), instance, virtuální stroj: klient
	- **Virtualizace je také** 
		- **UNIXový proces**
		- chroot(2)
		- $\blacksquare$  jail(2)
		- SELinux sandbox

. .

# **Co virtualizujeme?**

- **Virtualizace OS**
- **Virtualizace CPU**
- **Virtualizace RAM**
- **Virtualizace periferií**

. .  $\Omega$ 

# **Co virtualizujeme?**

- **Virtualizace OS**
- **Virtualizace CPU**
- **Virtualizace RAM**
- **Virtualizace periferií**

#### **Upozornění:**  $\blacktriangle$

UNIX je vlastně také virtualizační prostředí!

# **Emulace**

- **Interpretace instrukcí virtuálním procesorem**
- **JIT** kompilace
- Interpretace I/O příkazů hardwaru
- Cíl: virtualizovat HW, který nemám

. .

**Nativní virtualizace**

- Přímé spouštění nativních instrukcí
- **Musí podporovat HW**
- **Vnořená virtualizace?** 
	- **IBM VM/OS, cca 1970**

**Paravirtualizace**

- Přizpůsobení virtualizovaného SW
- Např. samostatná CPU platforma
- **Jiné operace pro změnu mapování stránek,** přerušení, ...
- **Paravirtualizované periferie**

Který typ virtualizace je nejrychlejší?

.

 $\Omega$ 

**Paravirtualizace**

- Přizpůsobení virtualizovaného SW
- Např. samostatná CPU platforma
- **Jiné operace pro změnu mapování stránek,** přerušení, ...
- **Paravirtualizované periferie**

#### $\bullet$ **Otázka:**

Který typ virtualizace je nejrychlejší?

. .  $\Omega$ 

# **Virtualizace periferií**

#### **Emulace**

- Zachycování I/O instrukcí
- Generování virtuálních přerušení
- **Virtuální DMA**
- **HW** virtualizace
	- Síťové karty: samostatné HW fronty
	- **Disky: samostatné LUN**
	-
- **Paravirtualizace** 
	- Přizpůsobit komunikaci: SW SW
	-
	- **VMware tools, ...**
	- *Jak si tvůrci OS představují, že by měl HW komunikovat*

# **Virtualizace periferií**

#### **Emulace**

- Zachycování I/O instrukcí
- Generování virtuálních přerušení
- **Virtuální DMA**
- **HW** virtualizace
	- Síťové karty: samostatné HW fronty
	- **Disky: samostatné LUN**
	- Hypervizor je jen arbitr
- **Paravirtualizace** 
	- Přizpůsobit komunikaci: SW SW
	-
	- **VMware tools, ...**
	- *Jak si tvůrci OS představují, že by měl HW komunikovat*

## **Virtualizace periferií**

#### **Emulace**

- Zachycování I/O instrukcí
- Generování virtuálních přerušení
- **Virtuální DMA**
- **HW** virtualizace
	- Síťové karty: samostatné HW fronty
	- **Disky: samostatné LUN**
	- Hypervizor je jen arbitr
- **Paravirtualizace** 
	- Přizpůsobit komunikaci: SW SW
	- **No.** Virtio  $\Delta$
	- **VMware tools, ...**
	- *Jak si tvůrci OS představují, že by měl HW komunikovat*

### **Virtualizace v Linuxu**

#### **QEMU**

### emulátor (x86, x86-64, ARM, ARM64, celé PC, ...)

KVM

- virtualizace CPU (+ QEMU na virtualizaci celého PC)
- 

XEN

- 
- nyní i plná virtualizace CPU
- 
- **Dom0 Linux pro správu většiny HW**
- 
- VirtualBox
	-
	- původně emulace a JIT kompilace privilegovaných
	-
- $\Box$  $\langle \oplus \rangle \langle \oplus \rangle$ . .  $2Q$ **Jan Kasprzak PV077: UNIX – programování a správa systému II 181 / 408**

### **Virtualizace v Linuxu**

#### **QEMU**

■ emulátor (x86, x86-64, ARM, ARM64, celé PC, ...)

**E** KVM  $\triangle$ 

- virtualizace CPU (+ QEMU na virtualizaci celého PC)
- $\blacksquare$  hypervizor = kernel Linuxu

XEN

- 
- nyní i plná virtualizace CPU
- 
- **Dom0 Linux pro správu většiny HW**
- 

■ VirtualBox

- 
- původně emulace a JIT kompilace privilegovaných
- 
- $\Box$  $\langle \oplus \rangle \langle \oplus \rangle$ . .  $2Q$ **Jan Kasprzak PV077: UNIX – programování a správa systému II 181 / 408**

### **Virtualizace v Linuxu**

#### **QEMU**

emulátor (x86, x86-64, ARM, ARM64, celé PC, ...)

**E** KVM  $\triangle$ 

- virtualizace CPU (+ QEMU na virtualizaci celého PC)
- $\blacksquare$  hypervizor = kernel Linuxu
- **XEN** 
	- původně paravirtualizace
	- nyní i plná virtualizace CPU
	- malý hypervizor
	- **Dom0** Linux pro správu většiny HW
	- **DomU** virtuální stroje
- VirtualBox
	-
	- původně emulace a JIT kompilace privilegovaných
	-
- $\Box$  $\mathcal{A} \oplus \mathcal{P} \rightarrow \mathcal{A} \oplus \mathcal{P}$ . .  $2Q$ **Jan Kasprzak PV077: UNIX – programování a správa systému II 181 / 408**

### **Virtualizace v Linuxu**

#### **QEMU**

emulátor (x86, x86-64, ARM, ARM64, celé PC, ...)

**KVM**  $\Lambda$ 

- virtualizace CPU (+ QEMU na virtualizaci celého PC)
- $\blacksquare$  hypervizor = kernel Linuxu
- **XEN** 
	- původně paravirtualizace
	- nyní i plná virtualizace CPU
	- malý hypervizor
	- **Dom0** Linux pro správu většiny HW
	- **DomU** virtuální stroje
- **VirtualBox** 
	- nativní běh user-space
	- původně emulace a JIT kompilace privilegovaných instrukcí
	- nyní HW virtualizace CPU

# **Virtualizace disků**

### Soubor/blokové zařízení: disk uvnitř VM

#### **Formáty souborů (image)**

- - **Například LV**
- QCOW2: thin provisioning, snímky
- **VMDK: z VMware**

### **Další vlastnosti**

- Někdy možnost uložit i stav RAM
- 
- Migrace na jiný HW: distribuované úložiště?
	-

## **Virtualizace disků**

- Soubor/blokové zařízení: disk uvnitř VM
- **Formáty souborů (image)** 
	- **RAW** 
		- **Například LV**
	- QCOW2: thin provisioning, snímky
	- **VMDK: z VMware**
- **Další vlastnosti** 
	- Někdy možnost uložit i stav RAM
	-
	- Migrace na jiný HW: distribuované úložiště?
		-

**Virtualizace disků**

- Soubor/blokové zařízení: disk uvnitř VM
- **Formáty souborů (image)** 
	- **RAW** 
		- **Například LV**
	- QCOW2: thin provisioning, snímky
	- **VMDK: z VMware**
- **Další vlastnosti** 
	- Někdy možnost uložit i stav RAM
	- Snímek živého OS
	- Migrace na jiný HW: distribuované úložiště?
		- CEPH, GlusterFS, ...

# **Virtualizace sítě**

### **TUN/TAP** device  $\Delta$

- Čtení/zápis řídícího souboru = vysílání/příjem
- Hypervizor překládá I/O operace TUN/TAP souboru
- Připojení VM do sítě
	-
	-
	- $+$  NAT
	-
	- **SDN/VXLAN**

# **Virtualizace sítě**

- **TUN/TAP** device  $\Delta$
- Čtení/zápis řídícího souboru = vysílání/příjem packetů
- Hypervizor překládá I/O operace TUN/TAP souboru
- Připojení VM do sítě
	-
	-
	- $+$  NAT
	-
	- **SDN/VXLAN**

# **Virtualizace sítě**

- **TUN/TAP** device  $\Delta$
- Čtení/zápis řídícího souboru = vysílání/příjem packetů
- Hypervizor překládá I/O operace TUN/TAP souboru virtuální síťová karta
- Připojení VM do sítě
	-
	-
	- $+$  NAT
	-
	- **SDN/VXLAN**

## **Virtualizace sítě**

- **TUN/TAP** device  $\Delta$
- Čtení/zápis řídícího souboru = vysílání/příjem packetů
- Hypervizor překládá I/O operace TUN/TAP souboru ■ virtuální síťová karta
- Připojení VM do sítě
	- **TUN/TAP** je běžné rozhraní
	- Standardní směrování
	- $\blacksquare$  + NAT
	- **Bridge**
	- **SDN/VXLAN**

# **Libvirt**

### **Správce virtuálních strojů**

- Nezávislý na hypervizoru
	- **XEN**
	- **KVM**
	-
	-
- XML definice VM, VNet, disku, ...
- Z příkazové řádky: virsh(8)
- GUI: virt-manager(1)
	- -

# **Libvirt**

- Správce virtuálních strojů
- Nezávislý na hypervizoru
	- **XEN**
	- **KVM**
	- **LXC**
	- ...
- XML definice VM, VNet, disku, ...
- Z příkazové řádky: virsh(8)
- GUI: virt-manager(1)
	- -

# **Libvirt**

- Správce virtuálních strojů
- Nezávislý na hypervizoru
	- **XEN**
	- **KVM**
	- **LXC**
	- ...
- XML definice VM, VNet, disku, ...
- Z příkazové řádky: virsh(8)
- GUI: virt-manager(1)
- -
## **Libvirt**

- Správce virtuálních strojů
- **Nezávislý na hypervizoru** 
	- **XEN**
	- **KVM**
	- **LXC**
	- ...
- XML definice VM, VNet, disku, ...
- Z příkazové řádky: virsh(8)
- GUI: virt-manager(1)
	-

### **Libvirt**

- Správce virtuálních strojů
- **Nezávislý na hypervizoru** 
	- **XEN**
	- **KVM**
	- **LXC**
	- ...
- XML definice VM, VNet, disku, ...
- Z příkazové řádky: virsh(8)
- GUI: virt-manager(1)
	- včetně vzdáleného připojení
		- nad SSH

# **Privátní cloud**

- OpenNebula
- OpenStack
- oVirt
- **Kubernetes**

Vyzkoušejte https://stratus.fi.muni.cz/.

. .

# **Privátní cloud**

- OpenNebula
- OpenStack
- oVirt
- **Kubernetes**
- Hybridní cloud?

Vyzkoušejte https://stratus.fi.muni.cz/.

# **Privátní cloud**

- OpenNebula
- OpenStack
- oVirt
- **Kubernetes**

Hybridní cloud?

### $\bigodot$

Vyzkoušejte https://stratus.fi.muni.cz/.

# **Kontejnery**

### **Virtualizace SW prostředí**

- **Bez virtualizace OS**
- **Minimální HW režie**
- Vzájemné oddělení aplikací

.

# **Kontejnery**

- **Virtualizace SW prostředí**
- **Bez virtualizace OS**
- **Minimální HW režie**
- Vzájemné oddělení aplikací

# **Kontejnery**

- **Virtualizace SW prostředí**
- **Bez virtualizace OS**
- **Minimální HW režie**
- Vzájemné oddělení aplikací

**Kontejnery**

- **Virtualizace SW prostředí**
- **Bez virtualizace OS**
- **Minimální HW režie**
- Vzájemné oddělení aplikací

. .

### **Co je kontejner?**

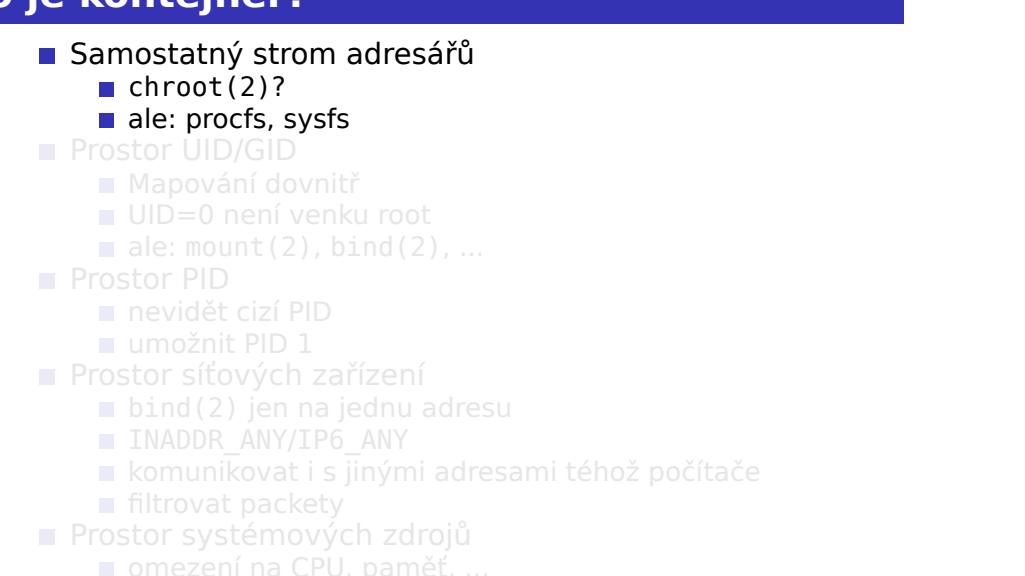

- 
- **Jan Kasprzak PV077: UNIX programování a správa systému II 187 / 408**

# **Co je kontejner?**

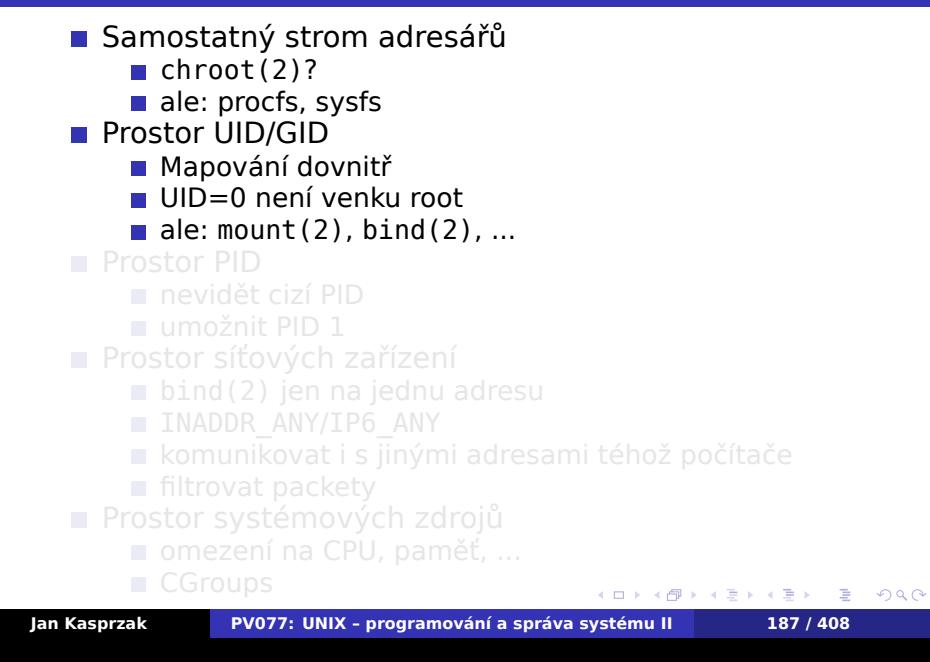

### **Co je kontejner?**

 $\begin{aligned} \mathcal{A} \ \Box \ \rightarrow \ \mathcal{A} \ \overline{\mathcal{Q}} \ \rightarrow \ \mathcal{A} \ \overline{\mathcal{Z}} \ \rightarrow \ \mathcal{A} \ \overline{\mathcal{Z}} \end{aligned}$ . .  $2Q$ **Administrace systému Virtualizace** Samostatný strom adresářů  $\blacksquare$  chroot(2)? ale: procfs, sysfs **Prostor UID/GID** Mapování dovnitř UID=0 není venku root  $\blacksquare$  ale: mount(2), bind(2), ... **Prostor PID** nevidět cizí PID umožnit PID 1 **Prostor síťových zařízení INADDR ANY/IP6 ANY** komunikovat i s jinými adresami téhož počítače **filtrovat packety Prostor systémových zdrojů Jan Kasprzak PV077: UNIX – programování a správa systému II 187 / 408**

### **Co je kontejner?**

- Samostatný strom adresářů
	- $\blacksquare$  chroot(2)?
	- ale: procfs, sysfs
- **Prostor UID/GID** 
	- Mapování dovnitř
	- UID=0 není venku root
	- $\blacksquare$  ale: mount(2), bind(2), ...
- **Prostor PID** 
	- nevidět cizí PID
	- umožnit PID 1
- **Prostor síťových zařízení** 
	- bind(2) jen na jednu adresu
	- **INADDR ANY/IP6 ANY**
	- komunikovat i s jinými adresami téhož počítače
	- filtrovat packety
- **Prostor systémových zdrojů** 
	- -

### **Co je kontejner?**

- Samostatný strom adresářů
	- $\blacksquare$  chroot(2)?
	- ale: procfs, sysfs
- **Prostor UID/GID** 
	- Mapování dovnitř
	- UID=0 není venku root
	- $\blacksquare$  ale: mount(2), bind(2), ...
- **Prostor PID** 
	- nevidět cizí PID
	- umožnit PID 1
- **Prostor síťových zařízení** 
	- bind(2) jen na jednu adresu
	- **INADDR ANY/IP6 ANY**
	- komunikovat i s jinými adresami téhož počítače

 $\Box$ 

- filtrovat packety
- **Prostor systémových zdrojů** 
	- omezení na CPU, paměť, ...
		- CGroups

# **Kontejnery v Linuxu**

### **Linux: neví, co je kontejner**

### všechny jmenné prostory nastavované samostatně

- Správce kontejnerů
	-
	-
	- libvirt
	-
	-
	-
	-
- Kontejnerové cloudy
	- **Kubernetes**

# **Kontejnery v Linuxu**

- **Linux: neví, co je kontejner** 
	- všechny jmenné prostory nastavované samostatně
- **Správce kontejnerů** 
	- **LXC/LXD**
	- systemd-nspawn(8)
	- libvirt
	- Dockerd
	- **■** rkt
	- CRI-O
	- **Podman**
- Kontejnerové cloudy
	- **Kubernetes**

. .

# **Kontejnery v Linuxu**

- **Linux: neví, co je kontejner** 
	- všechny jmenné prostory nastavované samostatně
- **Správce kontejnerů** 
	- **LXC/LXD**
	- systemd-nspawn(8)
	- libvirt
	- Dockerd
	- **■** rkt
	- CRI-O
	- **Podman**
- Kontejnerové cloudy
	- **Kubernetes**

### **Příklad: systemd-nspawn(8)**

```
# dnf -y --releasever=31 \
     --installroot /var/lib/machines/f31 \
     install fedora-release bash
# systemd-nspawn -D /var/lib/machines/f31 bash
# dnf -y --releasever=31 \
     --installroot /var/lib/machines/f31 \
     install procps systemd vim
# systemd-nspawn -b -D /var/lib/machines/f31
```
**Sítě TCP/IP**

**Kapitola 3**

# **Sítě TCP/IP**

 $\Box$ 

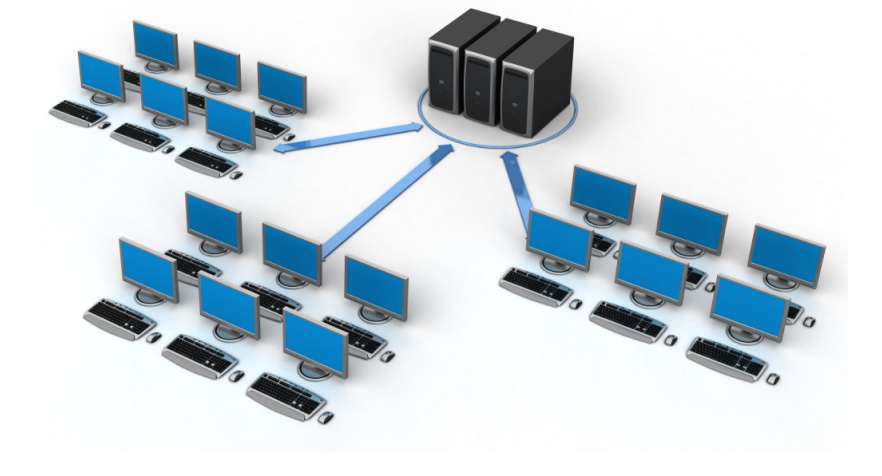

**Sítě TCP/IP**

**Sítě TCP/IP**

### **Sítě TCP/IP**

- internet několik sítí propojených dohromady.
- Internet celosvětová síť s protokolem TCP/IP.
- Transmission Control Protocol/Internet Protocol
- **IFTF** Internet Engineering Task Force.
- RFC Request For Comments dokumenty, popisující jednotlivé protokoly. http://ftp.fi.muni.cz/pub/rfc.
- Internet drafts navrhy protokolu. http://ftp.fi.muni.cz/pub/internet-drafts. Omezená časová platnost.

### **Historie Internetu**

- 1969 ARPANET první síť s přepojováním packetů 4 uzly.
- 1977 Začíná vývoj protokolů TCP/IP (Stanford, BBN, University College London).
- 1980 Provoz TCP/IP v ARPANETu. UCB implementuje TCP/IP pro BSD.
- 1983 TCP/IP se stává standardem v ARPANETu. Sun Microsystems – TCP/IP v komerční sféře.
- 1985 NSFnet jádro současného Internetu.

**Charakteristiky TCP/IP**

- Síť s přepojováním packetů (opozitum k přepojování okruhů; kombinace obou je např. ATM).
- Stejné protokoly pro všechny sítě a druhy sítí.
- Směrování na základě cílové sítě, nikoli cílové adresy.

. .  $\Omega$ 

### **Vrstvy protokolů TCP/IP**

- 1: fyzická například UTP kabel, optické vlákno, metalický okruh.
- 2: linková síťové rozhraní (Ethernet, ATM LANE,
- 3: síťová IPv4, IPv6 (datagramy), ARP (získání HW adresy), RARP (získání vlastní IP adresy).
- 4: transportní ICMP, ICMPv6 (řídící zprávy), IGMP (skupinová adresace), TCP (proudy dat), UDP (datagramy).
- 5+: aplikační např. SMTP, FTP, telnet, NTP, SNMP, SSH, XMPP, ...

### **Vrstvy protokolů TCP/IP**

- 1: fyzická například UTP kabel, optické vlákno, metalický okruh.
- 2: linková síťové rozhraní (Ethernet, ATM LANE, PPP, HDLC, FDDI, RFC 1149 **^\_~**.
- 3: síťová IPv4, IPv6 (datagramy), ARP (získání HW adresy), RARP (získání vlastní IP adresy).
- 4: transportní ICMP, ICMPv6 (řídící zprávy), IGMP (skupinová adresace), TCP (proudy dat), UDP (datagramy).
- 5+: aplikační např. SMTP, FTP, telnet, NTP, SNMP, SSH, XMPP, ...

### **Vrstvy protokolů TCP/IP**

- 1: fyzická například UTP kabel, optické vlákno, metalický okruh.
- 2: linková síťové rozhraní (Ethernet, ATM LANE, PPP, HDLC, FDDI, RFC 1149 **^\_~**.
- 3: síťová IPv4, IPv6 (datagramy), ARP (získání HW adresy), RARP (získání vlastní IP adresy).
- 4: transportní ICMP, ICMPv6 (řídící zprávy), IGMP (skupinová adresace), TCP (proudy dat), UDP (datagramy).
- 5+: aplikační např. SMTP, FTP, telnet, NTP, SNMP, SSH, XMPP, ...

### **Vrstvy protokolů TCP/IP**

Nižší vrstvy přibližně podle ISO OSI:

- 1: fyzická například UTP kabel, optické vlákno, metalický okruh.
- 2: linková síťové rozhraní (Ethernet, ATM LANE, PPP, HDLC, FDDI, RFC 1149 **^\_~**.
- 3: síťová IPv4, IPv6 (datagramy), ARP (získání HW adresy), RARP (získání vlastní IP adresy).
- 4: transportní ICMP, ICMPv6 (řídící zprávy), IGMP (skupinová adresace), TCP (proudy dat), UDP (datagramy).
- 5+: aplikační např. SMTP, FTP, telnet, NTP, SNMP, SSH, XMPP, ...

 $\Omega$ 

### **Vrstvy protokolů TCP/IP**

- 1: fyzická například UTP kabel, optické vlákno, metalický okruh.
- 2: linková síťové rozhraní (Ethernet, ATM LANE, PPP, HDLC, FDDI, RFC 1149 **^\_~**.
- 3: síťová IPv4, IPv6 (datagramy), ARP (získání HW adresy), RARP (získání vlastní IP adresy).
- 4: transportní ICMP, ICMPv6 (řídící zprávy), IGMP (skupinová adresace), TCP (proudy dat), UDP (datagramy).
- 5+: aplikační např. SMTP, FTP, telnet, NTP, SNMP, SSH, XMPP, ...

# **Způsoby propojení sítí**

- Repeater v podstatě propojení na fyzické úrovni.
- Bridge/Switch propojení na linkové úrovni.
- Router propojení na síťové úrovni. Pro každou třídu protokolů může být zvláštní router. Nezávislost na 2. vrstvě.

. .  $\Omega$ 

**Adresování v IPv4**

- Internet Protocol verze 4, RFC 791.
- IP adresa 4 bajty. Zapisuje se jako 4 dekadická čísla, oddělená tečkami.
- Adresa přidělována rozhraní, nikoli počítači.
- Adresa sítě vs. adresa v rámci sítě.
- Typy vysílání: unicast, broadcast, multicast.

.

**Třídní adresace**

- $\blacksquare$  Typ A 0.x.x.x-127.x.x.x.
- $\blacksquare$  Typ B 128.0.x.x-191.255.x.x.
- Typ C 192.0.0.x-223.255.255.x.
- Typ D 224.0.0.0-239.255.255.255 multicast.
- Typ E 240.0.0.0-255.255.255.255 rezerva.

## **Beztřídní adresace**

- Nedostatek adres, vyčerpání adresního prostoru.
- CIDR: prefix adresy (adresa, maska). RFC 1518.
- Zápis: podobně jako adresa nebo jen délka prefixu.

- Adresa sítě: *interface* and *netmask* 147.251.48.0.
- Všesměrové vysílání *interface* or not *netmask* 147.251.48.255.

## **Beztřídní adresace**

- Nedostatek adres, vyčerpání adresního prostoru.
- CIDR: prefix adresy (adresa, maska). RFC 1518.
- Zápis: podobně jako adresa nebo jen délka prefixu.

#### h **Příklad: CIDR adresa** 147.251.48.1/255.255.255.0 147.251.48.1/24

- Adresa sítě: *interface* and *netmask* 147.251.48.0.
- Všesměrové vysílání *interface* or not *netmask* 147.251.48.255.

## **Beztřídní adresace**

- Nedostatek adres, vyčerpání adresního prostoru.
- CIDR: prefix adresy (adresa, maska). RFC 1518.
- Zápis: podobně jako adresa nebo jen délka prefixu.

#### **R Příklad: CIDR adresa**

147.251.48.1/255.255.255.0 147.251.48.1/24

- Adresa sítě: *interface* and *netmask* 147.251.48.0.
- Všesměrové vysílání *interface* or not *netmask* 147.251.48.255.

### **Speciální IPv4 adresy**

- Moje adresa nezná-li odesílatel svoji adresu 0.0.0.0.
- Omezené všesměrové vysílání (jen pro tuto síť, neprochází přes routery) – 255.255.255.255.
- Loopback address pro adresování sebe sama 127.0.0.1.
- Privátní sítě RFC 1918. Nesmí se objevit v Internetu:
	- 10.0.0.0/8
	- $172.16.0.0/12$
	- 192.168.0.0/16

Jaká je numericky nejvyšší adresa v bloku

. . . .

### **Speciální IPv4 adresy**

- Moje adresa nezná-li odesílatel svoji adresu 0.0.0.0.
- Omezené všesměrové vysílání (jen pro tuto síť, neprochází přes routery) – 255.255.255.255.
- Loopback address pro adresování sebe sama 127.0.0.1.
- Privátní sítě RFC 1918. Nesmí se objevit v Internetu:
	- 10.0.0.0/8
	- 172.16.0.0/12
	- 192.168.0.0/16

#### $\bullet$ **Úkol:**

Jaká je numericky nejvyšší adresa v bloku 172.16.0.0/12?

.  $\overline{\mathcal{R}}$ 

.
**Internet Protocol**

- Datagram (packet) balík dat omezené velikosti.
- Směrování každý packet je směrován nezávisle na ostatních.
- Nespolehlivost datagram může dojít vícekrát nebo se ztratit. datagramy mohou změnit pořadí.
- Fragmentace packetů při průchodu do sítě s menší maximální velikostí datagramu (MTU).

.

 $\Omega$ 

# **Formát IP packetu – I.**

- Verze protokolu 4 bity.
- Header length 4 bity, značí počet 32-bitových jednotek.
- Type of service 3 bity priorita, 1 bit latence, 1 bit propustnost, 1 bit bezeztrátovost. Zarovnáno na 8 bitů.
- Total length 16 bitů.
- Identification 16 bitů k fragmentaci.
- Flags 3 bity Don't fragment, More fragments, 1 bit rezervovaný (ale: RFC 3514)
- Fragment offset 13 bitů, značí násobek osmi bajtů.

Nastudujte RFC 3514 **^\_~**

.

.  $.99$ 

# **Formát IP packetu – I.**

- Verze protokolu 4 bity.
- Header length 4 bity, značí počet 32-bitových jednotek.
- Type of service 3 bity priorita, 1 bit latence, 1 bit propustnost, 1 bit bezeztrátovost. Zarovnáno na 8 bitů.
- Total length 16 bitů.
- Identification 16 bitů k fragmentaci.
- Flags 3 bity Don't fragment, More fragments, 1 bit rezervovaný (ale: RFC 3514)
- Fragment offset 13 bitů, značí násobek osmi bajtů.

#### $\bullet$ **Úkol:**

Nastudujte RFC 3514 **^\_~**

. **Jan Kasprzak PV077: UNIX – programování a správa systému II 202 / 408**

. . . . . .

# **Formát IP packetu – II.**

- Time to live TTL, 8 bitů. Životnost datagramu. Každý směrovač sníží aspoň o 1.
- Protocol 8 bitů. Označení vyšší vrstvy, které datagram patří.
- Header checksum 16 bitů.
- Source IP address 32 bitů.
- Destination IP address 32 bitů.
- Options délka je násobek 32 bitů.
- Data délka je násobek 32 bitů, max. 65536 bajtů.

# **Fragmentace packetů**

- **Prochází-li datagram do sítě s menší MTU.**
- **Minimální MTU je 576 bajtů.**
- Všechny fragmenty mají stejné *identification*.
- Fragmenty mají *more fragments* flag nastaven na 1.
- **Poslední fragment a nefragmentované packety mají** tento flag nastavený na 0.
- Fragmenty (kromě prvního) mají nenulový *fragment offset*.

Jak se pozná první fragment packetu?

Promyslete, jestli fragmenty mohou být dále

# **Fragmentace packetů**

- **Prochází-li datagram do sítě s menší MTU.**
- **Minimální MTU je 576 bajtů.**
- Všechny fragmenty mají stejné *identification*.
- Fragmenty mají *more fragments* flag nastaven na 1.
- **Poslední fragment a nefragmentované packety mají** tento flag nastavený na 0.
- Fragmenty (kromě prvního) mají nenulový *fragment offset*.

#### $\bullet$ **Otázka:**

Jak se pozná první fragment packetu?

Promyslete, jestli fragmenty mohou být dále

# **Fragmentace packetů**

- **Prochází-li datagram do sítě s menší MTU.**
- **Minimální MTU je 576 bajtů.**
- Všechny fragmenty mají stejné *identification*.
- Fragmenty mají *more fragments* flag nastaven na 1.
- **Poslední fragment a nefragmentované packety mají** tento flag nastavený na 0.
- Fragmenty (kromě prvního) mají nenulový *fragment offset*.

#### $\bullet$ **Otázka:**

Jak se pozná první fragment packetu?

#### $\bullet$ **Úkol:**

Promyslete, jestli fragmenty mohou být dále fragmentovány.

. . . . .

# **Fragmentace – poznámky**

- Znovusestavení datagramu smí provádět pouze cílový počítač. Někdy je též prováděno hraničním routerem nebo firewallem privátní sítě.
- Path MTU discovery zjištění MTU cesty posílá se nefragmentovatelný packet, sledují se odpovědi.

V jakém pořadí je výhodné odesílat právě

. .  $\Omega$ 

# **Fragmentace – poznámky**

- Znovusestavení datagramu smí provádět pouze cílový počítač. Někdy je též prováděno hraničním routerem nebo firewallem privátní sítě.
- Path MTU discovery zjištění MTU cesty posílá se nefragmentovatelný packet, sledují se odpovědi.

#### $\bullet$ **Úkol:**

V jakém pořadí je výhodné odesílat právě vygenerované fragmenty (a proč)?

.

 $\sigma$ 

**Volitelné položky v IP datagramu**

- Record route trasování cesty datagramu.
- Timestamp trasování s časovým razítkem.
- Loose source route minimální cesta datagramu.
- Strict source route úplná cesta datagramu.
- Security stupeň utajení datagramu.

 $\Omega$ 

**IPv4 nad Ethernetem**

Formát rámce Ethernet v2:

- Cílová adresa 6 bajtů.
- Zdrojová adresa 6 bajtů.
- Typ (protokol vyšší vrstvy) 2 bajty.
- Data 46–1500 bajtů.
- $\blacksquare$  CRC 4 bajty.

. .  $\Omega$ 

# **ARP/RARP – formát packetů**

- Převod L2 adres na L3 adresy a naopak
- HW type 2 bajty  $(1 =$  Ethernet).
- Protocol type 2 bajty  $(0 \times 0800 = IP)$ .
- HW length 1 bajt (Ethernet =  $6$ ).
- Protocol length 1 bajt (IP = 4).
- Operation 2 bajty ( $1 = ARP$  request,  $2 = ARP$ response,  $3 = RARP$  request,  $4 = RARP$  response).
- Sender layer 2 addr
- Sender layer 3 addr
- Target layer 2 addr
- Target layer 3 addr

 $\sigma$ 

### $\begin{array}{c} \hline \end{array}$ **Příklad: Použití ARP**

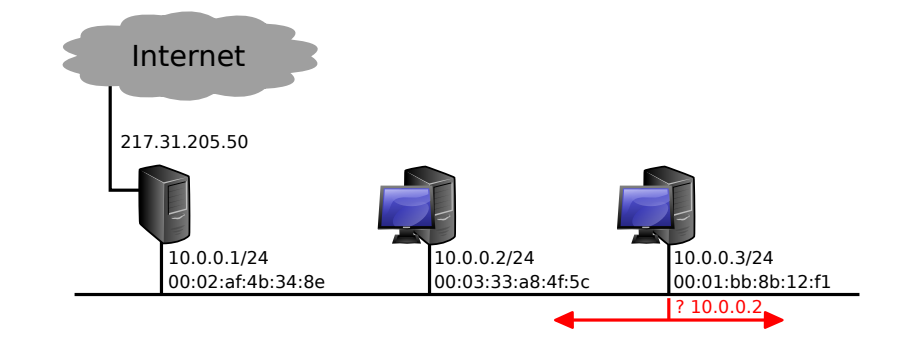

### **Příklad: Použití ARP**  $\begin{array}{c} \hline \end{array}$

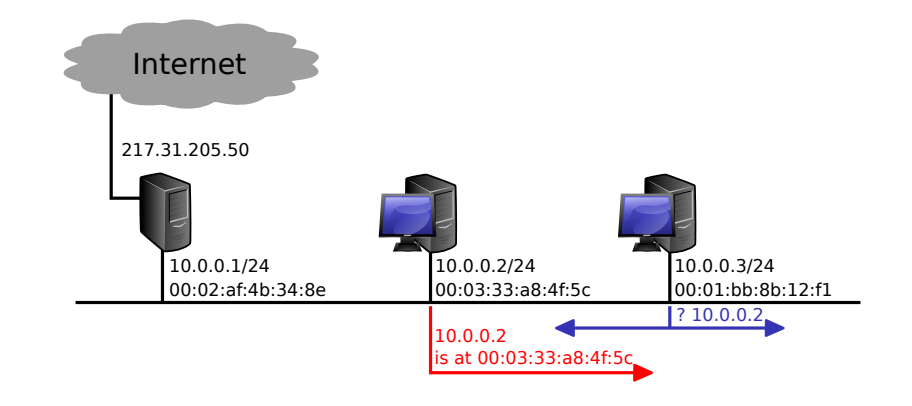

#### $\begin{array}{c} \hline \end{array}$ **Příklad: Použití ARP**

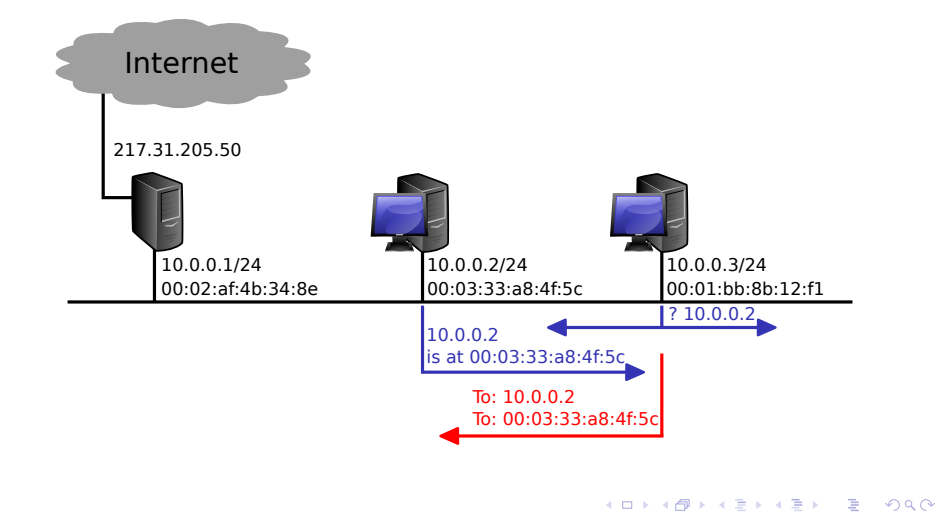

**Sítě TCP/IP IPv4 a Ethernet Příklad: ARP u nelokální adresy**

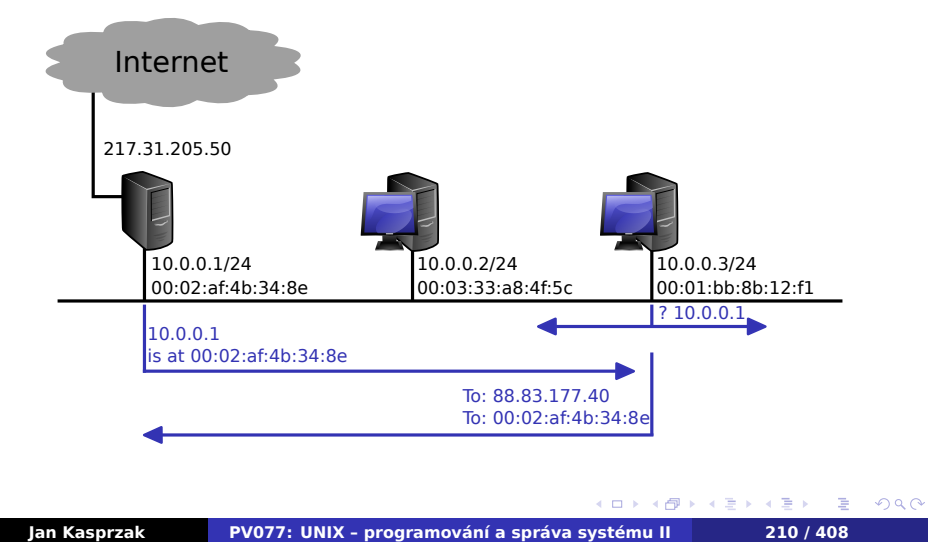

 $\begin{array}{c} \hline \end{array}$ 

**ARP – poznámky**

- ARP cache není třeba ARP dotaz s každým packetem.
- Proxy ARP náhrada/zjednodušení směrování.

.

 $\Omega$ 

### **Příklad: Proxy ARP**  $\begin{array}{c} \hline \end{array}$

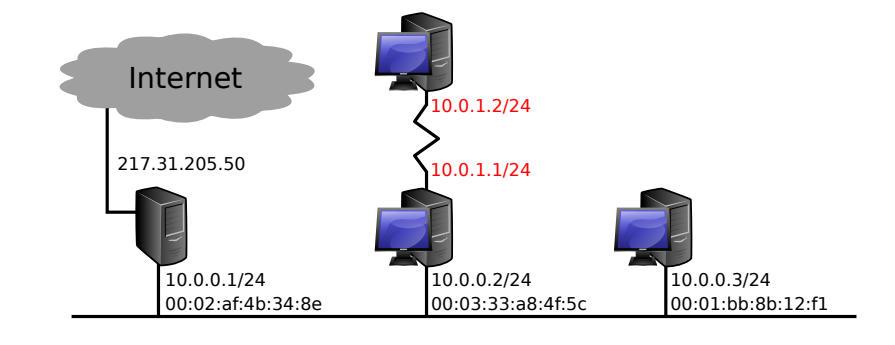

**Sítě TCP/IP IPv4 a Ethernet**

### **Příklad: Proxy ARP**  $\begin{array}{c} \hline \end{array}$

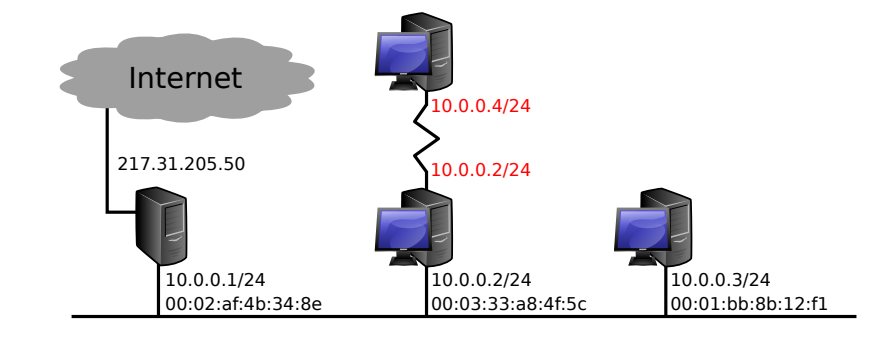

**Sítě TCP/IP IPv4 a Ethernet**

### **Příklad: Proxy ARP**  $\blacksquare$

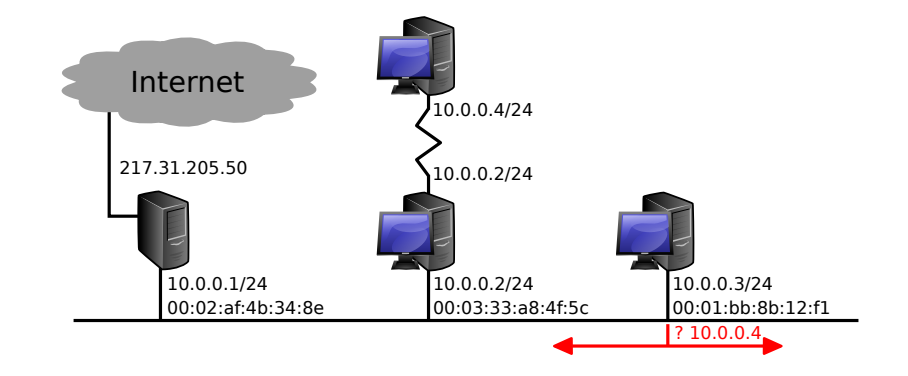

**Sítě TCP/IP IPv4 a Ethernet**

 $\equiv$  990

### $\blacksquare$ **Příklad: Proxy ARP**

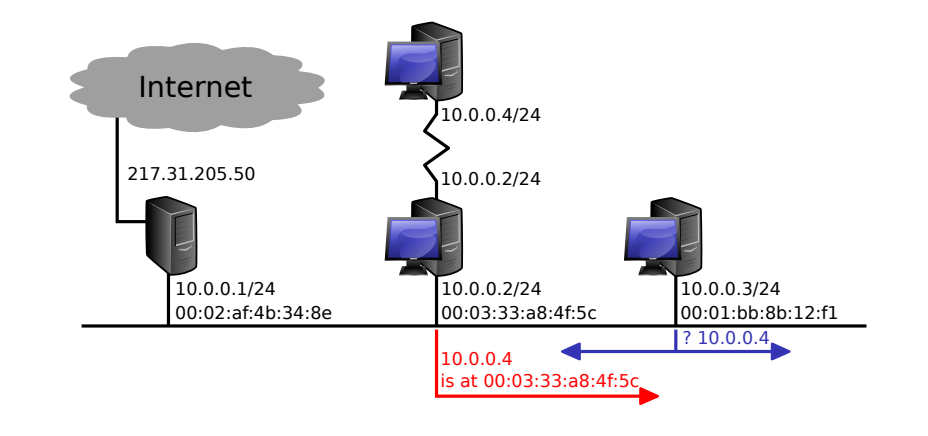

**Sítě TCP/IP IPv4 a Ethernet**

### $\begin{array}{c} \hline \end{array}$ **Příklad: Proxy ARP**

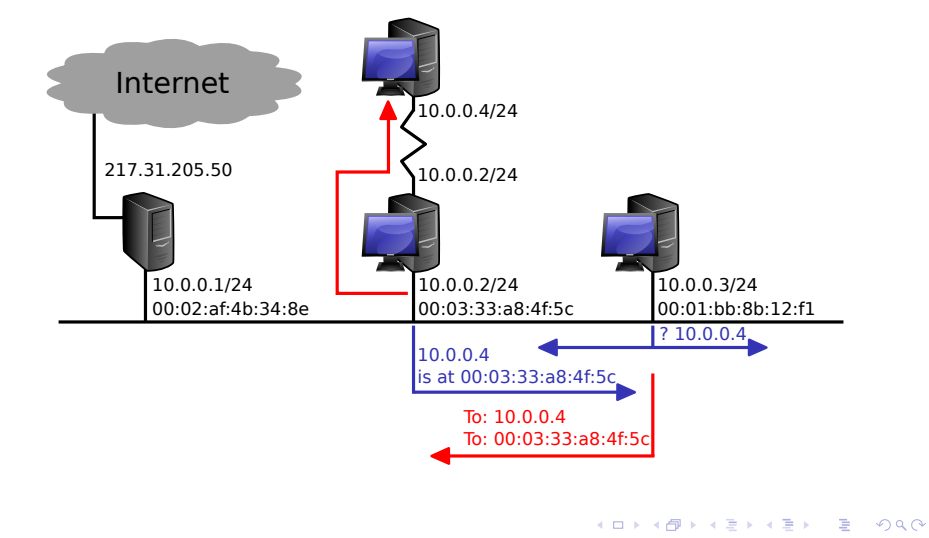

**Sítě TCP/IP IPv4 a Ethernet**

# **IPv6 – Motivace**

- Větší adresní prostor.
- Mobilita práce ve více sítích, přechod mezi sítěmi za běhu aplikací, domovský agent.
- Zabezpečení šifrované a podepisované packety protokol IPSEC.
- Autokonfigurace zjištění informací o síti přímo ze sítě.
- Způsoby přenosu unicast, multicast, anycast.
- Více IPv6 adres na jedno rozhraní.

### **Adresace v IPv6**

- 128-bitová adresa
- Zápis čtveřice šestnástkových čísel.
- **Příklad:** 3ffe:ffff:0000:f101:0210:a4ff:fee3:9562
- Vypuštění úvodních nul: 3ffe:ffff:0:f101:210:a4ff:fee3:9562
- Vypuštění sekvence 0000: 3ffe:ffff::f101:210:a4ff:fee3:9562.
- **Prefix podobně jako v IPv4 (např.:** 3ffe:ffff::12/64).
	-

Která IPv6 adresa je zapsatelná na nejméně znaků?

### **Adresace v IPv6**

- 128-bitová adresa
- Zápis čtveřice šestnástkových čísel.
- **Příklad:** 3ffe:ffff:0000:f101:0210:a4ff:fee3:9562
- Vypuštění úvodních nul: 3ffe:ffff:0:f101:210:a4ff:fee3:9562
- Vypuštění sekvence 0000: 3ffe:ffff::f101:210:a4ff:fee3:9562.
- **Prefix podobně jako v IPv4 (např.:** 3ffe:ffff::12/64).

#### $\bullet$ **Otázka:**

Která IPv6 adresa je zapsatelná na nejméně znaků?

# **Formát IPv6 packetů**

- Hlavička pevné délky, řetězení hlaviček.
- Verze protokolu 4 bity, hodnota vždy 6.
- **Priorita 8 bitů, třída provozu.**
- Identifikace toku 20 bitů.
- Délka packetu 16 bitů.
- Next header 8 bitů (identifikace další hlavičky, např. vyšší vrstvy).
- Hop limit 8 bitů (ekvivalent TTL u IPv4).
- Zdrojová adresa 128 bitů.
- Cílová adresa 128 bitů.

. .  $\Omega$ 

# **Speciální IPv6 adresy**

- Loopback :: 1 (ekvivalent  $127.0.0.1$  v IPv4).
- Nespecifikovaná adresa :: (ekvivalent 0.0.0.0 v IPv4).
- Lokální adresa linky fe80::/10
- Adresy pro příklady 3ffe: ffff::/32.
- $\blacksquare$  IPv4 kompatibilní adresy ::/96.
- IPv4 mapované adresy ::ffff:0:0/96.

# **Interpretace prefixu adresy**

#### $\bullet$ **Úkol:**

Link-local adresy jsou určeny prefixem fe80::/10. Jaká je numericky nejvyšší link-local adresa?

. .

# **Interpretace prefixu adresy**

#### $\bullet$ **Úkol:**

Link-local adresy jsou určeny prefixem fe80::/10. Jaká je numericky nejvyšší link-local adresa?

10 nejvyšších bitů stejných, zbytek jedničky

. .

# **Interpretace prefixu adresy**

#### $\bullet$ **Úkol:**

Link-local adresy jsou určeny prefixem fe80::/10. Jaká je numericky nejvyšší link-local adresa?

- 10 nejvyšších bitů stejných, zbytek jedničky
- fe?f:ffff:ffff:ffff:ffff:ffff:ffff:ffff

# **Interpretace prefixu adresy**

#### **Úkol:**  $\bullet$

Link-local adresy jsou určeny prefixem fe80::/10. Jaká je numericky nejvyšší link-local adresa?

- 10 nejvyšších bitů stejných, zbytek jedničky
- fe?f:ffff:ffff:ffff:ffff:ffff:ffff:ffff
- $\blacksquare$  ? = 8, z toho 2 nejvyšší bity zachovat, zbytek 1

 $\Omega$ 

# **Interpretace prefixu adresy**

#### $\bullet$ **Úkol:**

Link-local adresy jsou určeny prefixem fe80::/10. Jaká je numericky nejvyšší link-local adresa?

- 10 nejvyšších bitů stejných, zbytek jedničky
- fe?f:ffff:ffff:ffff:ffff:ffff:ffff:ffff
- $\blacksquare$  ? = 8, z toho 2 nejvyšší bity zachovat, zbytek 1
- $8 = 1000$ , z toho 2 nejvyšší bity zachovat, zbytek 1

# **Interpretace prefixu adresy**

#### $\bullet$ **Úkol:**

Link-local adresy jsou určeny prefixem fe80::/10. Jaká je numericky nejvyšší link-local adresa?

- 10 nejvyšších bitů stejných, zbytek jedničky
- fe?f:ffff:ffff:ffff:ffff:ffff:ffff:ffff
- $\blacksquare$  ? = 8, z toho 2 nejvyšší bity zachovat, zbytek 1
- $8 = 1000$ , z toho 2 nejvyšší bity zachovat, zbytek 1
- $1011 = b$

# **Interpretace prefixu adresy**

#### $\bullet$ **Úkol:**

Link-local adresy jsou určeny prefixem fe80::/10. Jaká je numericky nejvyšší link-local adresa?

- 10 nejvyšších bitů stejných, zbytek jedničky
- fe?f:ffff:ffff:ffff:ffff:ffff:ffff:ffff
- $\blacksquare$  ? = 8, z toho 2 nejvyšší bity zachovat, zbytek 1
- $8 = 1000$ , z toho 2 nejvyšší bity zachovat, zbytek 1
- $1011 = b$
- febf:ffff:ffff:ffff:ffff:ffff:ffff:ffff

# **Privátní IPv6 adresy**

### Site-local address - fec0::/10

### ekvivalent privátních IPv4 adres dle RFC1918

### nyní zastaralé (RFC 3879)

### **Unique Local Address - RFC 4193.**

### prefix  $fc00::/7$

- 8. bit = 1 pro lokální přidělení, 0 pro globální.
- 
- 

. .

**Privátní IPv6 adresy**

- Site-local address fec0::/10
	- ekvivalent privátních IPv4 adres dle RFC1918
	- nyní zastaralé (RFC 3879)
- Unique Local Address RFC 4193.
	- prefix  $fc00::/7$
	- 8. bit = 1 pro lokální přidělení, 0 pro globální.
	- 40 bitů: globální ID
	- 80 bitů: pro lokální přidělování (65 536 sítí /64)

. .
## **EUI-64 formát adresy**

- EUI-64 formát adresy lokální část se odvozuje z fyzické adresy.
- EUI-64 pro ethernet MAC adresa, uprostřed vloženo fffe, 7. nejvyšší bit nastaven na 1 pro globálně přidělený identifikátor (MAC adresu) RFC 4291, sekce 2.5.1.

Autokonfigurace – směrovač vysílá *router advertisement*, kde je uveden /64 prefix lokální sítě. Viz též radvd(8).

.

### **EUI-64 formát adresy**

- EUI-64 formát adresy lokální část se odvozuje z fyzické adresy.
- EUI-64 pro ethernet MAC adresa, uprostřed vloženo fffe, 7. nejvyšší bit nastaven na 1 pro globálně přidělený identifikátor (MAC adresu) RFC 4291, sekce 2.5.1.

#### **R Příklad: EUI-64**

MAC adresa 00:D0:B7:6B:4A:B2 Prefix sítě fe80::/10 EUI-64 adresa je fe80::2d0:b7ff:fe6b:4ab2

Autokonfigurace – směrovač vysílá *router advertisement*, kde je uveden /64 prefix lokální sítě. Viz též radvd(8).

 $\Box$ 

 $\begin{aligned} \left\{ \bigoplus_{i=1}^n \mathbb{P}_i \times \mathbb{E} \big| \mathbb{P}_i \times \mathbb{E} \big| \mathbb{P}_i \times \mathbb{E} \right\} \end{aligned}$ 

 $=$  090

**Výpočet EUI-64 adresy**

#### $\bullet$ **Úkol:**

Jaká by byla EUI-64 adresa počítače aisa.fi.muni.cz (MAC adresa 00:25:B3:D7:D0:6A) je-li adresní prefix 2001:718:801:230::/64?

.

## **Specifické vlastnosti IPv6**

- Fragmentace packetů na směrovačích není. Vysílající musí dělat *path MTU discovery*. Fragmentace popsána v samostatné *next header*.
- Spolupráce s linkovou vrstvou NDP (neighbour discovery protocol). Náhrada ARP. Zjišťování adresního prefixu sítě, směrovacích informací, atd.

.

 $\Omega$ 

## **Přechodové mechanismy**

- Dual stack podpora IPv4 a IPv6 v jednom počítači.
- Tunelování zapouzdření IPv6 packetů do IPv4 (protokol SIT, 41).
- Autotunelování (6to4):
	- adresy 2002:xxxx:yyyy:/48 vytvořené z IPv4 adresy
	- schování bloku / 48 IPv6 adres za jednu IPv4 adresu
	- komunikace do nativního IPv6 internetu přes 6to4 relay
	- adresa relay: 192.88.99.1 (2002:c058:6301::).
- 6rd spolupráce ISP, nemá-li klient veřejnou IPv4 adresu.

## **Sítě TCP/IP IPv6 Autotunelování 6to4**

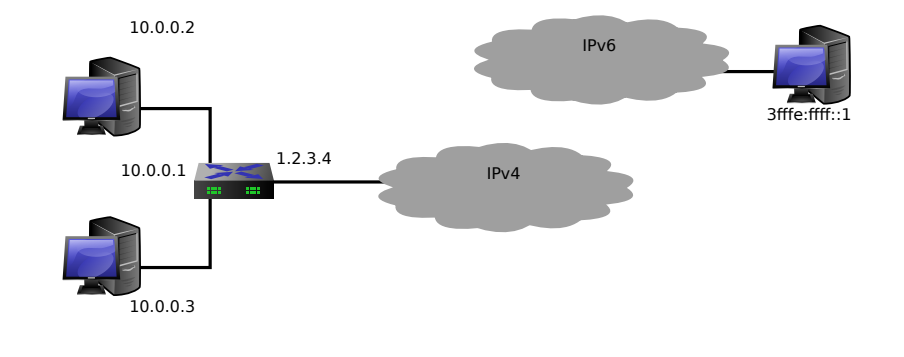

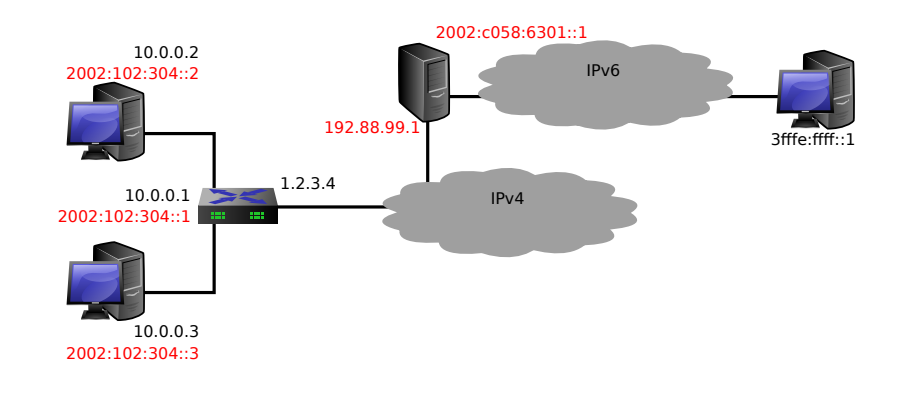

**Sítě TCP/IP IPv6 Autotunelování 6to4**

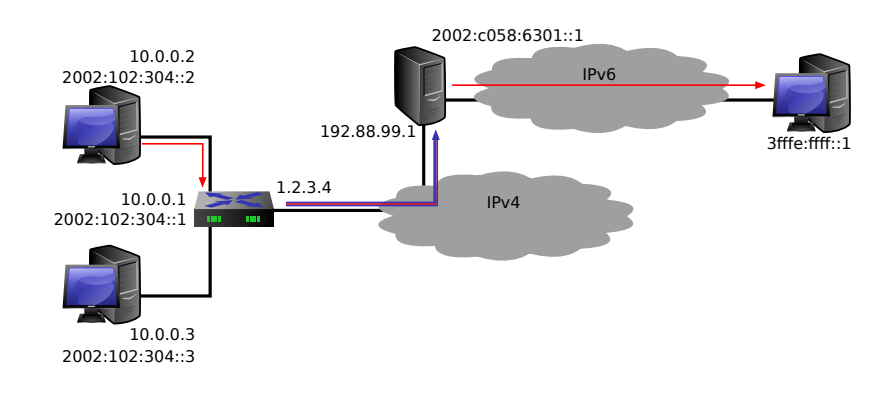

# **Autotunelování 6to4**

**Sítě TCP/IP IPv6**

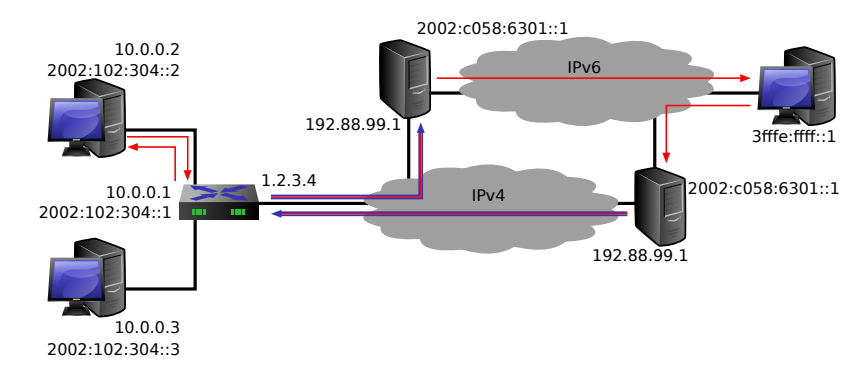

# **Autotunelování 6to4**

**Sítě TCP/IP IPv6**

- Linux and IPv6 howto http://www.tldp.org/HOWTO/Linux+IPv6-HOWTO/
- Pavel Satrapa: IPv6 https: //knihy.nic.cz/files/edice/IPv6-2019.pdf

**Odkazy**

# **Čtení na dobrou noc**

#### $\bullet$ **Zamyšlení s odstupem**

The world in which IPv6 was a good design https://apenwarr.ca/log/20170810

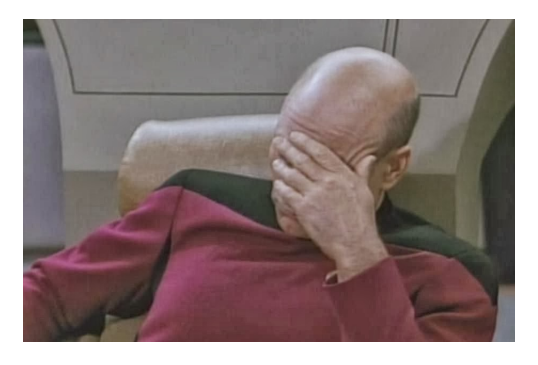

.

### Internet Control Message Protocol.

- Chybové a řídící zprávy IPv4.
- **ICMP zpráva uvnitř IPv4 datagramu.**
- Podává se původnímu odesílateli příslušného datagramu.
- RFC 792.

**ICMP**

. .  $\Omega$ 

**Formát ICMP zpráv**

- Type 8 bitů typ ICMP zprávy.
- Code 8 bitů přídavný kód.
- Checksum 16 bitů kontrolní součet ICMP zprávy.

.

 $\Omega$ 

## **ICMP Echo Request/Echo**

- Pro testování dostupnosti počítače.
- Každý počítač v síti je povinen na ICMP echo request (*type* = 8) odpovědět ICMP echo (*type* = 0) se stejnou datovou částí (RFC 1122, sekce 3.2.2.6).
- Další položky: 16 bitů identifikace, 16 bitů číslo sekvence.

K čemu je vlastně pole "identifikace"?

## **ICMP Echo Request/Echo**

- Pro testování dostupnosti počítače.
- Každý počítač v síti je povinen na ICMP echo request (*type* = 8) odpovědět ICMP echo (*type* = 0) se stejnou datovou částí (RFC 1122, sekce 3.2.2.6).
- Další položky: 16 bitů identifikace, 16 bitů číslo sekvence.

#### $\bullet$ **Otázka:**

K čemu je vlastně pole "identifikace"?

. .  $\Omega$ 

## **Neodsažitelnost adresáta**

- **ICMP** destination unreachable type 3.
- Code obsahuje bližší informace:
	- Network unreachable
	- Host unreachable
	- Protocol unreachable
	- **Port unreachable**
	- Fragmentation needed
	- Source route failed
- Data IP hlavička a prvních 64 bitů původního packetu.

Kdy přesně se posílá host unreachable?

## **Neodsažitelnost adresáta**

- **ICMP** destination unreachable type 3.
- Code obsahuje bližší informace:
	- Network unreachable
	- Host unreachable
	- Protocol unreachable
	- **Port unreachable**
	- Fragmentation needed
	- Source route failed
- Data IP hlavička a prvních 64 bitů původního packetu.

#### $\bullet$ **Otázka:**

Kdy přesně se posílá host unreachable?

 $\equiv$  990

## **Zahlcení routeru**

- **ICMP** source quench
- Type = 4, code = 0, dále hlavička a 64 bitů ze začátku IP datagramu.
- Vysílající strana má reagovat snížením toku dat.
- Nemusí znamenat zahození datagramu.

### $\bullet$

Protokoly vyšších vrstev mají svoje řízení toku. Source quench téměř vždy znamená problém v konfiguraci sítě.

. .

# **Přesměrování datagramů**

- $\blacksquare$  ICMP redirect type = 5.
- Žádost o přesměrování dalších packetů na jiný router.
- Code určuje typ přesměrování:
	- $\blacksquare$  Redirect for the network
	- Redirect for the host
	- Redirect for the ToS and network
	- Redirect for the ToS and host
- Data adresa nového routeru, IP hlavička a prvních 64 bitů dat IP datagramu.

.

## **Přesměrování datagramů**

- $\blacksquare$  ICMP redirect type = 5.
- Žádost o přesměrování dalších packetů na jiný router.
- Code určuje typ přesměrování:
	- $\blacksquare$  Redirect for the network
	- Redirect for the host
	- Redirect for the ToS and network
	- Redirect for the ToS and host
- Data adresa nového routeru, IP hlavička a prvních 64 bitů dat IP datagramu.

#### $\bullet$ **Úkol:**

Jak pozná router, že má poslat ICMP redirect?

 $\sigma$ **Jan Kasprzak PV077: UNIX – programování a správa systému II 231 / 408**

. .  $2Q$ 

**Překročení času**

- I ICMP time limit exceeded type =  $11$ .
- Code:
	- TTL dosáhlo nuly
	- Překročen čas znovusestavení z fragmentů
- Data IP hlavička a prvních 64 bitů dat IP datagramu.

. .

**Chyba v datagramu**

I ICMP parameter problem - type =  $12$ .

Code:

- 0: položka "pointer" není platná.
- 1: položka "pointer" je platná.
- Pointer 8 bitů, zarovnáno na 32 bitů. Odkaz na místo, kde je problém.
- Data IP hlavička a prvních 64 bitů dat IP datagramu.

. .  $\Omega$ 

**Další ICMP zprávy**

- $\blacksquare$  Timestamp request (type = 13).
- $\blacksquare$  Timestamp reply (type = 14).
- **Information request (type = 15) žádost o adresu** sítě.
- Information reply (type  $= 16$ ).
- $\blacksquare$  Address mask request (type = 17).
- $\blacksquare$  Address mask reply (type = 18).

.

**ICMPv6**

- Analogie ICMP pro IPv6
- **Protokol (next header) číslo 58**

Formát packetů:

- Type 8 bitů, nejvyšší bit odlišuje chybové a informativní zprávy.
- Code 8 bitů, bližší určení.
- Checksum 16 bitů.

. .  $\Omega$ 

**Chybové zprávy ICMPv6**

- **1** Destination unreachable.
- 2 Packet too big.
- 3 Time exceeded.
- 4 Parameter problem.

## **Informativní zprávy – I.**

- 128 Echo request.
- 129 Echo reply.
- 130 Group Membership Query.
- 131 Group Membership Report.
- 132 Group Membership Reduction.
- 133 Router Solicitation.
- 134 Router Advertisement.
- 135 Neighbor Solicitation.
- 136 Neighbor Advertisement.
- 137 Redirect.
- 138 Router Renumbering.

. . . . . . . . . . . . . . . . . . . . . . . . . . . .

. .

## **Informativní zprávy – II.**

- 139 ICMP Node Information Query.
- 140 ICMP Node Information Response.
- 141 Inverse Neighbor Discovery Solicitation Message.
- 142 Inverse Neighbor Discovery Advertisement Message.
- 143 MLDv2 Multicast Listener Report.
- 144 Home Agent Address Discovery Request Message.
- 145 Home Agent Address Discovery Reply Message
- 146 Mobile Prefix Solicitation.
- 147 Mobile Prefix Advertisement

## **Informativní zprávy – III.**

- 148 Certification Path Solicitation.
- 149 Certification Path Advertisement.
- 150 Experimental mobility protocols.
- 151 Multicast Router Advertisement.
- 152 Multicast Router Solicitation.
- 153 Multicast Router Termination.

#### $\bigoplus$ **Neigbour dicovery versus ARP**

Multicast versus broadcast.

**Sítě TCP/IP UDP**

**Protokol UDP**

- User Datagram Protocol
- Nespojovaná transportní služba
- **Porty rozlišení mezi více adresáty (a zdroji)** v rámci jednoho počítače. 16-bitové celé číslo.
- Well-known ports porty, na kterých lze očekávat obecně známé služby.

. .

### **Sítě TCP/IP UDP**

### **Formát UDP rámce**

- Source port 16 bitů.
- **Destination port 16 bitů.**
- Length 16 bitů.
- Checksum 16 bitů. Nepovinný. Součet UDP hlavičky a IP pseudohlavičky.

- 
- 
- 
- 

### **Sítě TCP/IP UDP**

### **Formát UDP rámce**

- Source port 16 bitů.
- **Destination port 16 bitů.**
- Length 16 bitů.
- Checksum 16 bitů. Nepovinný. Součet UDP hlavičky a IP pseudohlavičky.

#### $\bigodot$ **IP pseudohlavička**

- Zdrojová IP adresa, cílová IP adresa.
- **Zarovnání 8 nulových bitů.**
- Protokol 8 bitů.
- Délka packetu 16 bitů.

# **Protokol TCP**

- Transmission Control Protocol
- Spojovaná služba
- Spolehlivá služba
- Duplexní proud dat
- **Buffering**
- Porty podobně jako v UDP

. .

**Garance protokolu TCP**

- Správné pořadí datagramů.
- **Duplicitní datagramy jsou vyřazeny.**
- **Potvrzování přenosu dat.**
- Opakování přenosu, nedojde-li potvrzení.

. .  $\Omega$ 

# **TCP spojení**

### **Klient-server**

- Server *poslouchá* (listen) na portu a *přijme* (accept) spojení.
- Klient *spojuje* se (connect) na port cílového stroje. Může navazovat i z konkrétního zdrojového portu.
- Navázání spojení *three-way handshake*

- **zdrojová IP adresa, TCP port**
- 

# **TCP spojení**

- **Klient-server**
- Server *poslouchá* (listen) na portu a *přijme* (accept) spojení.
- Klient *spojuje* se (connect) na port cílového stroje. Může navazovat i z konkrétního zdrojového portu.
- Navázání spojení *three-way handshake*

- **Zdrojová IP adresa, TCP port**
- 

. .  $\Omega$ 

# **TCP spojení**

- **Klient-server**
- Server *poslouchá* (listen) na portu a *přijme* (accept) spojení.
- Klient *spojuje* se (connect) na port cílového stroje. Může navazovat i z konkrétního zdrojového portu.
- Navázání spojení *three-way handshake*

- **Zdrojová IP adresa, TCP port**
- 

. .  $\Omega$
## **TCP spojení**

- **Klient-server**
- Server *poslouchá* (listen) na portu a *přijme* (accept) spojení.
- Klient *spojuje* se (connect) na port cílového stroje. Může navazovat i z konkrétního zdrojového portu.
- Navázání spojení *three-way handshake*

- **Zdrojová IP adresa, TCP port**
- 

. .  $\Omega$ 

## **TCP spojení**

- **Klient-server**
- Server *poslouchá* (listen) na portu a *přijme* (accept) spojení.
- Klient *spojuje* se (connect) na port cílového stroje. Může navazovat i z konkrétního zdrojového portu.
- Navázání spojení *three-way handshake*

#### **Identifikace TCP spojení**  $\bigoplus$

### Celá čtveřice:

- Zdrojová IP adresa, TCP port
- Cílová IP adresa, TCP port

. .

 $2Q$ 

## **Vytvoření TCP spojení**

- Klient *→* Server: SYN (seq = x)
- Server → Klient: SYN-ACK (seq = y, ack = x+1)
- Klient → Server: ACK (ack = y+1)
- 
- Pořadí dat rámci v TCP spojení
- 

## **Vytvoření TCP spojení**

- Klient → Server: SYN (seq = x)
- Server → Klient: SYN-ACK (seq = y, ack = x+1)
- Klient → Server: ACK (ack = y+1)
- 
- Pořadí dat rámci v TCP spojení
- 

## **Vytvoření TCP spojení**

- Klient *→* Server: SYN (seq = x)
- Server → Klient: SYN-ACK (seq = y, ack = x+1)
- Klient → Server: ACK (ack = y+1)
- 
- Pořadí dat rámci v TCP spojení
- 

## **Vytvoření TCP spojení**

#### **Three-way handshake**  $\bigoplus$

- Klient *→* Server: SYN (seq = x)
- Server → Klient: SYN-ACK (seq = y, ack = x+1)
- Klient → Server: ACK (ack = y+1)
- Číslo sekvence 32 bitů
- Pořadí dat rámci v TCP spojení
- 

## **Vytvoření TCP spojení**

- Klient *→* Server: SYN (seq = x)
- Server → Klient: SYN-ACK (seq = y, ack = x+1)
- Klient → Server: ACK (ack = y+1)
- Číslo sekvence 32 bitů
- Pořadí dat rámci v TCP spojení
- **Bezpečnost!**

## **Sítě TCP/IP TCP Útok na sekvenční čísla**

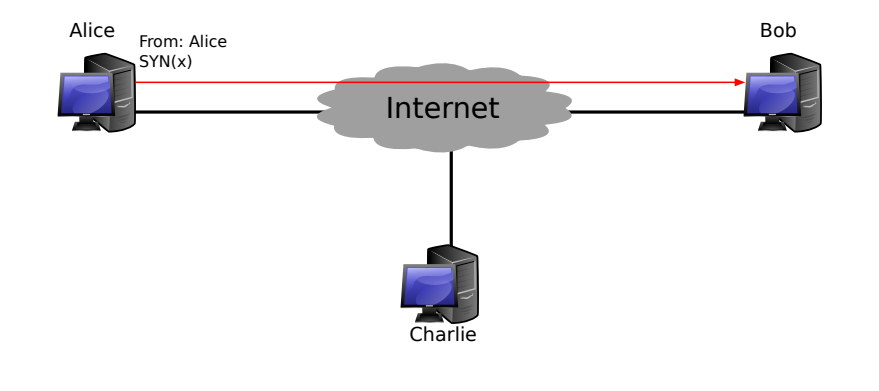

## **Sítě TCP/IP TCP Útok na sekvenční čísla**

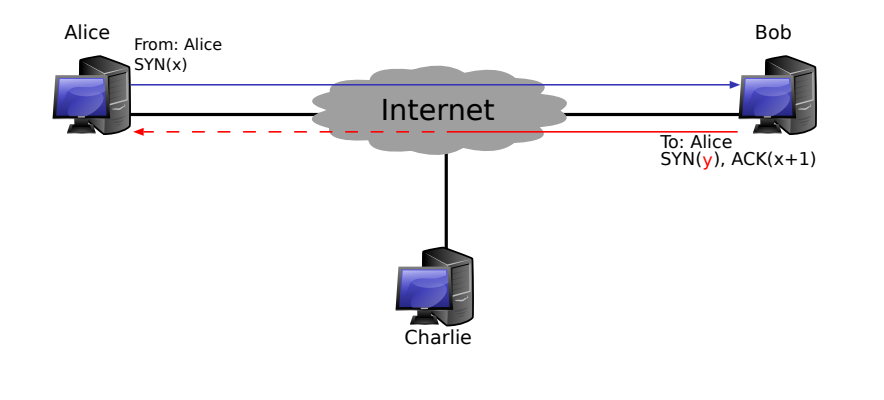

. .

 $2Q$ 

## **Sítě TCP/IP TCP Útok na sekvenční čísla**

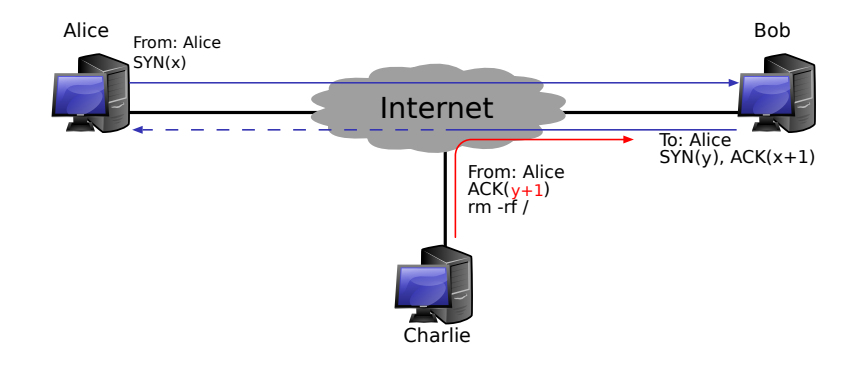

**Uzavření TCP spojení**

- Uzavření spojení každý směr zvlášť nebo simultánně.
- Ukončovací rámec příznak FIN.
- Robustnost i FIN se potvrzuje.

 $\Omega$ 

## **Sítě TCP/IP TCP Potvrzování packetů**

### Problém: potvrzovat každý packet?

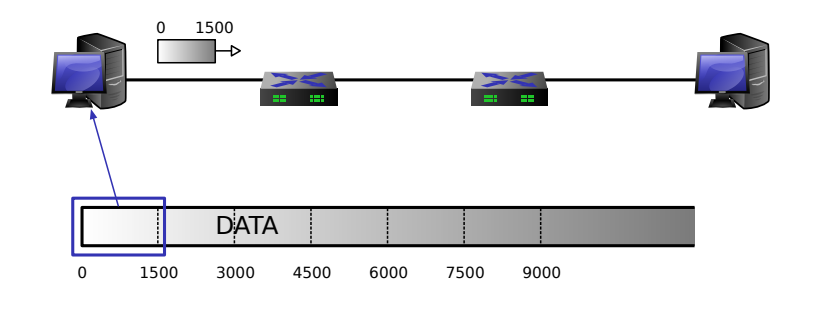

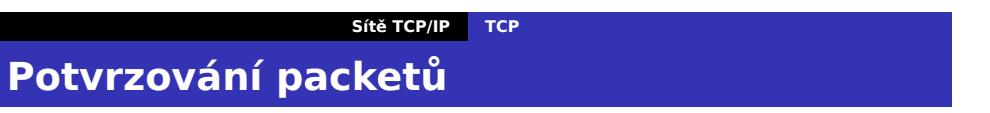

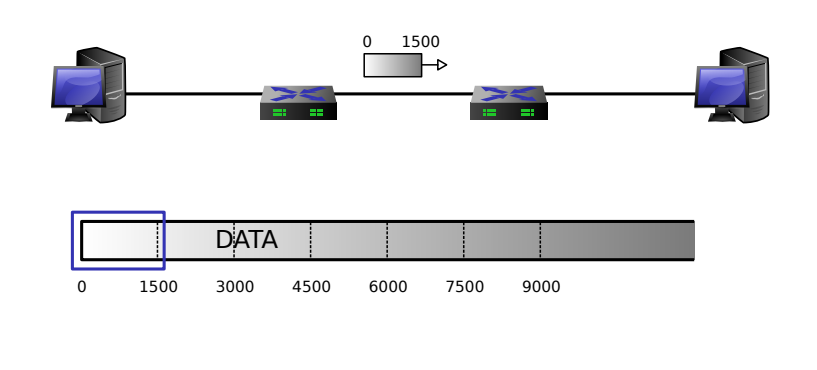

Problém: potvrzovat každý packet?

## **Sítě TCP/IP TCP Potvrzování packetů**

Problém: potvrzovat každý packet?

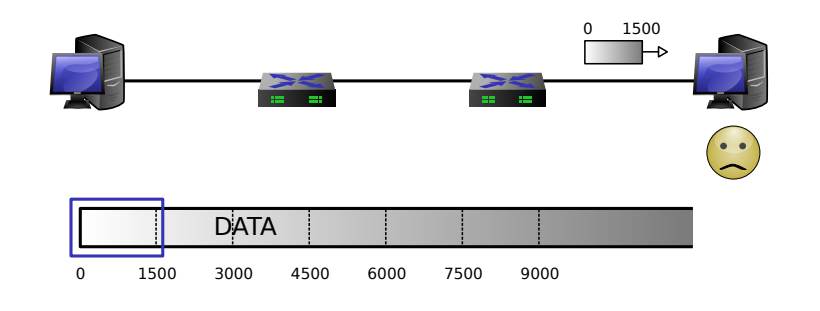

## **Klouzající okno**

Velikost – dohodnuta při vytváření spojení.

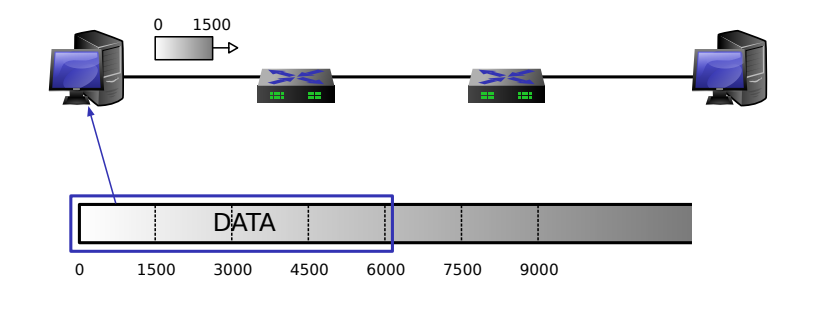

. .

 $2Q$ 

## **Sítě TCP/IP TCP Klouzající okno**

Velikost – dohodnuta při vytváření spojení.

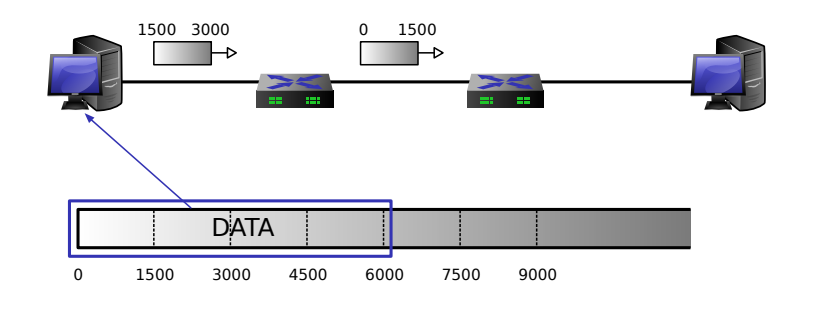

## **Klouzající okno**

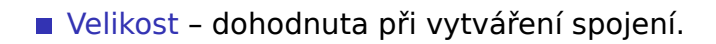

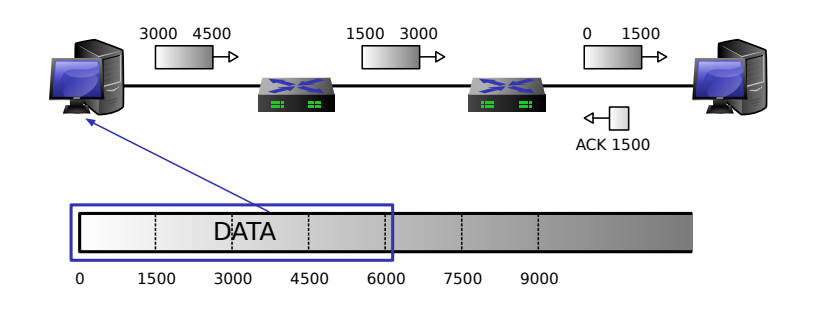

## **Klouzající okno**

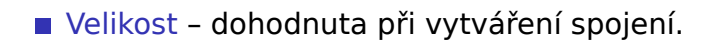

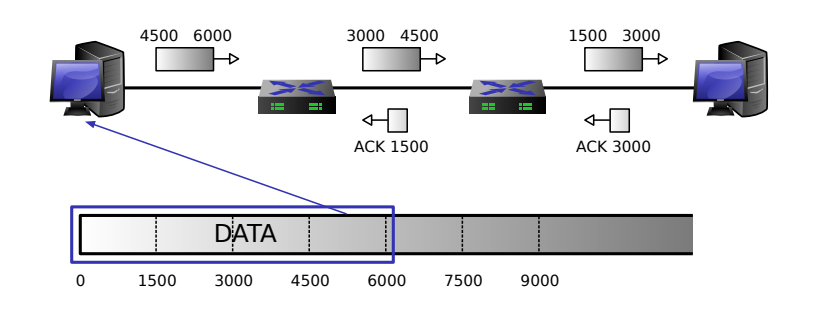

## **Klouzající okno**

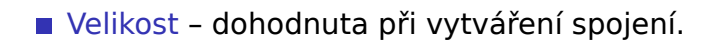

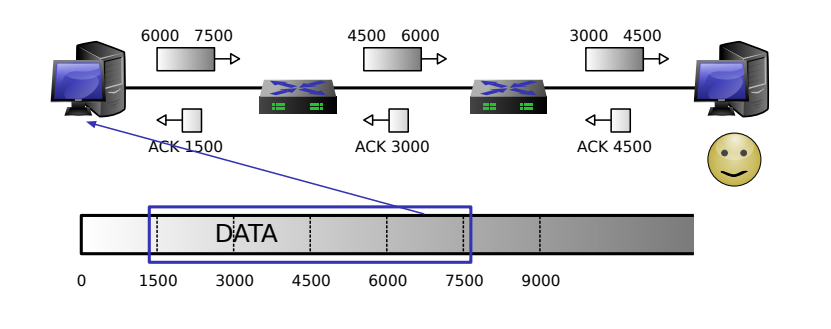

 $=$  090

### **Vlastnosti TCP**

- **Potvrzování ACK packet, piggybacking při** duplexním spojení.
- Změna velikosti okna každý ACK packet obsahuje počet slov, který je druhá strana ochotna přijmout.
- Exponential back-off v případě ztráty datagramu.
- Out-of-band data urgentní data, zasílaná mimo pořadí.

. .  $\Omega$ 

### **Formát TCP rámce**

- Source port 16 bitů.
- Destination port 16 bitů.
- Sequence number 32 bitů.
- Acknowledgement number 32 bitů.
- Header length 4 bity počet 32-bitových slov, velikost hlavičky včetně volitelných položek.
- Window 16 bitů. Počet slov, které je odesílatel schopen přijmout.
- Checksum 16 bitů kontrolní součet včetně pseudozáhlaví (viz UDP).
- Urgent pointer poslední bajt urgentních dat.
- Options zarovnáno na 32 bitů volitelné položky (např. MSS, SACK, MD5, …).

.

### **Příznaky TCP rámce**

- URG 1 bit. Doručit tento segment co nejrychleji. Položka *Urgent pointer* je platná.
- SYN 1 bit. Synchronizace sekvenčních čísel; žádost o zřízení spojení.
- ACK 1 bit. Položka *Acknowledgement number* je platná.
- RST 1 bit. Požadavek na reset spojení ("Connection reset by peer") - posílá se jako odpověď na packet bez SYN flagu, který nepřísluší žádnému existujícímu spojení.
- **PSH 1 bit (push). Požadavek na rychlé doručení** tohoto segmentu vyšší vrstvě sítě.
- FIN 1 bit. Ukončení spojení odesílatel vyslal všechna data.

## **Bufferbloat**

**Jak TCP** řídí tok dat?

- Slow start, exponential back-off.
- https://vimeo.com/14439742

K čemu jsou buffery v routerech?

. .

 $2Q$ 

## **Bufferbloat**

- **Jak TCP** řídí tok dat?
	- Slow start, exponential back-off.
	- https://vimeo.com/14439742
- K čemu jsou buffery v routerech?
	- http://guido.appenzeller.net/anims/

. .

 $2Q$ 

## **SCTP**

#### **Sítě TCP/IP Další transportní protokoly**

- Stream Control Transmission Protocol
- Spojovaný protokol
- Více datových proudů v jednom spojení
- **Multihoming**
- **Multipath**
- **zachování hranice zpráv**
- Volitelné zachování pořadí
- Spolehlivý přenos uspořádaných i neuspořádaných zpráv

. .  $\Omega$ 

## **DCCP**

**Sítě TCP/IP Další transportní protokoly**

- Datagram Congestion Control Protocol
- Spojovaný protokol
- **Nespolehlivý**
- Zachování hranice zpráv
- Congestion control

. .

 $2Q$ 

## **Protocol Ossification**

### NATy, middleboxy, firewally, ...

- **TCP Early Congestion Notification**
- **Problematické nasazování nových protokolů**
- **Přesun z kernelu do user-space?**
- **QUIC: nad UDP + TLS, více streamů**

## **Protocol Ossification**

- NATy, middleboxy, firewally, ...
- TCP Early Congestion Notification
- **Problematické nasazování nových protokolů**
- **Přesun z kernelu do user-space?**
- **QUIC: nad UDP + TLS, více streamů**

## **Protocol Ossification**

- NATy, middleboxy, firewally, ...
- TCP Early Congestion Notification
- Problematické nasazování nových protokolů
- **Přesun z kernelu do user-space?**
- **QUIC: nad UDP + TLS, více streamů**

## **Protocol Ossification**

- NATy, middleboxy, firewally, ...
- TCP Early Congestion Notification
- **Problematické nasazování nových protokolů**
- Přesun z kernelu do user-space?
- **QUIC: nad UDP + TLS, více streamů**

## **Protocol Ossification**

- NATy, middleboxy, firewally, ...
- TCP Early Congestion Notification
- Problematické nasazování nových protokolů
- Přesun z kernelu do user-space?
- QUIC: nad UDP + TLS, více streamů

# https://lwn.net/Articles/814522/

 $\Omega$ 

## **Protocol Ossification**

- NATy, middleboxy, firewally, ...
- TCP Early Congestion Notification
- Problematické nasazování nových protokolů
- Přesun z kernelu do user-space?
- QUIC: nad UDP + TLS, více streamů

https://lwn.net/Articles/814522/

 $\Omega$ 

## **Protocol Ossification**

- NATy, middleboxy, firewally, ...
- TCP Early Congestion Notification
- Problematické nasazování nových protokolů
- Přesun z kernelu do user-space?
- **QUIC: nad UDP + TLS, více streamů**

#### **Čtení na dobrou noc**  $\bigodot$

### A QUIC Look at HTTP/3 https://lwn.net/Articles/814522/

.

**Sítě TCP/IP Programování sítě**

**Programování síťových aplikací**

- Několik druhů API
- BSD Sockets de facto standard, nejpoužívanější.
- Streams pochází z UNIXu System V.

.  $\Omega$ 

#### **Sítě TCP/IP Programování sítě**

### **BSD Sockets API**

- API pro meziprocesovou komunikaci někdy nazývané BSD IPC (oproti SysV IPC = semafory, fronty zpráv a sdílená paměť).
- Nezávislé na síťovém protokolu je možné provozovat nad různými *rodinami protokolů*.

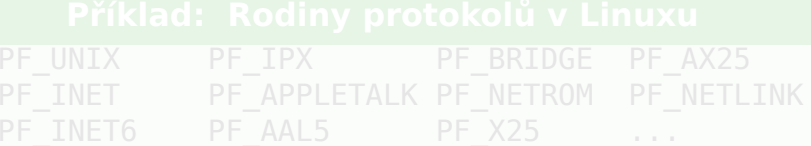

#### **Sítě TCP/IP Programování sítě**

### **BSD Sockets API**

- API pro meziprocesovou komunikaci někdy nazývané BSD IPC (oproti SysV IPC = semafory, fronty zpráv a sdílená paměť).
- Nezávislé na síťovém protokolu je možné provozovat nad různými *rodinami protokolů*.

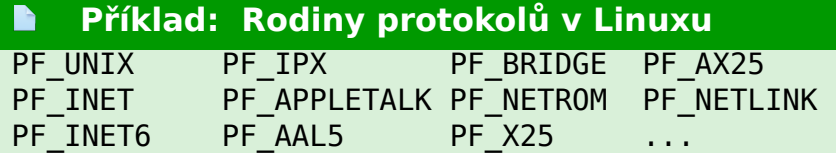

.

 $\Omega$
**Co je socket?**

- $\blacksquare$  Socket = schránka, zásuvka
- Jeden konec síťového spojení
- **Deskriptor**
- Rozšíření abstrakce souboru
	- Běžné souborové operace read(2), write(2), close(2)
	- Speciální socketové služby sendmsg(2), recvmsg(2), …

. .

 $2Q$ 

# **Vytvoření socketu**

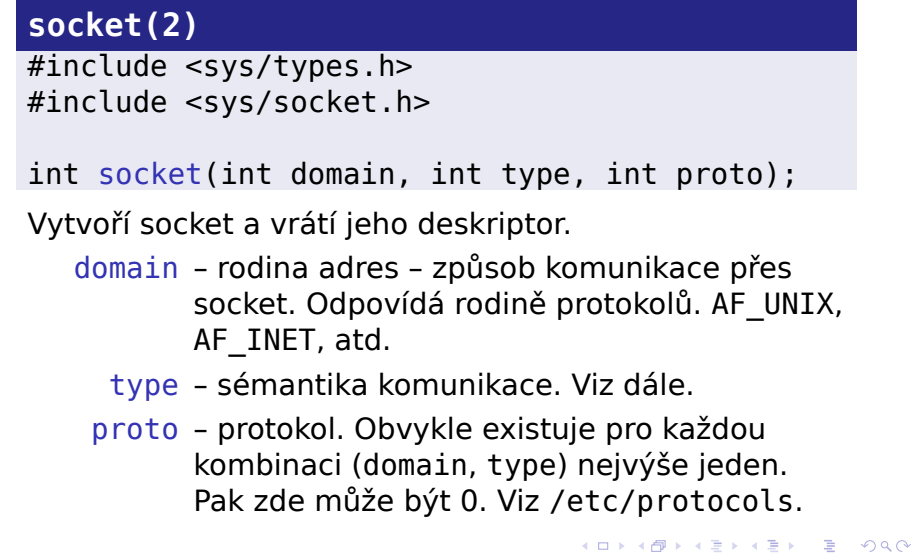

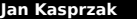

**Jan Kasprzak PV077: UNIX – programování a správa systému II 260 / 408**

260 / 408

# **Typy socketů**

Položka type určuje chování socketu a jeho schopnosti.

- SOCK\_STREAM plně duplexní spolehlivý uspořádaný proud dat, případně podporuje i posílání dat mimo pořadí (out-of-band data).
- SOCK\_DGRAM datagramová služba.
- SOCK\_RAW přímý přístup na síťové zařízení. Povoleno jen superuživateli.
- SOCK\_SEQPACKET uspořádané spolehlivé duplexní spojení pro přenost packetů do jisté maximální délky. Může být požadováno načtení packetu jedním read(2) nebo podobnou službou.

.

 $\sigma$ 

# **Sockety jako roura**

# **socketpair(2) Dvojice socketů** #include <sys/types.h> #include <sys/socket.h> int socketpair(int domain, int type, int proto,

int sd[2]);

- Nepojmenovaná dvojice propojených socketů.
- sd[0] a sd[1] jsou ekvivaletní.

Vysvětlete rozdíl mezi sd[0], sd[1] ze socketpair(2)

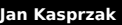

# **Sockety jako roura**

**socketpair(2) Dvojice socketů**

.

 $2Q$ 

#include <sys/types.h> #include <sys/socket.h>

int socketpair(int domain, int type, int proto, int sd[2]);

- Nepojmenovaná dvojice propojených socketů.
- sd[0] a sd[1] jsou ekvivaletní.

#### $\bullet$ **Úkol:**

Vysvětlete rozdíl mezi sd[0], sd[1] ze socketpair(2) a pd[0], pd[1] z pipe(2).

# **Příklad: /etc/protocols**

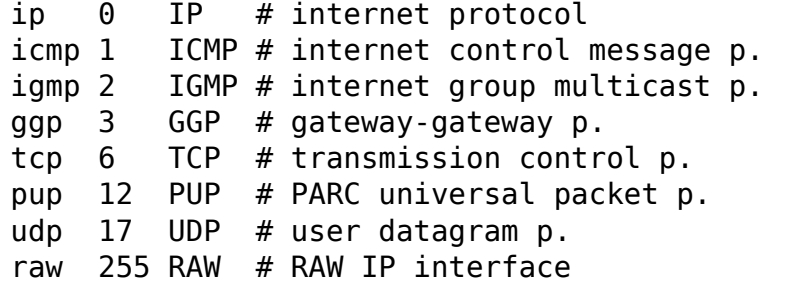

 $\blacksquare$ 

# **Tabulka protokolů**

## 101181121121 2 999 **getprotoent(3), getprotoby\*(2)**  $#include$  <netdb.h> struct protoent \*getprotoent(); struct protoent \*getprotobyname(char \*name); struct protoent \*getprotobynumber(int proto); void setprotoent(int stayopen); void endprotoent(); struct protoent { char \*p\_name; char \*\*p\_aliases; int p\_proto; }

**Tabulka protokolů**

- Funkce nejsou reentrantní
- Reentrantní verze: getprotoent\_r(3)

Napište programy getprotobyname a

http://www.fi.muni.cz/~kas/pv077/

**Tabulka protokolů**

- Funkce nejsou reentrantní
- Reentrantní verze: getprotoent\_r(3)

#### $\bullet$ **Úkol:**

Napište programy getprotobyname a getprotobynumber, které na standardní vstup vypíší číslo protokolu na základě jména a naopak.

http://www.fi.muni.cz/~kas/pv077/

**Tabulka protokolů**

- Funkce nejsou reentrantní
- Reentrantní verze: getprotoent\_r(3)

#### $\bullet$ **Úkol:**

Napište programy getprotobyname a getprotobynumber, které na standardní vstup vypíší číslo protokolu na základě jména a naopak.

#### **Vzorová řešení programovacích úkolů**  $\bigoplus$

http://www.fi.muni.cz/~kas/pv077/

**Adresace socketů**

- Adresa socketu "Jak se se socketem spojit?"
- Adresace závisí na rodině protokolů.

```
struct sockaddr Obecná adresa socketu
#include <sys/socket.h>
struct sockaddr {
    sa_family_t sa_family;
    \overline{\text{char}} sa_data[14];
};
```
# **Adresa socketu AF\_UNIX**

Adresace cestou v souborovém systému

## **struct sockaddr\_un**

```
#include <sys/socket.h>
#include <sys/un.h>
struct sockaddr_un {
    sa_family_t sun_family;
    char sun_path[UNIX_PATH_MAX];
};
```
# **Speciality UNIXových socketů**

- Zjištění práv protistrany
- **Zasílání deskriptorů**
- **Abstraktní sockety**

. .  $\Omega$ 

# **Adresa socketu AF\_INET**

Adresace IPv4 adresou a portem

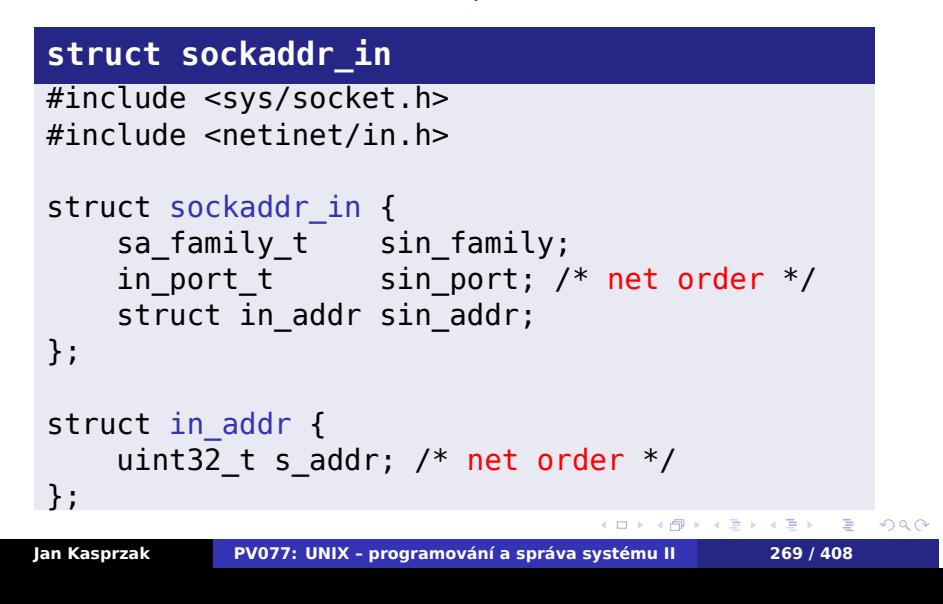

# **Síťový formát dat**

- Komunikace mezi různými stroji nutnost stanovit pořadí bajtů v 16-bitovém a 32-bitovém čísle.
- Síťový formát dat big endian.

### Nativní formát dat

- little-endian: ia32, ia64, x86-64, AXP, ARM
- big-endian: SPARC, HP-PA, Power
- Některé platformy: podpora obojí endianity (Power/PPC, MIPS).

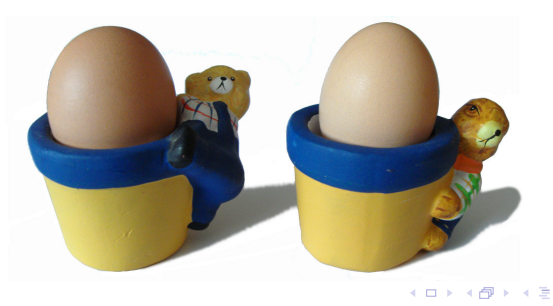

. **Jan Kasprzak PV077: UNIX – programování a správa systému II 270 / 408**

.

 $\Omega$ 

**Práce se síťovým formátem dat**

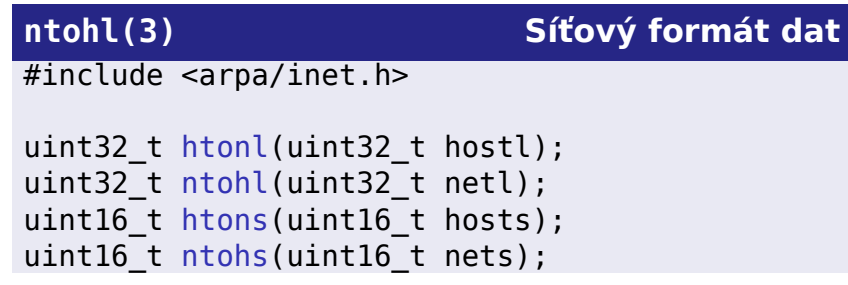

# **Adresa socketu AF\_INET6**

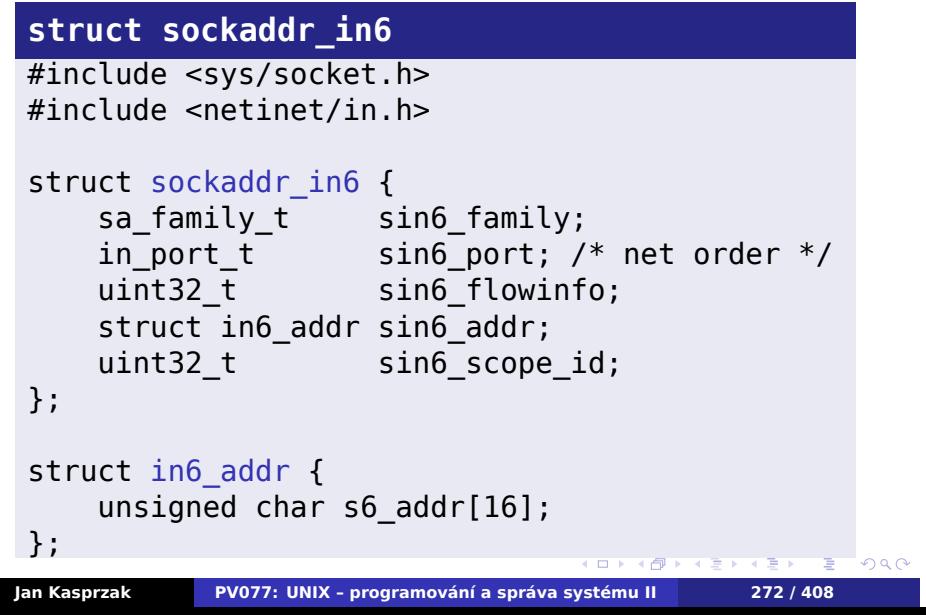

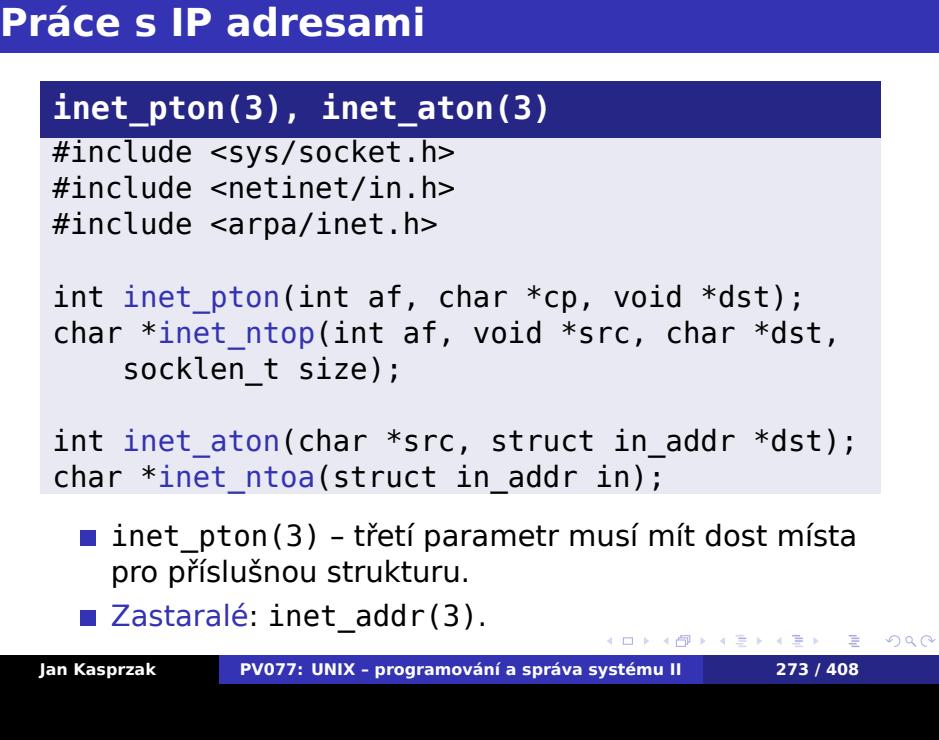

# **Pojmenování socketu**

### **bind(2) Pojmenování socketu**

#include <sys/types.h> #include <sys/socket.h>

int bind(int fd, struct sockaddr \*addr, int addrlen);

Přístupová práva k adresám:

- AF UNIX: práva do adresáře.
- AF\_INET, AF\_INET6: privilegované porty (0–1023).

# **Pojmenování socketu**

### **bind(2) Pojmenování socketu**

#include <sys/types.h> #include <sys/socket.h>

int bind(int fd, struct sockaddr \*addr, int addrlen);

Přístupová práva k adresám:

- AF UNIX: práva do adresáře.
- AF\_INET, AF\_INET6: privilegované porty (0–1023).

#### **Upozornění:**  $\blacktriangle$

Nezaměňovat privilegované a well-known porty!

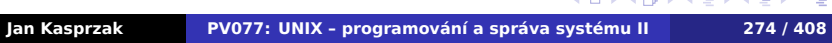

 $\equiv$  990

**Poznámky k bind(2)**

- Všechna lokální rozhraní INADDR\_ANY.
- ... v IPv6 globální proměnná in6addr\_any, inicializátor IN6ADDR\_ANY\_INIT.
- Jen loopback v IPv6 in6addr\_loopback, IN6ADDR\_LOOPBACK\_INIT.
- Po uzavření socketu nelze jistou dobu další bind(2) (čekání na FIN packety atd.). Flag SO\_REUSEADDR.

.

 $\sigma$ 

**Well-known porty**

## **getservbyname(3) Získání čísla služby**

#include <netdb.h>

```
struct servent *getservbyname(char *name,
    char *proto);
struct servent *getservbyport(int port,
    char *proto);
void setservent(int stayopen);
struct servent *getservent();
void endservent();
```
**Struktura servent**

**struct servent** struct servent { char \*s\_name; char \*\*s\_aliases; int s\_port; char \*s\_proto; };

### **Příklad: Soubor /etc/services**  $\begin{array}{c} \hline \end{array}$

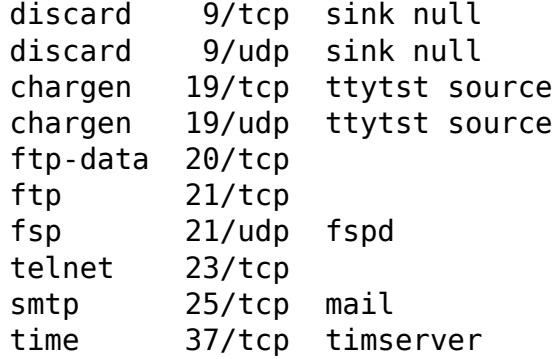

.

 $2Q$ 

**Jména a adresy**

- Jednomu jménu může být přiřazeno více adres.
- Jeden počítač (rozhraní, adresa) může mít více jmen.
- Resolver mechanismus převodu jmen na IP adresy a naopak.

. .

 $2Q$ 

# **Převod jmen na IPv4 adresy**

## **gethostbyname(3)**

```
#include <netdb.h>
extern int h_errno;
struct hostent *gethostbyname(char *name);
struct hostent *gethostbyaddr(char *addr,
    int len, int type);
void sethostent(int stayopen);
struct hostent *gethostent();
void endhostent();
void herror(char *s);
```
**Struktura hostent**

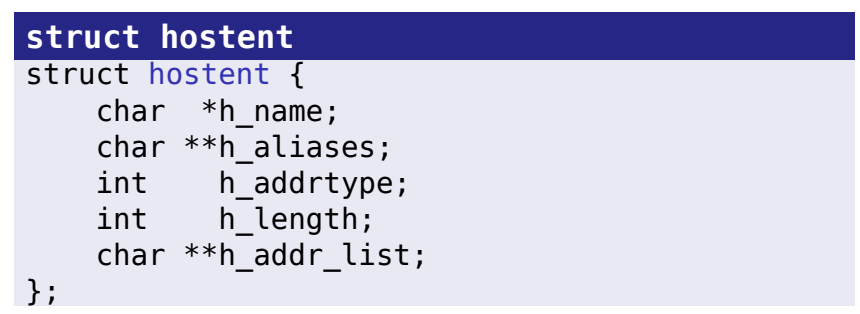

# **Příklad: Soubor /etc/hosts**

## 127.0.0.1 localhost localhost.localdomain 147.251.50.60 pyrrha pyrrha.fi.muni.cz

Napište program, který pomocí gethostbyname(3)

 $\blacksquare$ 

.  $\Omega$ 

**Příklad: Soubor /etc/hosts**

127.0.0.1 localhost localhost.localdomain 147.251.50.60 pyrrha pyrrha.fi.muni.cz

#### $\bullet$ **Úkol:**

 $\blacksquare$ 

Napište program, který pomocí gethostbyname(3) vypíše IP adresy a všechny aliasy k zadanému jménu.

.  $\Omega$ 

# **Zjištění jména socketu**

## **getsockname(2)**

#include <sys/types.h> #include <sys/socket.h>

int getsockname(int s, struct sockaddr \*name, int \*namelen);

Napište program, který zjistí, je-li na jeho standardním Napište program, který vytvoří pojmenovaný socket

# **Zjištění jména socketu**

### **getsockname(2)**

#include <sys/types.h> #include <sys/socket.h>

int getsockname(int s, struct sockaddr \*name, int \*namelen);

#### $\bullet$ **Úkol:**

Napište program, který zjistí, je-li na jeho standardním vstupu socket. Pokud ano, vypíše jeho adresu. Napište program, který vytvoří pojmenovaný socket (AF\_UNIX) a výše uvedenému programu jej předá jako standardní vstup.

 $\Box$ 

 $\sigma$  $\epsilon \equiv$  .  $2Q$ 

.

**Socket ve stavu LISTEN**

# **listen(2) Čekání na spojení**

 $2Q$ 

#include <sys/socket.h>

int listen(int sock, int backlog);

- backlog max. počet příchozích spojení ve frontě. Další jsou odmítnuta s ECONNREFUSED.
- listen(2) lze volat pouze na sockety typu SOCK\_SEQPACKET a SOCK\_STREAM.

# **Příjem příchozího spojení**

## **accept(2) Přijetí spojení na socketu**

 $\Box$ 

#include <sys/types.h> #include <sys/socket.h>

int accept(int sock, struct sockaddr \*addr, int \*addrlen);

- **Přijme spojení, čekající ve frontě.**
- Vrátí nový deskriptor, odpovídající tomuto spojení.
- **Pouze pro SOCK\_STREAM a SOCK\_SEQPACKET.**
- Neblokující accept(2): na poslouchacím socketu vrací select(2) připravenost pro čtení.
- addr: adresa druhého konce socketu.

. .

 $2Q$ 

## **TCP server**

#### $\bullet$ **Úkol:**

Napište program netread, který dostane jako parametr jméno nebo číslo protokolu a jméno nebo číslo portu, otevře příslušný port a přijme na něm spojení. Na standardní výstup vypíše adresu a port, ze které obdržel spojení, dále vše co přečte ze socketu a pak skončí.

Vyzkoušejte funkčnost příkazem telnet *stroj port*.

. .  $\Omega$ 

# **Žádost o vytvoření spojení**

## **connect(2) Navázání spojení**

#include <sys/types.h> #include <sys/socket.h>

### int connect(int sock, struct sockaddr \*server, int addrlen);

Žádné další akce nejsou v nižších vrstvách protokolu

# **Žádost o vytvoření spojení**

### **connect(2) Navázání spojení**

#include <sys/types.h> #include <sys/socket.h>

int connect(int sock, struct sockaddr \*server, int addrlen);

#### $\bigodot$ **connect(2) a SOCK\_DGRAM**

Pro SOCK\_DGRAM určuje, ze které adresy je ochoten socket přijímat data a na kterou adresu posílá data. Žádné další akce nejsou v nižších vrstvách protokolu provedeny.
# **TCP klient**

**Sítě TCP/IP Programování sítě**

### $\bullet$ **Úkol:**

Napište program netwrite, který si otevře socket a spojí se protokolem TCP na zadanou adresu a port. Po ustavení spojení zapíše vše co přečte ze standardního vstupu do socketu a pak uzavře spojení.

. .

 $2Q$ 

**Zrušení spojení**

# **shutdown(2) Zrušení spojení**

 $\Omega$ 

#include <sys/socket.h>

int shutdown(int sock, int how);

Parametr how může být jedno z následujících:

- 0 následující operace čtení jsou zakázány.
- 1 následující operace zápisu jsou zakázány.
- 2 všechny následující I/O operace jsou zakázány.

**Adresa protistrany spojení**

# **getpeername(2)**

#include <sys/socket.h>

- int getpeername(int sock, struct sockaddr \*name, socklen\_t \*namelen);
	- Není-li socket spojený, vrátí -1 a errno = ENOTCONN.

 $2Q$ 

# **Nezávislost na síťovém protokolu**

- gethostbyname(3) vrací IPv4 adresy.
- Jak poznat z doménového jména IPv4 nebo IPv6 adresu?
- Jak mít aplikaci nezávislou na konkrétní struct sockaddr\_...?
- Jak si ušetřit práci s gethostbyname(3), getprotobyname(3) a getservbyname(3)?

.  $\Omega$ 

# **Resolvování nezávislé na L3 protokolu**

### **getaddrinfo(3)**

```
#include <sys/types.h>
#include <sys/socket.h>
#include <netdb.h>
int getaddrinfo(const char *node,
    const char *service,
     const struct addrinfo *hints,
    struct addrinfo ***result);
void freeaddrinfo(struct addrinfo *result);
const char *gai strerror(int retval);
```
Reentrantní – vrací dynamicky alokovanou strukturu.

**Struktura addrinfo**

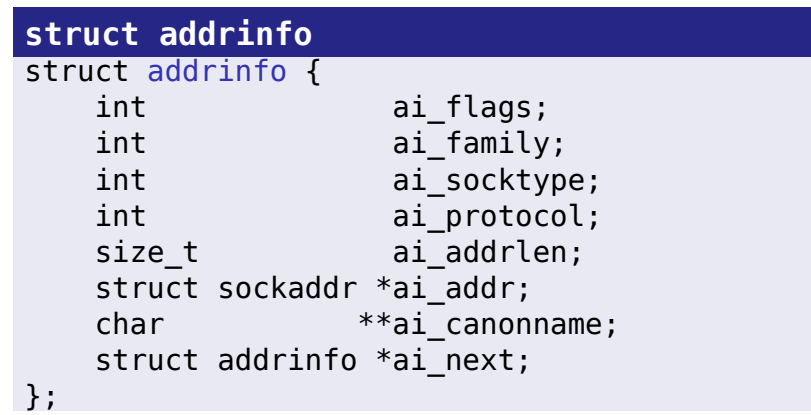

# **Poznámky ke getaddrinfo(3)**

- Vrací zřetězený seznam struktur addrinfo.
- Pořadí prvků: RFC 3484.
- Místní preference: gai.conf(5).
- V parametru hints si lze upřesnit
	- rodinu protokolů (ai\_family může být i AF UNSPEC)
	- typ socketu (ai\_socktype)
	- protokol (ai\_protocol)
	- další příznaky (ai\_flags) viz dále.

# **Příklad: Soubor /etc/gai.conf**

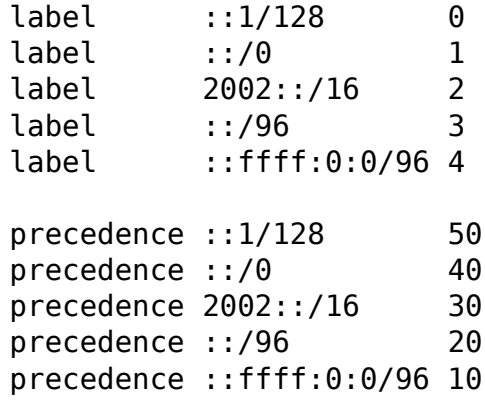

 $\blacksquare$ 

 $\Box$ 

 $\sigma$ 

.

# **Příznaky ai\_flags**

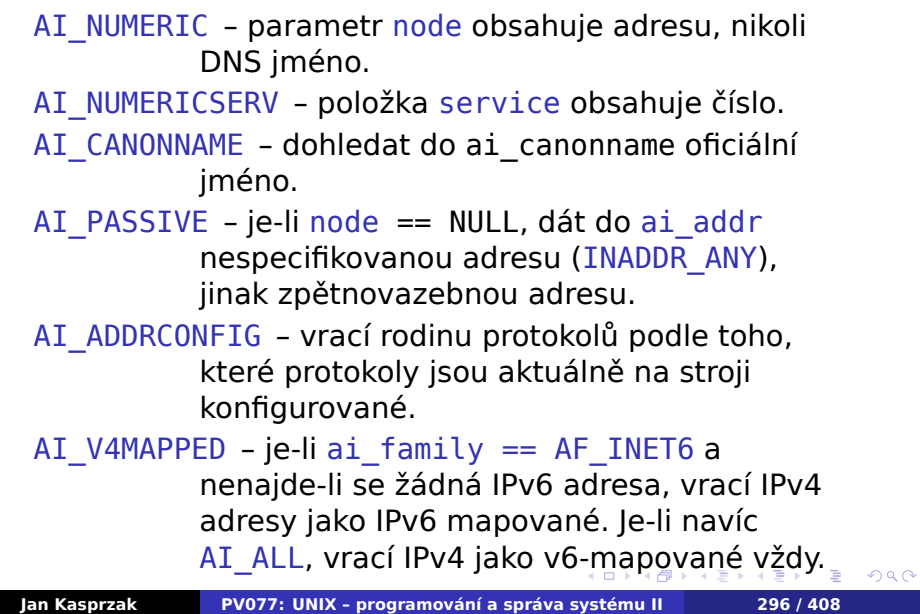

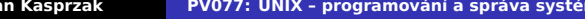

**Využití getaddrinfo(3)**

### $\bullet$ **Úkol:**

Napište program getaddrinfo, který zavolá funkci getaddrinfo(3) se zadaným jménem stroje a služby, a vypíše seznam vrácených struktur addrinfo. Vyzkoušejte jeho funkci na jménech jako je www.kame.net.

. .  $\Omega$ 

# **I/O operace nad sockety**

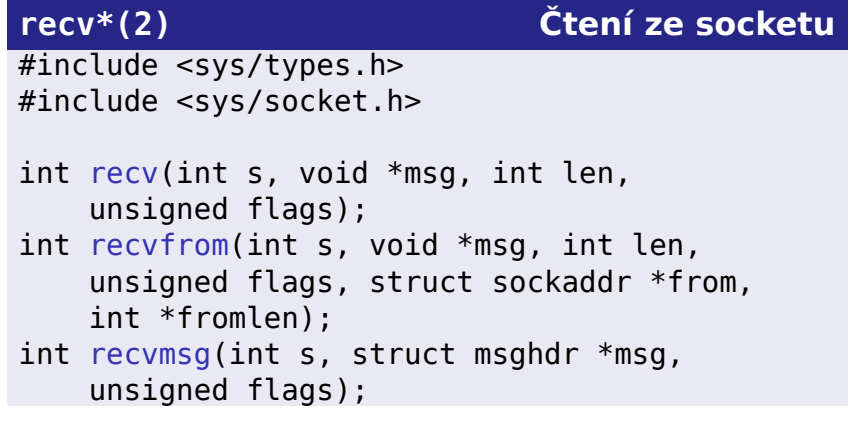

■ recv(2) se používá obvykle nad spojenými sockety.

**Příznaky pro recv\*(2)**

- **MSG\_DONTWAIT:** neblokující operace.
- **MSG\_00B: zpracování out-of-band dat.**
- MSG\_PEEK: přečtení dat bez vymazání ze vstupní fronty.
- MSG\_WAITALL: načtení přesně len bajtů dat.

**Struktura msghdr**

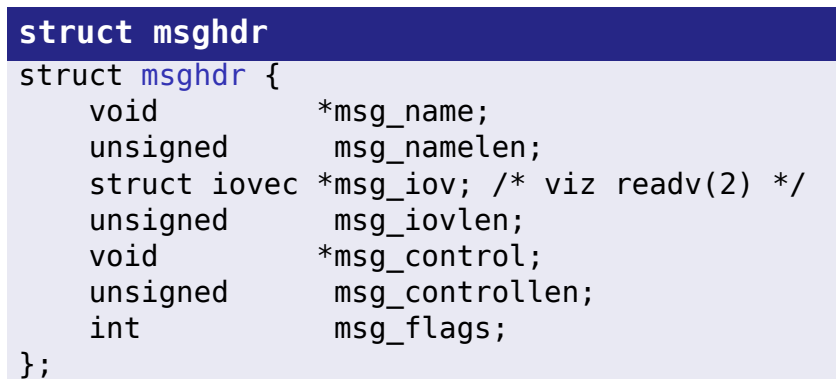

# **Řídící zprávy**

### **struct cmsghdr** struct cmsghdr { socklen\_t cmsg\_len; /\* včetně hlavičky \*/ int cmsg\_level; /\* protokol \*/ int cmsg\_type; /\* unsigned char cmsg\_data[]; \*/ };

# **Odesílání dat do socketu**

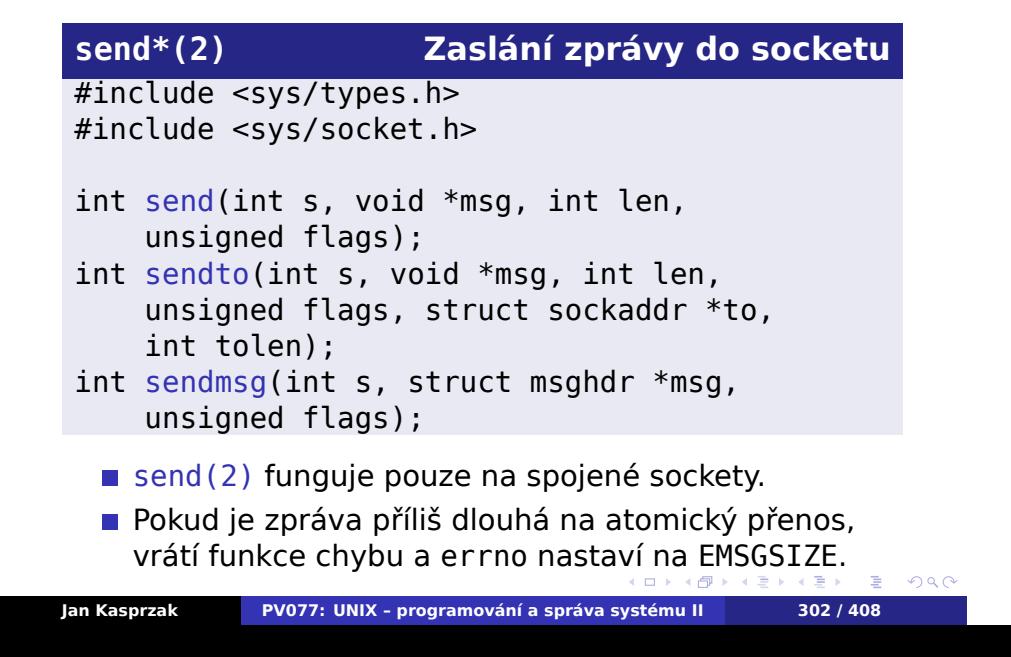

**Příznaky pro send\*(2)**

- **MSG\_OOB posílání out-of-band dat.**
- MSG\_DONTROUTE pouze pro přímo připojené sítě.
- **MSG\_DONTWAIT neblokující operace.**
- MSG\_NOSIGNAL nesignalizuje SIGPIPE v případě chyby.

.

 $\Omega$ 

# **UDP klient a server**

### $\bullet$ **Úkol:**

Napište program udpread, který bude přijímat zprávy na zadaném UDP portu. Pro každou zprávu vypíše, odkud ji obdržel (IP adresu a port) a obsah zprávy.

Napište program udpwrite, který otevře UDP socket a

. .  $\Omega$ 

# **UDP klient a server**

### $\bullet$ **Úkol:**

Napište program udpread, který bude přijímat zprávy na zadaném UDP portu. Pro každou zprávu vypíše, odkud ji obdržel (IP adresu a port) a obsah zprávy.

### $\bullet$ **Úkol:**

Napište program udpwrite, který otevře UDP socket a bude posílat řádky standardního vstupu na daný UDP port a danou IP adresu.

 $\Box$ 

 $\leftarrow$   $\oplus$   $\rightarrow$ 

.

**Parametry socketu**

### **getsockopt(2), setsockopt(2)**

```
#include <sys/types.h>
#include <sys/socket.h>
```
- int getsockopt(int s, int level, int optname, void \*optval, int \*optlen);
- int setsockopt(int s, int level, int optname, void \*optval, int optlen);
	- level je číslo protokolu (viz getprotoent(3)) nebo SOL\_SOCKET.
	- $\blacksquare$  Viz ip(7), ipv6(7), tcp(7), udp(7), socket(7).

## **Parametry pro SOL\_SOCKET – I.**

- SO\_DEBUG nastaví zapisování ladící informace (superuser).
- SO\_REUSEADDR povolí nové použití lokální adresy při bind(2).
- SO\_KEEPALIVE povolí posílání keep-alive packetů.
- SO\_DONTROUTE obchází směrování pro odcházející zprávy.
- SO\_LINGER nastavuje chování při uzavírání socketu.
- SO BROADCAST získání práv na posílání broadcast packetů (může pouze superuživatel).
- SO\_OOBINLINE OOB data jsou čtena v normální datové frontě.
- $\sigma$  $\mathbb{R} \times \{ \mathbb{R} \} \times \mathbb{R}$ SO\_SNDBUF, SO\_RCVBUF – nastavení velikosti čtecího a zápisového bufferu.

## **Parametry pro SOL\_SOCKET – II.**

- SO\_SNDLOWAT low-water mark pro posílání dat.
- SO\_RCVLOWAT low-water mark pro čtení dat.
- SO\_SNDTIMEO timeout pro výstupní operace. Maximální doba, po kterou je proces blokovaný ve službě jádra send(2).
- SO\_RCVTIMEO timeout pro vstupní operace.
- SO\_TYPE vrací typ socketu (například SOCK\_STREAM).
- SO\_ERROR zkoumá, došlo-li na socketu k chybě.

.

# **TCP/IP aplikace**

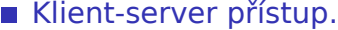

- Jednoprocesový server vše v jednom procesu; I/O operace multiplexovány pomocí select(2) nebo poll(2) nebo přes asynchronní I/O.
- Víceprocesový server hlavní proces obvykle pouze přijme spojení přes accept(2), předá potomkovi k vyřízení. Na každého klienta je jeden proces na serveru.
- Stavový server výsledek předchozích operací ovlivňuje následující operace (FTP - změna adresáře).
- Bezstavový server nezáleží na zopakování požadavku (NFS).

 $\Box$ 

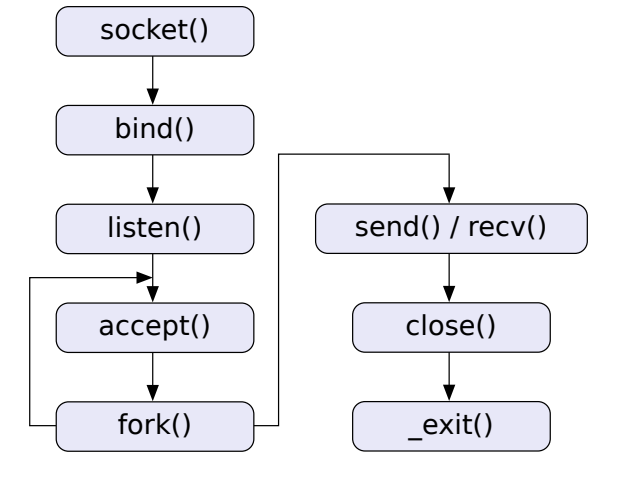

# **Schéma TCP serveru**

**Sítě TCP/IP Programování sítě**

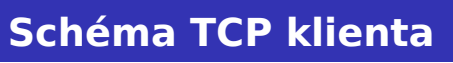

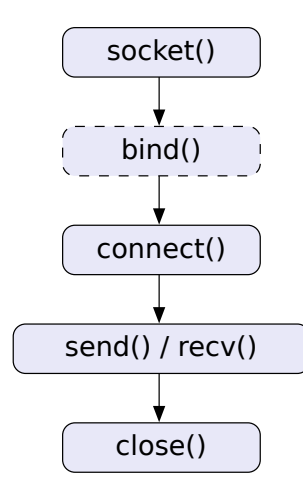

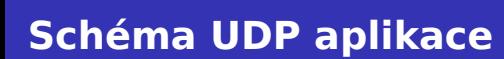

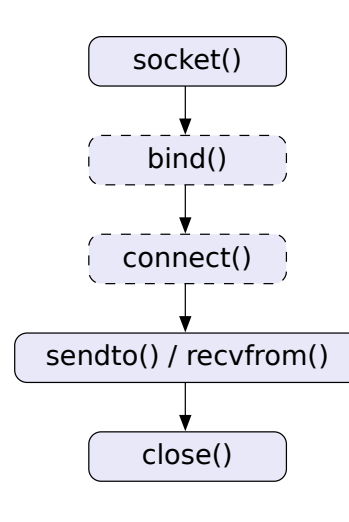

**Administrace sítě**

**Kapitola 4**

# **Administrace sítě**

**Konfigurace sítě**

- **Přidělení jména stroje.**
- **Přidělení IP adresy na interface.**
- Směrovací tabulky.
	- Statické versus dynamické směrování.

. .

 $2Q$ 

# **Nastavení jména stroje**

**hostname(1) Jméno stroje**

. . .

 $\equiv$  990

- # hostname *jméno*
- \$ hostname
	- Jméno může být FQDN <br /> **Letter jméno bez** domény (SysV).

int gethostname(char \*name, size\_t len); int sethostname(const char \*name, size\_t len);

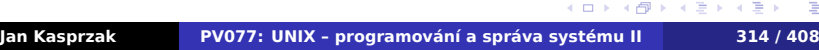

# **Nastavení jména stroje**

**hostname(1) Jméno stroje**

- # hostname *jméno*
- \$ hostname
	- Jméno může být FQDN ₹ nebo jen jméno bez domény (SysV).

# **gethostname(2)**

#include <unistd.h>

int gethostname(char \*name, size\_t len); int sethostname(const char \*name, size\_t len);

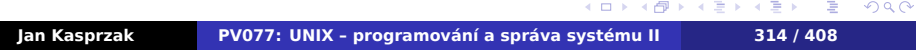

# **Informace o operačním systému**

## **uname(1) Jméno systému**

\$ uname [-snrvma]

- -m machine (hardware) type.
- -n node name (host name).
- -r operating system release.
- -s operating system name.
- -v operating system version.
- -a all of the above.

 $2Q$ 

# **Konfigurace síťového rozhraní**

## **ifconfig(8)**

- \$ ifconfig [*interface*|-a]
- # ifconfig *interface options …*

```
.
.
.
.
.
.
.
.
.
.
.
.
.
.
.
.
.
.
.
.
.
.
.
.
.
.
.
.
                                                            2Qinet addr:147.251.48.204 Bcast:147.251.48.255\
inet6 addr: fe80::224:1dff:fe71:a77a/64 \
UP BROADCAST RUNNING MULTICAST MTU:1500 Metric:1
```
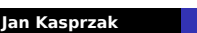

# **Konfigurace síťového rozhraní**

## **ifconfig(8)**

- \$ ifconfig [*interface*|-a]
- # ifconfig *interface options …*

### **R Příklad: ifconfig eth0**

```
eth0 Link encap:Ether HWaddr 00:24:1D:71:A7:7A
inet addr:147.251.48.204 Bcast:147.251.48.255\
    Mask:255.255.255.0
inet6 addr: 2001:718:801:230::cc/64 Scope:Glob
inet6 addr: fe80::224:1dff:fe71:a77a/64 \
     Scope:Link
UP BROADCAST RUNNING MULTICAST MTU:1500 Metric:1
RX packets:114326910 errors:0 dropped:0 ...
 ...
```
# **Parametry pro ifconfig(8) – I.**

- up aktivace rozhraní. Implicitně pokud se specifikuje nová adresa.
- down deaktivace rozhraní.
- [-]arp zapíná/vypíná použití ARP nad daným rozhraním.
- [-]promisc přijímá všechny packety na dané síti.
	- mtu *N* Maximum Transfer Unit.
- hw *hw-adresa* nastavení hardwarové adresy, pokud to daný interface podporuje.

**Parametry pro ifconfig(8) – II.**

*adresa* – nastavuje adresu rozhraní. dstaddr *adresa* (nebo pointopoint *adresa*) – cílová adresa pro point-to-point rozhraní. netmask *netmask* – síťová maska rozhraní. [-]broadcast [*adresa*] – nastavuje adresu pro všesměrové vysílání.

**Příklad: Konfigurace síťového rozhraní**

- # **ifconfig lo 127.0.0.1 netmask 255.0.0.0**
- # **ifconfig eth0 147.251.50.60 \ netmask 255.255.255.0 broadcast 147.251.50.255**
- # **ifconfig ppp0 down**

 $\blacksquare$ 

.

# **Směrovací tabulka**

k lokálně připojené síti.

- Adresování na základě sítě adresa sítě, maska (adresní prefix).
- Položky: adresní prefix, adresa routeru nebo jméno rozhraní, metrika.

## **route(8) Práce s IP směrovací tabulkou** \$ route [-n] # route add|del [-net|-host] *target* \ [metric *metric*] [dev *interface*] ■ Síť default je totéž co 0.0.0.0/0. Směruje se podle nejdelšího prefixu a pak podle metriky. **Program ifconfig(8) přidává automaticky cestu**

 $\sigma$ 

. .

 $2Q$
# **Příklad: Směrovací tabulka**

- # **route add 127.0.0.2 dev lo**
- # **route add -net 147.251.48.0 \ netmask 255.255.255.0 gw 147.251.1.13**
- # **route add default gw 147.251.48.14**

.

## **Další konfigurační nástroje**

## **ip(8) Obecná konfigurace sítě**

- # ip link ...
- # ip addr ...
- # ip route ...
- # ip tunnel ...
	- NetworkManager (a nmcli(8))
	- systemd-networkd(8)

**Směrovací protokoly**

- **Dynamická modifikace směrovacích tabulek.**
- Tolerantnost k výpadku sítě.
- Zamezení vzniku směrovacích kruhů.
- **Rozdělení zátěže.**

.

## **Druhy směrovacích protokolů**

#### **Link-state protokol**  $\bigodot$

- Routery si posílají informace o svých sousedech.
- Každý konstruuje mapu sítě.
- Každý počítá nejkratší cesty v mapě (Dijkstra).

- 
- Každý vybírá cestu s nejnižší metrikou

## **Druhy směrovacích protokolů**

#### $\bigodot$ **Link-state protokol**

- Routery si posílají informace o svých sousedech.
- Každý konstruuje mapu sítě.
- Každý počítá nejkratší cesty v mapě (Dijkstra).

#### $\bigoplus$ **Distance-vector protocol**

- **Routery si posílají svoje směrovací tabulky** s metrikami.
- Každý vybírá cestu s nejnižší metrikou (Bellman-Ford).

## **Směrování v Internetu**

- Autonomní systémy sítě jednotlivých poskytovatelů.
- Vnitřní a vnější směrování v rámci nebo přes hranice AS.

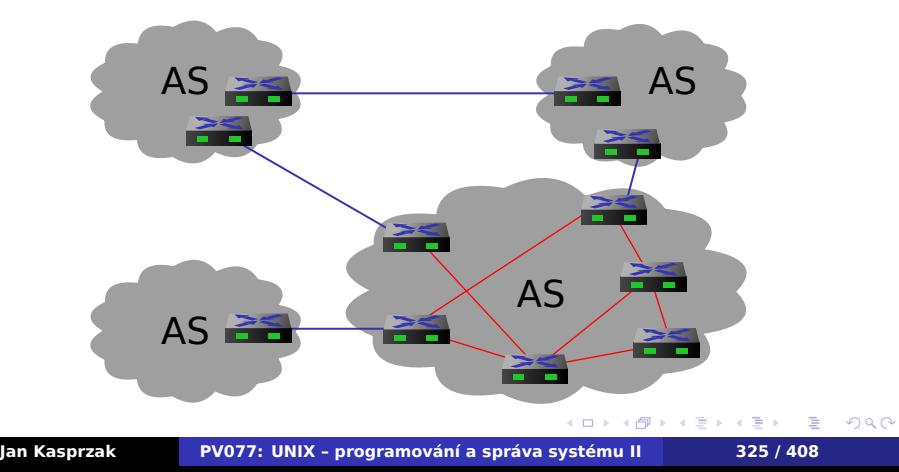

## **Směrovací protokoly**

- RIP DV protokol. Trigger update. Maximální průměr sítě 16 uzlů.
- RIPv2 odstraňuje některé nevýhody RIPu.
- OSPF LS protokol. Open shortest paths first. Oblasti. Autentizace.
- BGP DV protokol. Border gateway protocol. Externí směrovací protokol.
- IS-IS LS protokol. Zvlášť topologie a zvlášť prefixy různých L3 protokolů.

.

 $0.0.0.0$ 

 $\geq$ 

# **OSPF oblasti**

AS

**Administrace sítě Konfigurace sítě**

m **The State** 

 $\geq$ 

Praha 1.2.3.4

 $\geq$ 

## **Směrovací protokoly v UNIXu**

- RouteD RIP.
- GateD www.gated.org  $\ddot{\ddot{\bullet}}$ .
- Zebra, Quagga www.quagga.net GPL, portabilní, včetně IPv6.
- BIRD bird.network.cz  $\Delta$

## **Policy routing**

- Policy routing směrování podle jiného klíče, než je adresní prefix (například podle zdrojové adresy, TOS, atd.)
- Linux ovládání programem ip(8) nahrazuje ifconfig(8), route(8) a několik dalších.  $\triangle$

 $\Omega$ 

# **Příklad: Použití policy routingu**

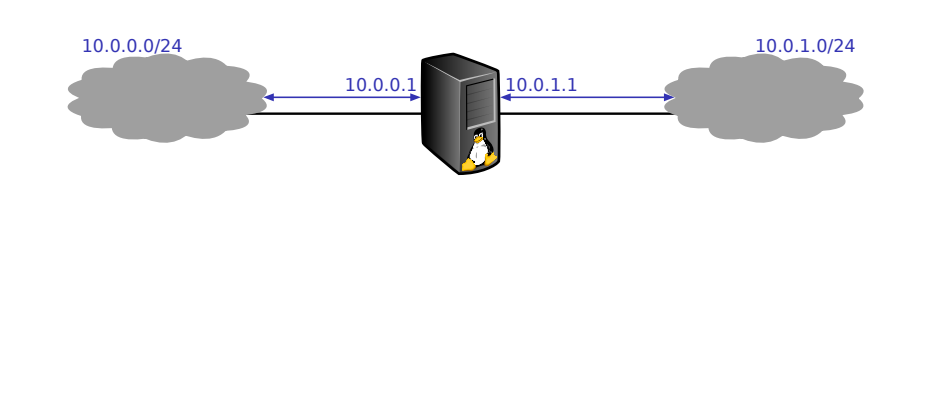

 $\blacksquare$ 

. . . . . . . . . . . . . . . . . . . . . . . . . . . .

. .

 $2Q$ 

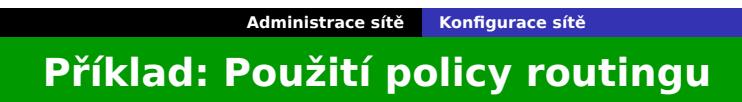

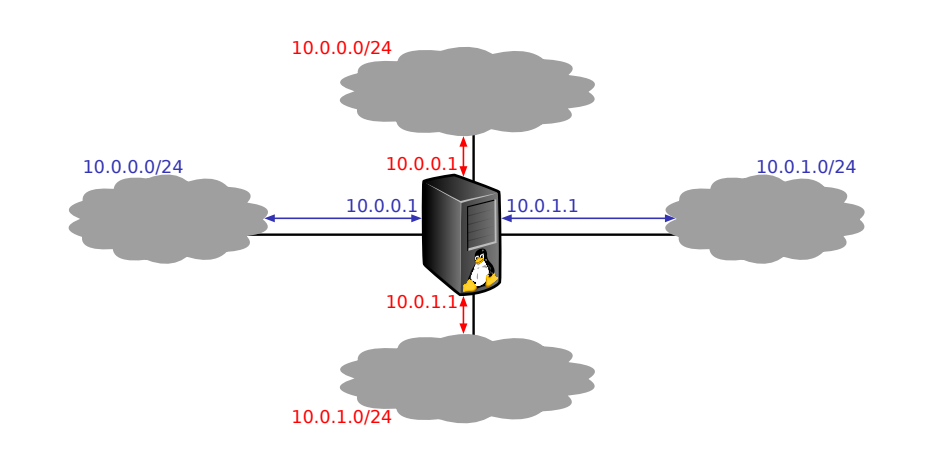

 $\blacksquare$ 

 $\Box$ 

 $\leftarrow$   $\oplus$   $\rightarrow$ 

#### **Routing engine v Linuxu** A

- Směrovací tabulky více než jedna směrovací tabulka v jádře; předdefinované tabulky local a main.
- **Pravidla priorita, popis packetu, akce.**
- Levá strana pravidla zdrojový prefix, cílový prefix, TOS, fwmark, zařízení.
- **Pravá strana číslo tabulky, nebo jedno** z prohibit, blackhole, unreachable, dále zdrojový a cílový realm (doména).
- Cílová doména (realm) může být nastavena i směrovací tabulkou.

 $\Box$ 

 $\sigma$ .

.

## **Informace o nastavení sítě**

## **netstat(8)**

## \$ netstat [-vncturi]

Bez parametrů vypíše seznam otevřených socketů. Možné parametry:

- -v podrobnější výpis.
- -n číselný výpis bez převodu na doménová jména.
- -c periodický výpis podobně jako u top(1).
- -t TCP sockety.
- -u UDP sockety.
- -r vypíše směrovací tabulku jádra.
- -i vypíše seznam všech síťových rozhraní.

 $2Q$ 

#### **Příklad: netstat(8)**  $\begin{array}{c} \hline \end{array}$

## \$ **netstat -rn**

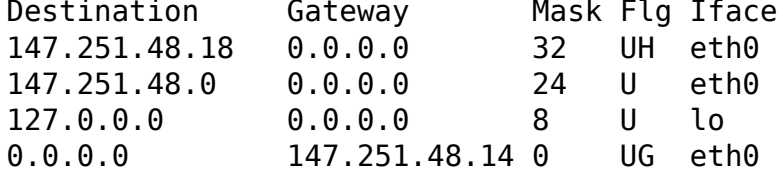

## **Výpis síťových packetů**

## **tcpdump(8)**

### # tcpdump [-exnp] [-c *count*] [-i *interface*] *expression*

- -n nepřevádí adresy na doménová jména.
- -x podrobnější výpis.
- -e vypisuje také hlavičky linkové úrovně (například MAC adresy).
- -p nepřepne rozhraní do promiskuitního režimu.
- -c *count* vypíše prvních *count* packetů.
- -i *interface* jiné než implicitní rozhraní.

## **Příklad: tcpdump(8)**

```
# tcpdump -i eth0 -p port domain
tcpdump: verbose output suppressed, \
    use -v or -vv for full protocol decode
listening on eth0, link-type EN10MB (Ethernet),\
    capture size 65535 bytes
15:15:33.277318 IP calypso.fi.muni.cz.36075 \
    > ares.fi.muni.cz.domain: 5129+ A? \
    aisa.fi.muni.cz. (33)
15:15:33.280797 IP ares.fi.muni.cz.domain \
    > calypso.fi.muni.cz.36075: 5129 1/3/2 A\
    147.251.48.1 (132)
```
 $\Omega$ 

**Program ping(8)**

## **ping(8) ICMP Echo Request** # ping [-nfqR] [-c *count*] [-s *size*] *host* -n nepřevádí IP adresy na doménová jména. -f flood ping. -q bez výstupu o jednotlivých packetech. -R record route.

.  $\Omega$ 

\$ **ping -c 2 pyrrha.fi.muni.cz**

**Příklad: ping(8)**

PING pyrrha.fi.muni.cz (147.251.50.60): 56 data bytes 64 bytes from 147.251.50.60: icmp\_seq=0 ttl=57 time=318.2 ms 64 bytes from 147.251.50.60: icmp\_seq=1 ttl=57 time=535.2 ms — pyrrha.fi.muni.cz ping statistics — 2 pkts transmitted, 2 pkts received, 0% pkt loss round-trip min/avg/max = 261.4/371.6/535.2 ms

.

.  $\Omega$ 

## **IP nad Ethernetem**

## **arp(8) Manipulace s ARP tabulkou**

 $$$ arp -a

## # arp -d *ipaddr*

# arp -s *ipaddr hwaddr* [netmask *netmask*] \ [pub|temp]

```
$ arp -a
on brvm
```
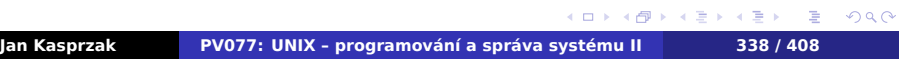

## **IP nad Ethernetem**

## **arp(8) Manipulace s ARP tabulkou**

- $$$ arp -a
- # arp -d *ipaddr*
- # arp -s *ipaddr hwaddr* [netmask *netmask*] \ [pub|temp]

#### **R Příklad: ARP tabulka**

```
$ arp -a
pyrrha.fi.muni.cz (147.251.48.140) \
   at 00:e0:81:45:90:e2 [ether] on eth0
anxur.fi.muni.cz (147.251.48.3) \
    at 18:a9:05:e9:3b:10 [ether] on eth0
? (10.0.0.11) at 00:16:3e:01:12:34 [ether] \
   on brvm
```
## **Point-to-point protocol**

- Přenos datagramů po sériových linkách.
- **Protokol je symetrický není role master a slave** (neexistuje PPP server a klient).
- **IIP, IPX, IPv6 a další L3 protokoly.**
- Komprese packetů, šifrování a další transformace.
- **Nan Jacobsonova komprese IP hlaviček.**
- Většina vlastností protokolu (escape znaky, atd.) je vyjednána při začátku spojení.
- **Link Control Protocol (LCP) vyjednávání** o parametrech spojení.
- IP Control Protocol (IPCP) vyjednávání o IP spojení.
- Autentizace PAP, CHAP.

. .  $\Omega$ 

**Jména a adresy**

- IP adresy těžko zapamatovatelné.
- Jména počítačů.
- Dříve: soubor hosts.txt distribuovaný přes InterNIC (mechanismus stále používaný – /etc/hosts).
- Centrální registrace jmen počítačů.
- Těžkopádné nutnost rozdělení pravomoci přidělování jmen.

. .  $\Omega$ 

## **Vznik DNS**

- Hierarchický systém jmen a adres.
- Systém domén, tečková notace *doménové adresy* (pyrrha.fi.muni.cz).
- FQDN řetězec jmen oddělených tečkami.
- **Doména samostatný jmenný prostor.**
- Subdoména další jmenný prostor uvnitř domény.
- Delegace autority spravovat subdoménu.
- Kořenová doména značí se tečkou (.).

**Co může obsahovat doménové jméno?**

- Písmena (a-z bez rozlišení velikosti)
- $\bullet$  Číslice (0-9)
- **Pomlčka (-)**
- Nic jiného (RFC 1034).

. .  $\Omega$ 

# **Domain Name System**

- Definice RFC 1033-1035.
- RFC 1912 Common DNS Operational and Configuration Errors.
- BIND referenční implementace DNS (démon named(8))
- Name Server Operations Guide for BIND (v distribuci BINDu).

. .  $\Omega$ 

**Nameservery**

- Autoritativní nameserver pro doménu data o doméně ví "přímo".
- Cache-only nameserver není autoritativní pro žádnou doménu, slouží pouze k přeposílání dotazů.

.

 $2Q$ 

# **Autoritativní nameservery – delegace**

- Registrovaný nameserver na něj jsou delegována práva spravovat subdoménu.
- Neregistrovaný nameserver není odkaz z nadřazené domény, přesto zná informace o své doméně.

.  $\Omega$ 

# **Autoritativní nameservery – data**

- Primární nameserver pro určitou doménu (zónu) informace má uloženy obvykle v souboru.
- Sekundární nameserver pro určitou doménu data o této zóně si stahuje periodicky z primárního nebo nadřazeného sekundárního nameserveru této zóny.

. .  $\Omega$ 

# **Kořenové nameservery**

- nameservery pro doménu "."
- v Internetu mají doménové jméno pod ROOT-SERVERS.NET.
- seznam je zveřejňován spolu s jejich IP adresami na ftp.internic.net.
- Interní kořenový nameserver kořenový nameserver v síti s protokolem TCP/IP, která není připojena do Internetu.

. .

 $2Q$ 

## **Zpracování DNS dotazů**

- Nameserver ví, koho se ptát, když on sám neví
	- *forwarders* (například DNS servery poskytovatele připojení)
	- nebo zná kořenové nameservery.
- Rekurzivní chování DNS server přeposílá dotazy sám.
- Iterativní chování DNS server vrací "nevím, ale zeptejte se támhle".

 $\Box$ 

 $\sigma$ 

.

## **Data v DNS**

- Dopředné mapování převod jména na IP adresu.
- Reverzní mapování převod IP adres na jména.
- Služební data adresy nameserverů, delegace subdomény, metadata domény, atd.
- Další údaje textové popisy, adresy služeb, směrování pošty, zeměpisné souřadnice, aliasy, atd.

.

## **Reverzní mapování**

- Reverzní dotaz dohledání FQDN na základě IP adresy.
- DNS překlad FQDN na *nějaká* data (adresa, souřadnice, ...).
- ... možná i na jiné FQDN?
- Jak udělat z IP adresy FQDN?

- 
- subdomény po bajtech IPv4 adresy (od
- 

 $\Box$ 

 $\sigma$ 

.  $\Omega$ 

## **Reverzní mapování**

- Reverzní dotaz dohledání FQDN na základě IP adresy.
- DNS překlad FQDN na *nějaká* data (adresa, souřadnice, ...).
- ... možná i na jiné FQDN?
- Jak udělat z IP adresy FQDN?

## **IPv4**

- pseudodoména in-addr.arpa.
- subdomény po bajtech IPv4 adresy (od nejvýznamnějšího).
- Příklad: 147.251.48.14 *−→* 14.48.251.147.in-addr.arpa.

**Reverzní DNS v IPv6**

- Analogické k IPv4.
- Pseudodoména ip6.arpa.
- Subdomény po půlbajtech (od nejvýznamnějšího).

**Reverzní DNS v IPv6**

- Analogické k IPv4.
- **Pseudodoména ip6.arpa.**
- Subdomény po půlbajtech (od nejvýznamnějšího).

#### **Příklad: Záznam v ip6.arpa**  $\blacksquare$

fec0::1 *−→*

1.0.0.0. ... 24*×* 0 ... .0.c.e.f.ip6.arpa.
**Konfigurace BINDu**

## **named(8) Domain Name Server**

# named [-d *debuglevel*] [-p *port*[/*localport*]] \ [-c *configfile*] [-u *user*] [-g *group*] \ [-t *rootdir*]

- Konfigurační soubor: /etc/named.conf
- Nespouštět pod rootem (použít -u a -g)
- **Použít chroot (-t) nebo SELinux.**

**Signály pro named(8)**

- SIGHUP způsobí znovunačtení konfigurace
- SIGINT uloží aktuální databázi a cache do souboru /var/tmp/named\_dump.db.
- SIGUSR1 Zvýší *debuglevel* o jedničku.
- SIGUSR2 Vypne ladění (*debuglevel* 0).

Viz též rndc(8).

#### **Příklad: Soubor named.conf**  $\blacksquare$

```
options {
        directory "/var/named";
        forwarders {
                147.251.48.3; 147.251.4.33;
                3ffe:ffff::1;
        };
        forward only;
};
zone "." {
        type hint;
        file "named.root";
};
```
**Příklad: named.conf – pokračování**  $\blacksquare$ 

```
zone "localhost" {
        type master;
        file "master/localhost";
};
zone "0.0.0.0.0.0.0.0.0.0.0.0.0.0.0.\
      0.0.0.0.0.0.0.0.0.0.0.0.0.0.0.0.ip6.arpa" {
        type master;
        file "master/ip6-loopback";
};
zone "0.0.127.in-addr.arpa" {
        type master;
        file "master/127.0.0";
};
```
#### **Příklad: named.conf – pokračování** N

```
\langle \Phi \rangle \rightarrow \langle \Phi \rangle \rightarrow \langle \Phi \rangle.
                                                               .
                                                                  2Qzone "fi.muni.cz" {
           type master;
           file "master/fi.muni.cz";
           also-notify {
                       147.251.48.140;
                      3ffe:ffff::1;
            };
           allow-transfer { any; };
};
zone "muni.cz" {
           type slave;
           file "slave/muni.cz";
           masters { 147.251.4.33; };
           allow-transfer { any; };
 };
Jan Kasprzak PV077: UNIX – programování a správa systému II 356 / 408
```
**Příklad: named.conf – pokračování**  $\blacksquare$ 

```
zone "48.251.147.in-addr.arpa" {
        type master;
        file "master/147.251.48";
        also-notify { 147.251.48.140; };
};
zone "f.f.f.f.e.f.f.3.ip6.arpa" {
        type master;
        file "master/3.f.f.e.f.f.f.f";
        also-notify { 3ffe:ffff::1; };
};
```
### **Příklad: Dopředný překlad**  $\begin{array}{c} \hline \end{array}$

## Příklad souboru master/fi.muni.cz:

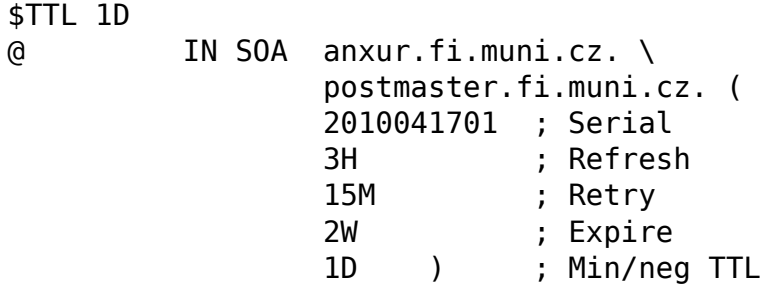

.

### **Příklad: Dopředný překlad**  $\begin{array}{c} \hline \end{array}$

## Příklad souboru master/fi.muni.cz:

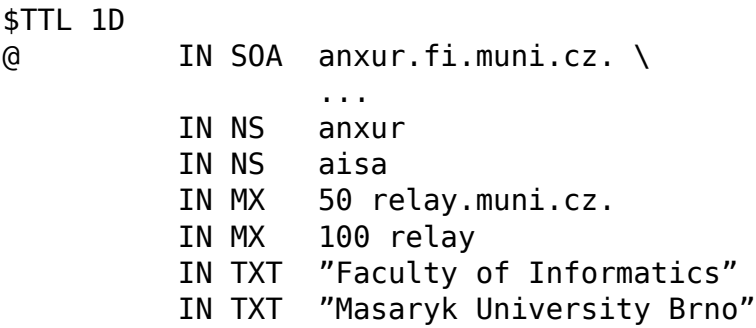

### **Příklad: Zóna fi.muni.cz – pokračování**  $\begin{array}{c} \hline \end{array}$

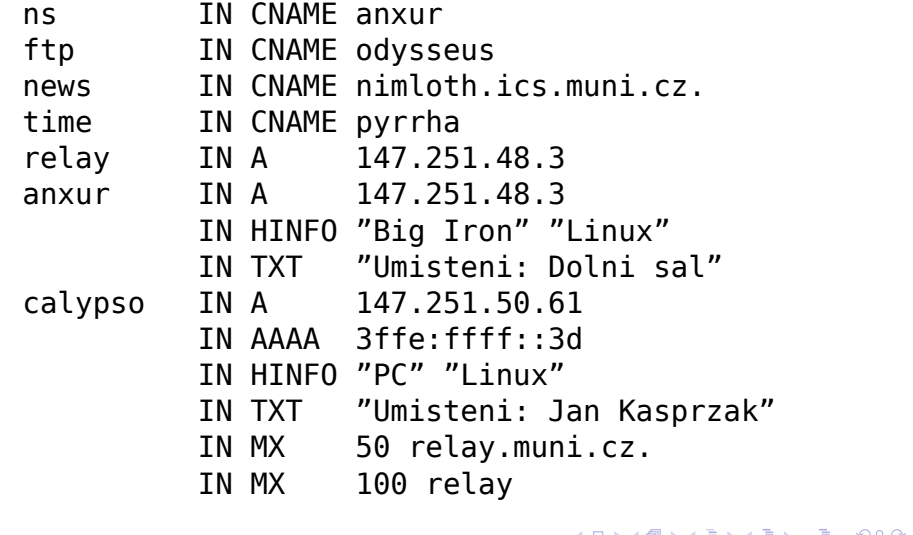

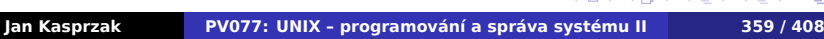

. . .

# **Příklad: Root cache – named.root**

; formerly NS.INTERNIC.NET . 3600000 IN NS A.ROOT-SERVERS.NET. A.ROOT-SERVERS.NET. 3600000 IN A 198.41.0.4 ; formerly NS1.ISI.EDU . 3600000 IN NS B.ROOT-SERVERS.NET. B.ROOT-SERVERS.NET. 3600000 IN A 128.9.0.107 ; formerly C.PSI.NET . 3600000 IN NS C.ROOT-SERVERS.NET. C.ROOT-SERVERS.NET. 3600000 IN A 192.33.4.12 ; formerly TERP.UMD.EDU . 3600000 IN NS D.ROOT-SERVERS.NET. ...

 $\blacksquare$ 

### **Příklad: Reverzní mapování IPv4**  $\blacksquare$

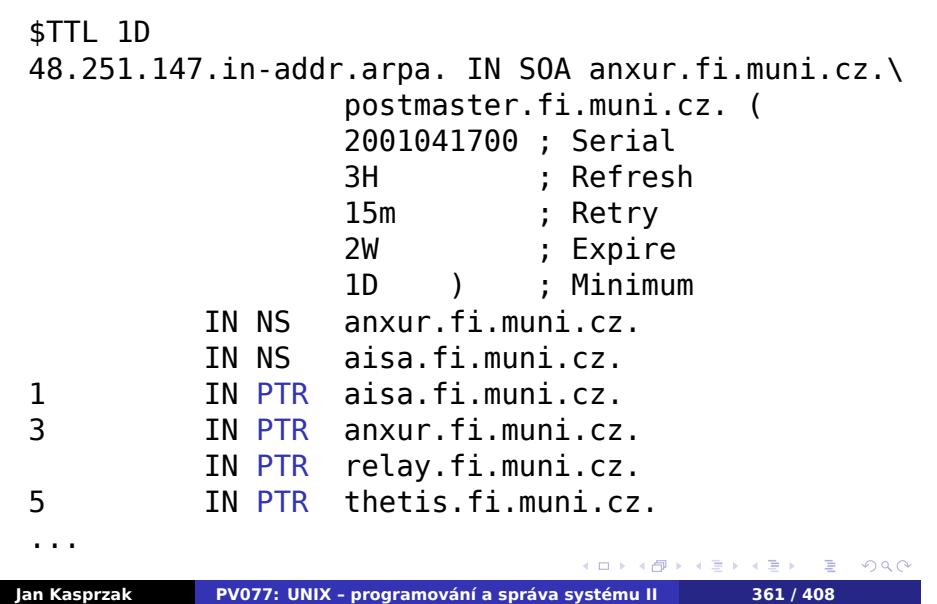

# **Příklad: Reverzní mapování IPv6**

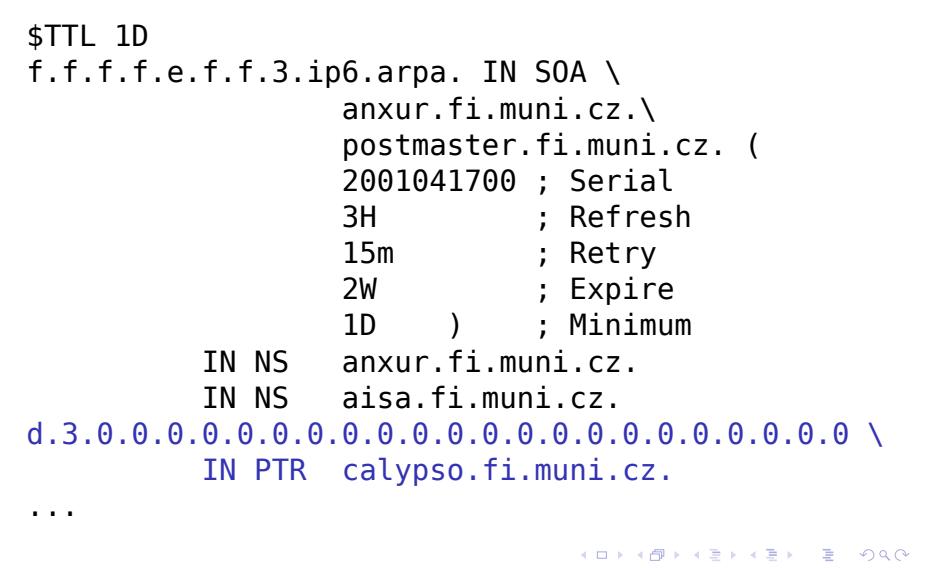

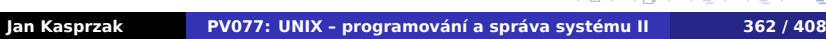

 $\blacksquare$ 

# **Další typy DNS záznamů**

SRV - server služby pro doménu **E** \_kerberos.\_udp IN SRV 0 0 88 thetis LOC - zeměpisné souřadnice  $\blacksquare$  aisa IN LOC 49 12 35.943 N \ 16 35 56.099 E \ 215 1 1 1 SSHFP - otisk veřejného SSH klíče aisa IN SSHFP 2 1 123456789ab...890

# **Konfigurace DNS klienta**

- Resolvovací mechanismy např. přes NSswitch.
- DNS servery: /etc/resolv.conf
- Seznam nejvýše čtyř nameserverů (má vliv na velikost timeoutu).

# **Konfigurace DNS klienta**

- Resolvovací mechanismy např. přes NSswitch.
- DNS servery: /etc/resolv.conf
- Seznam nejvýše čtyř nameserverů (má vliv na velikost timeoutu).

#### R **Příklad: Soubor resolv.conf**

```
domain fi.muni.cz nebo:
search fi.muni.cz ics.muni.cz muni.cz
nameserver 147.251.48.14
nameserver 147.251.4.33
```
#### **Administrace sítě Další služby sítě**

# **File Transfer Protocol**

- **Protokol pro přenos souborů**
- Možnost přenosu i mezi dvěma vzdálenými počítači.
- Řídící spojení 21/tcp, iniciováno klientem.
- Datové spojení zdrojový port (obvykle) 20/tcp, iniciováno serverem.
- Pasivní FTP i datové spojení otevírá klient na server. Někdy lepší průchod přes proxy-servery a firewally.
- Anonymní FTP obvykle přihlášení na dohodnutý účet ftp nebo anonymous. Povoluje se pouze čtení určitého podstromu (a FTP-démon pro tento strom zavolá chroot(2)).

#### **Administrace sítě Další služby sítě**

# **File Transfer Protocol**

- **Protokol pro přenos souborů**
- Možnost přenosu i mezi dvěma vzdálenými počítači.
- Řídící spojení 21/tcp, iniciováno klientem.
- Datové spojení zdrojový port (obvykle) 20/tcp, iniciováno serverem.
- Pasivní FTP i datové spojení otevírá klient na server. Někdy lepší průchod přes proxy-servery a firewally.
- Anonymní FTP obvykle přihlášení na dohodnutý účet ftp nebo anonymous. Povoluje se pouze čtení určitého podstromu (a FTP-démon pro tento strom zavolá chroot(2)).

#### $\bullet$ **Otázka:**

Proč má FTP problém s překladem adres?

. . . . .

.

# **Vzdálené volání procedury**

- RPC remote procedure call.
- Vykonání procedury asynchronně na vzdáleném stroji.
- $\blacksquare$  ONC RPC dříve Sun RPC  $\clubsuit$ .
- Jednoznačné číslo *balíku procedur* (= služby), verze balíku.
- Formát dat nezávislý na platformě.
- XDR external data representation (serializace dat).
- **Podobné služby: OSF DCE, CORBA, SOAP.**

.

# **Port mapper**

- **Imenná služba pro RPC.**
- Nejsou vyhrazené porty pro balíky procedur.
- Port mapper RPC služba na pevném portu (111/tcp, 111/udp).
- Převod *čísla balíku a verze* na číslo portu.
- Forwardování požadavků.
- Vzdálená registrace služeb.
- Implementace rpc.portmap(8) nebo rpcbind(8)  $\ddot{\ddot{\textbf{\textit{x}}}}$ .

. .  $\Omega$ 

# **Výpis informací z portmapperu**

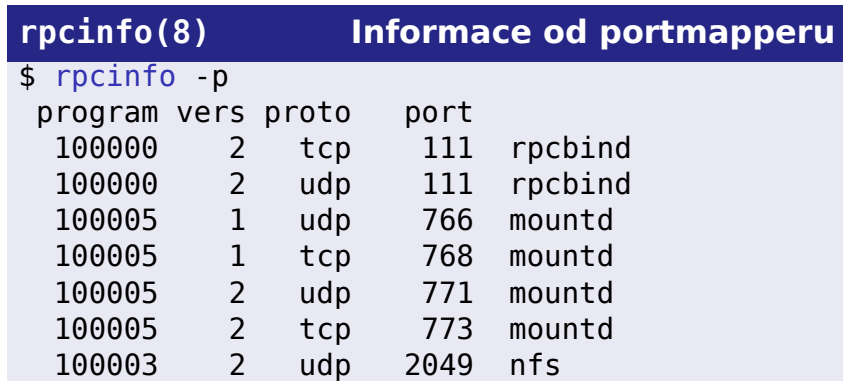

. . .

**Network File System**

- Sdílení souborů po síti.
- Bezestavová služba tolerance k restartu serveru, ale jiné problémy.
- Sdílený prostor UID/GID nebo jmen uživatelů. Jiná autentizace až ve verzi 4.

. .

# **NFS klient**

#### R **Příklad: Připojení NFS svazku**

# mount -t nfs aisa:/export/home /home

- Přístup je podobný jako k lokálním diskům.
- Nemožnost zamykání existencí souboru.
- Zamykání části souboru démon rpc.lockd(8) a rpc.statd(8).
- Asynchronní zápis/čtení démoni biod(8) nebo nfsiod(8) uvnitř jádra.

. .  $\Omega$ 

# **NFS server**

- Démoni rpc.mountd(8), rpc.nfsd(8), případně rpc.ugidd(8) pro mapování UID a GID a rpc.gssd(8).
- Někdy je nfsd(8) uvnitř jádra a běží v několika instancích pro urychlení paralelního přístupu.
- nfsd(8) má pevně vyhrazený port 2049.
- Seznam sdílených adresářů: /etc/exports, /etc/dfs/dfstab .
- showmount (8) výpis informací z mount-démona (export-list, seznam připojených adresářů).
- User-space NFS server alternativní implementace mimo jádro.

# **Kerberos**

- Centrální autentizační systém
- Třístranná autentizace:
	- uživatel
	- služba/server
	- Kerberos server (KDC) důvěryhodná třetí strana
- Bez zasílání hesla po síti.

. .

# **Kerberos – základní pojmy**

- Key Distribution Center služba, která má databázi všech hesel.
- Realm doména; oblast spravovaná jedním KDC.
- Principal jméno uživatele nebo služby.
- Heslo (tajemství/secret) pro uživatele i pro služby.
- Lístky (tickets) vydává KDC, používají se pro prokazování totožnosti klienta vůči službě.

# **Kerberos – základní pojmy**

- Key Distribution Center služba, která má databázi všech hesel.
- Realm doména; oblast spravovaná jedním KDC.
- Principal jméno uživatele nebo služby.
- Heslo (tajemství/secret) pro uživatele i pro služby.
- Lístky (tickets) vydává KDC, používají se pro prokazování totožnosti klienta vůči službě.

# **Příklad: Principal**

1885@IS.MUNI.CZ krbtgt/FI.MUNI.CZ@FI.MUNI.CZ

.

 $\Omega$ 

# **Získání lístku**

Žádost o lístek – principal uživatele, adresa, principal služby, časové informace, další parametry.

- (session key, jméno klienta, jméno serveru)
- 
- Uživatel zadáním hesla získá session key.

. .

# **Získání lístku**

- Žádost o lístek principal uživatele, adresa, principal služby, časové informace, další parametry.
- Odpověď KDC
	- (session key, jméno klienta, jméno serveru) zašifrováno heslem uživatele.
	- lístek (neprůhledný pro uživatele).
- Uživatel zadáním hesla získá session key.

.

# **Získání lístku**

- Žádost o lístek principal uživatele, adresa, principal služby, časové informace, další parametry.
- Odpověď KDC
	- (session key, jméno klienta, jméno serveru) zašifrováno heslem uživatele.
	- lístek (neprůhledný pro uživatele).
- Uživatel zadáním hesla získá session key.

.

# **Použití lístku**

- Obsah lístku (session key, jméno a adresa klienta, jméno serveru, čas, doba platnosti) zašifrováno heslem služby.
- Autentizace klient vytvoří *autentizátor* a pošle i
	-

- 
- 
- 
- v autentizátoru i v lístku.

# **Použití lístku**

- Obsah lístku (session key, jméno a adresa klienta, jméno serveru, čas, doba platnosti) zašifrováno heslem služby.
- Autentizace klient vytvoří *autentizátor* a pošle i s lístkem službě.
	- Autentizátor (jméno a adresa klienta) zašifrováno session key.

- 
- 
- 
- v autentizátoru i v lístku.

# **Použití lístku**

- Obsah lístku (session key, jméno a adresa klienta, jméno serveru, čas, doba platnosti) zašifrováno heslem služby.
- Autentizace klient vytvoří *autentizátor* a pošle i s lístkem službě.
	- Autentizátor (jméno a adresa klienta) zašifrováno session key.

## Ověření službou:

- rozšifruje lístek,
- získá session key,
- rozšifruje autentizátor
- ověří, že jméno a adresa klienta odpovídá v autentizátoru i v lístku.

 $\Box$ 

 $\mathcal{A} \bigoplus \mathcal{P} \rightarrow \mathcal{A} \ \Xi \rightarrow \mathcal{A} \ \Xi.$ 

. .

# **Další vlastnosti**

- Ticket granting service je také služba.
- Ticket granting ticket TGT lístek pro získávání dalších lístků.
- Získání TGT program kinit(1) nebo pam\_krb5(8). Dále klist(1), kdestroy(1).
- Replay cache proti odposlechnutí.
- Autentizace služby vůči klientovi.
- Forwardovatelné lístky nejsou vázané na adresu.
- **Proxy lístky delegace části pravomocí na službu.**
- Interakce mezi realmy například cross-realm trust.
- Záložní KDC replikace.

# **Implementace**

- **MIT Kerberos V referenční implementace.**
- Heimdal evropská implementace.
- Klientské aplikace nutnost kerberizace (mj. rozšíření protokolu).
- Konfigurace klientů /etc/krb5.conf.
- Klíče služeb /etc/krb5.keytab, ktutil(8).

http://web.mit.edu/kerberos/www/dialogue.html.

.

# **Implementace**

- **MIT Kerberos V referenční implementace.**
- Heimdal evropská implementace.
- Klientské aplikace nutnost kerberizace (mj. rozšíření protokolu).
- Konfigurace klientů /etc/krb5.conf.
- Klíče služeb /etc/krb5.keytab, ktutil(8).

#### $\bigodot$ **Přečtěte si ^\_~**

Designing an Authentication System (rozhovor ve čtyřech scénách). http://web.mit.edu/kerberos/www/dialogue.html.

. .

**Administrace sítě LDAP**

# **LDAP**

- **Light-weight Directory Access Protocol**
- Původ odlehčená varianta DAP pro přístup k X.500 adresářům.
- Adresář
	- ne jako ve filesystému,
	- analogie telefonního seznamu (kartičky).
- Adresářová služba databáze pro rychlé vyhledávání a občasné modifikace dat.

. .
**LDAP – vlastnosti**

- Celosvětový distribuovaný adresář i odkazy mezi LDAP servery.
- Vyhledávání v daném podstromu, objekt určitých atributů.
- Odkazy referrals něco jako symbolické linky.
- Read-mostly databáze nejsou transakce, rychlé vyhledávání.

. .  $\Omega$ 

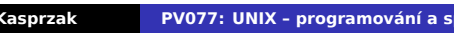

101181121121 2 999 **Jan Kasprzak PV077: UNIX – programování a správa systému II 380 / 408**

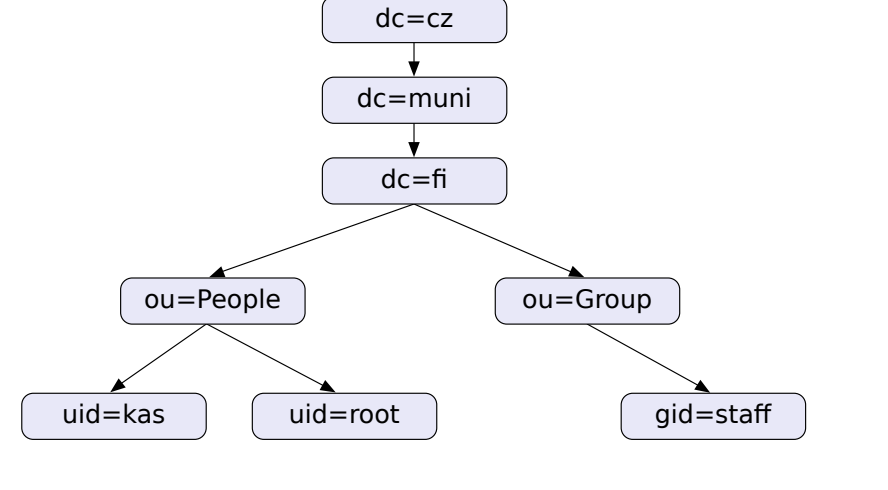

# **LDAP strom**

**Administrace sítě LDAP**

# **LDAP – organizace dat**

- Uzly stromu objekty.
- Distinguished name (DN) poloha ve stromu (cesta ke kořeni) – např.: uid=kas,ou=People,dc=fi,dc=muni,dc=cz
- Relativní DN v rámci jedné úrovně (uid=kas).
- Objekty patří do tříd (i více), mají různé atributy.
- Schéma definice tříd (názvy atributů, typy hodnot, povinné/nepovinné atributy). Definice ve formátu ASN.1.

.

# **Autentizace v LDAPu**

- Autentizace proti LDAP serveru externí (SASL), simple (heslo je součástí objektu), anonymní.
- Subjekt práv obecné DN. Není zvlášť databáze uživatelů.
- Objekt práv podstrom, jednotlivá DN, *self*, jednotlivé atributy.
- Přístupová práva *authenticate*, *compare*, *read*, *search*, *write*.

# **Příklad: Formát LDIF**

```
\Box\begin{aligned} \left\{ \bigoplus_{i=1}^n \mathbb{P}_i \times \mathbb{E} \big| \mathbb{P}_i \times \mathbb{E} \big| \mathbb{P}_i \times \mathbb{E} \right\} \end{aligned}.
.
                                                                     2Q$ ldapsearch -H ldap://ldap.fi.muni.cz/ \
     -b ou=People,dc=fi,dc=muni,dc=cz uid=kas -x
# kas, People, fi.muni.cz
dn: uid=kas,ou=People,dc=fi,dc=muni,dc=cz
uid: kas
objectClass: account
objectClass: posixAccount
userPassword:: e2NyeXB0fXg=
loginShell: /bin/bash
uidNumber: 11561
gidNumber: 10100
homeDirectory: /home/kas
gecos: Jan Kasprzak
host: aisa
host: anxur
```
**R** 

# **LDAP v UNIXu**

- Napojení na nsswitch možnost uložení tabulek uživatelů, skupin, služeb, protokolů …
- Modul nss\_ldap konfigurace v /etc/ldap.conf.
- Mapování podstromu LDAP objektů a jejich atributů na záznamy v tabulce uživatelů.
- Automatický převod MigrationTools www.padl.com.
- Uživatelé třídy account, posixAccount a shadowAccount.
- Zabezpečení možnost použít LDAP nad SSL (nss\_ldap umí kontrolovat i certifikát serveru).

 $\sigma$ 

 $\equiv$   $\rightarrow$ 

. .  $\Omega$ 

# **Ukládání hesel v LDAPu**

- Několik algoritmů ukládání.
- Formát hesla např.: {SMD5}F92mezjPoWxSE.
- Hashovací metody CRYPT, SMD5, MD5, SSHA, SHA.
- Generování hashované podoby hesla slappasswd(8).
- Heslo v LDIF formátu často kódované base64. Oddělovač :: v LDIF. Podobně se kódují binární data.

.

# **Ukládání hesel v LDAPu**

- Několik algoritmů ukládání.
- Formát hesla např.: {SMD5}F92mezjPoWxSE.
- Hashovací metody CRYPT, SMD5, MD5, SSHA, SHA.
- Generování hashované podoby hesla slappasswd(8).
- Heslo v LDIF formátu často kódované base64. Oddělovač :: v LDIF. Podobně se kódují binární data.

### 3 **Úkol: Jaké mám heslo? ^\_~**

```
dn: uid=kas,ou=People,dc=fi,dc=muni,dc=cz
```

```
userPassword:: e2NyeXB0fXg=
```
...

**Implementace LDAPu**

- Řádkoví klienti ldapsearch(1), ldapadd(1), ldapdelete(1), man ldapmodify(1).
- Ostatní klienti GQ(1), nss\_ldap, Mozilla.
- Servery OpenLDAP, iPlanet/SunONE , Oracle Internet Directory, Fedora Directory Server  $\mathbf{G}$ , ...

.

# **Elektronická pošta**

- **Off-line komunikace.**
- Textová komunikace (později i další druhy dat).

 $\bigodot$ **Komponenty poštovního systému**

- MTA program pro přenos zpráv po síti (sendmail, qmail, exim).
- MUA uživatelský program pro čtení a posílání zpráv (elm, exmh, mutt).
- MDA program pro lokální doručení do schránky (mail(1), procmail(1), deliver(1)).

. .  $\Omega$ 

# **Obálka zprávy**

- Obálkový odesílatel kam poslat chybovou zprávu.
- Obálkový adresát skutečný příjemce zprávy.

Kdo je obálkovým odesílatelem chybové zprávy?

# **Obálka zprávy**

- Obálkový odesílatel kam poslat chybovou zprávu.
- Obálkový adresát skutečný příjemce zprávy.

### $\bullet$ **Otázka:**

Kdo je obálkovým odesílatelem chybové zprávy?

# **Obálka zprávy**

- Obálkový odesílatel kam poslat chybovou zprávu.
- Obálkový adresát skutečný příjemce zprávy.

### $\bullet$ **Otázka:**

Kdo je obálkovým odesílatelem chybové zprávy?

### **Upozornění:**  $\blacktriangle$

Obálka *̸*= hlavičky!

# **Formát zpráv**

- RFC 2822 "Internet Message Format" (dříve RFC 822).
- Hlavička obsahuje řídící informace zprávy a má pevnou strukturu.
- Tělo zprávy oddělené prázdným řádkem.

- 
- 

# **Formát zpráv**

- RFC 2822 "Internet Message Format" (dříve RFC 822).
- Hlavička obsahuje řídící informace zprávy a má pevnou strukturu.
- Tělo zprávy oddělené prázdným řádkem.

### $\bigoplus$ **Hlavičky zprávy**

- řádky tvaru *klíč*: *hodnota*
- řádky tvaru *bílý znak hodnota* pokračování hodnoty z předchozího řádku.

. .

**Původce zprávy**

- From: mailbox autora/autorů zprávy.
- Sender: skutečný odesílatel zprávy, je-li ve From: více mailboxů.
- Reply-To: na jakou adresu se má poslat odpověď.

**Adresát zprávy**

- To: adresa hlavního příjemce.
- Cc: carbon copy další příjemci.
- Bcc: blind carbon copy totéž, ale tato hlavička se při odesílání ze zprávy odstraní.

.

**Identifikace**

Message-Id: jednoznačná identifikace zprávy. Používá se například k detekci zacyklení pošty. In-Reply-To: "v odpovědi na" – identifikátor předchozí zprávy (na kterou tato zpráva odpovídá). References: identifikátory předchozích zpráv.

.

**Trasování zprávy**

Received: každý MTA po cestě přidá jeden takovýto řádek se služebními informacemi. Return-Path: u doručené zprávy cesta k odesílateli.

. .

**Ostatní položky**

Date: datum vzniku zprávy. Subject: předmět, věc. Keywords: klíčová slova. X-*cokoli*: nestandardní hlavičky (X-Face:).

# **MIME**

Multipurpose Internet Mail Extensions - RFC 1521, 2045–2049 a 2231.

**Administrace sítě Elektronická pošta**

- Původně jen ASCII znaky.
- Je-li MIME ASCII v hlavičkách, v těle libovolné (je-li uvedeno).

```
Content-Type: typ[podtyp[; parametry ...]]
Content-Transfer-Encoding: přenosové kódování
```
# **MIME**

Multipurpose Internet Mail Extensions - RFC 1521, 2045–2049 a 2231.

**Administrace sítě Elektronická pošta**

- Původně jen ASCII znaky.
- Je-li MIME ASCII v hlavičkách, v těle libovolné (je-li uvedeno).

### $\bigoplus$ **Povinné hlavičky MIME**

```
Mime-Version: 1.0
Content-Type: typ[podtyp[; parametry ...]]
Content-Transfer-Encoding: přenosové kódování
```
**Jednoduché typy/podtypy:**

text / plain, html, richtext, ... image / gif, jpeg, g3fax, ... audio / basic, ... video / mpeg, quicktime, ... application / octet-stream, postscript, pdf, ... x-*nestandardní*

**Složené typy/podtypy**

multipart/mixed – více objektů různých typů. multipart/parallel – paralelně prezentovatelné části (například text a zvuk). multipart/alternative – MUA má zobrazit jednu z částí (například text/plain a text/html).

# **Přenosová kódování**

# Přenosové kódování (např. hlavička Content-Transfer-Encoding:).

# Nespecifikují znakovou sadu.

7bit – jen ASCII.

base64 – úsporné kódování (3 bajty na 4 znaky).

quoted-printable – ne-ASCII bajty a rovnítko kódovány jako =*hexa kód*.

8bit – přímé použití libovolných bajtů.

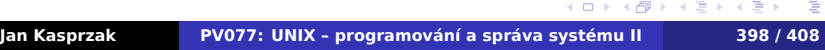

# **Přenosová kódování**

- Přenosové kódování (např. hlavička Content-Transfer-Encoding:).
- Nespecifikují znakovou sadu.
	- 7bit jen ASCII.

base64 – úsporné kódování (3 bajty na 4 znaky).

quoted-printable – ne-ASCII bajty a rovnítko

kódovány jako =*hexa kód*.

8bit – přímé použití libovolných bajtů.

# **Přenosová kódování**

- Přenosové kódování (např. hlavička Content-Transfer-Encoding:).
- Nespecifikují znakovou sadu.
	- 7bit jen ASCII.

base64 – úsporné kódování (3 bajty na 4 znaky).

quoted-printable – ne-ASCII bajty a rovnítko kódovány jako =*hexa kód*.

8bit – přímé použití libovolných bajtů.

### Příklad: Zápis slova "ježek" v UTF-8 D

QP: je=C5=B5ek Base64: amXFvmVr

. .

# **Kódování MIME Words**

- Hlavičky jen ASCII znaky.
- RFC 2047 kódování ne-ASCII znaků v hlavičkách.
- Formát =?*přenosové kódování*?*charset*?*text*?=

# **Kódování MIME Words**

- Hlavičky jen ASCII znaky.
- RFC 2047 kódování ne-ASCII znaků v hlavičkách.
- Formát =?*přenosové kódování*?*charset*?*text*?=

### $\blacksquare$ **Příklad: "Křemílek a Vochomůrka"**

=?Q?UTF-8?K=C5Tem=C3=ADlek=20a=20?= =?Q?UTF-8?Vochom=C5=AFrka?=

## **SMTP**

Simple Mail Transfer Protocol – protokol pro přenos pošty nad TCP/IP.

**Administrace sítě Elektronická pošta**

- RFC 2821 RFC 821.
- Rozšiřitelnost ESMTP (8-bitový přenos, ETRN, atd).
- Inicializace HELO, EHLO.
- Předání obálky: MAIL FROM:<*odesílatel*> RCPT TO:<*adresát*>
- Předání zprávy DATA; zakončeno tečkou na samostatném řádku.
- Ukončení relace QUIT.

. .

**SMTP – další možnosti**

- Vynucený přenos ETRN.
- Kontrola odesilatele VRFY.
- Expanze aliasů EXPN.
- Dotaz na velikost SIZE.
- Zvýšení propustnosti PIPELINING.
- Přenos 8-bitových dat 8BITMIME.

. .

# **Formát mailboxů v UNIXu**

- **mbox** jeden soubor.
	- Zprávy začínají "From mezera" na začátku řádku.
	- Následuje adresa odesílatele a datum přijetí.
	- Zbytek je vlastní zpráva (hlavičky, tělo).
	- **Odsazení "From mezera" většítkem.**
- Maildir Podadresáře: tmp, new, cur. Odstraňuje problémy se zamykáním.
- MMDF folder podobné jako mailbox, ale zprávy jsou odděleny čtyřmi znaky Ctrl-A.
- MH-folder adresář; jednotlivé zprávy jsou uloženy v souborech s číselnými názvy. Soubory označené ke smazání mají název začínající čárkou.

. .  $\Omega$ 

**Lokální klienti**

- Přímý přístup k mailboxu (zamykání). Někdy set-gid pro skupinu mail.
- Odesílání na vstup /usr/sbin/sendmail -t.

. .  $\Omega$ 

**Síťoví klienti**

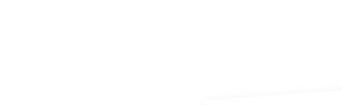

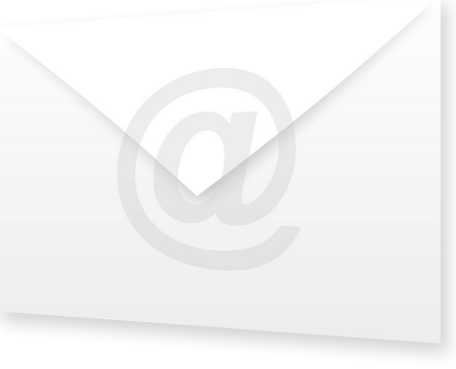

- Čtení pošty POP-3 nebo IMAP.
- Odesílání SMTP přes relay.

**POP-3**

**Administrace sítě Elektronická pošta**

# ■ Post Office Protocol

- Výlučný přístup k mailboxu.
- Atomická operace během celé session.
- Nelze více schránek v rámci jednoho účtu.

.

# **IMAP**

**Administrace sítě Elektronická pošta**

- Internet Mail Access Protocol.
- Sdílený přístup k mailboxu.
- **Práce s více schránkami v rámci jednoho účtu.**
- Možnost čtení pošty z více počítačů.

.
**Zdroje**

## **Kapitola 5**

## **Zdroje**

## **Zdroje obrázků**

Strany 48, 49, 54, 80, 144, 153, 154, 404: http://www.sxc.hu

**Zdroje**

- Strana 21: https://static.zerochan.net/Andou. Mahoro.full.114965.jpg
- Strana 3: http://cm.bell-labs.com/cm/cs/who/ dmr/otherunix.html
- Strana 191: http://all-free-download.com/
- Ostatní obrázky: Servisní středisko pro e-learning na MU http://is.muni.cz/stech/